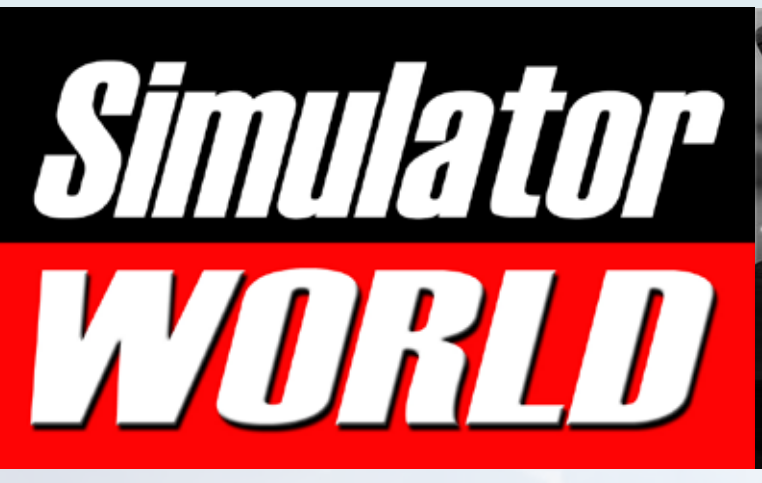

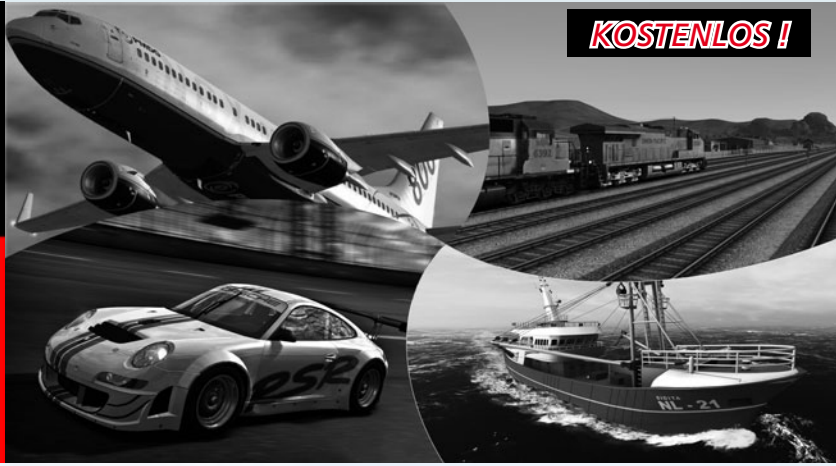

VOLV

AIRBUSAS20

Euro Truck Simulator 2

Die neue Version des ETS geht auf Achse!

Airbus X Extended Eine neue Dimension für Flight Simulator X

Combat Pilot von Saitek Die ultimative Multiplayer Erfahrung!

EEP 9.0 EXPERT Virtuelle Eisenbahnwelten bauen und steuern

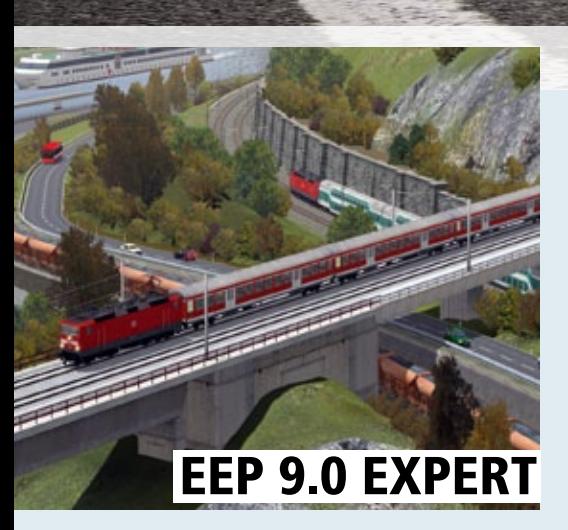

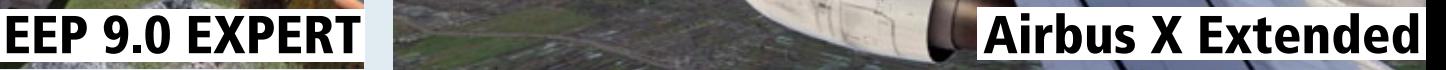

**HIG** 

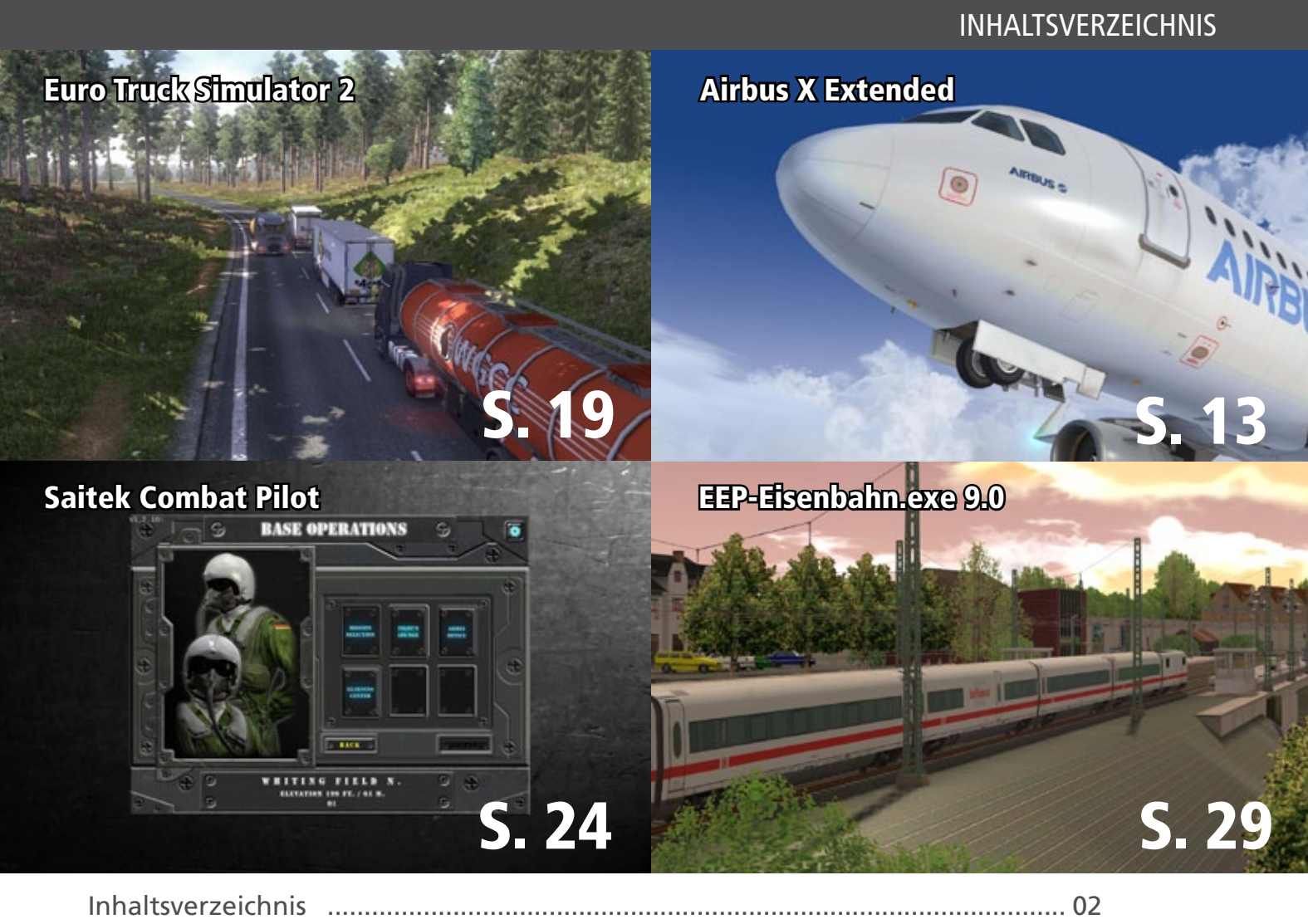

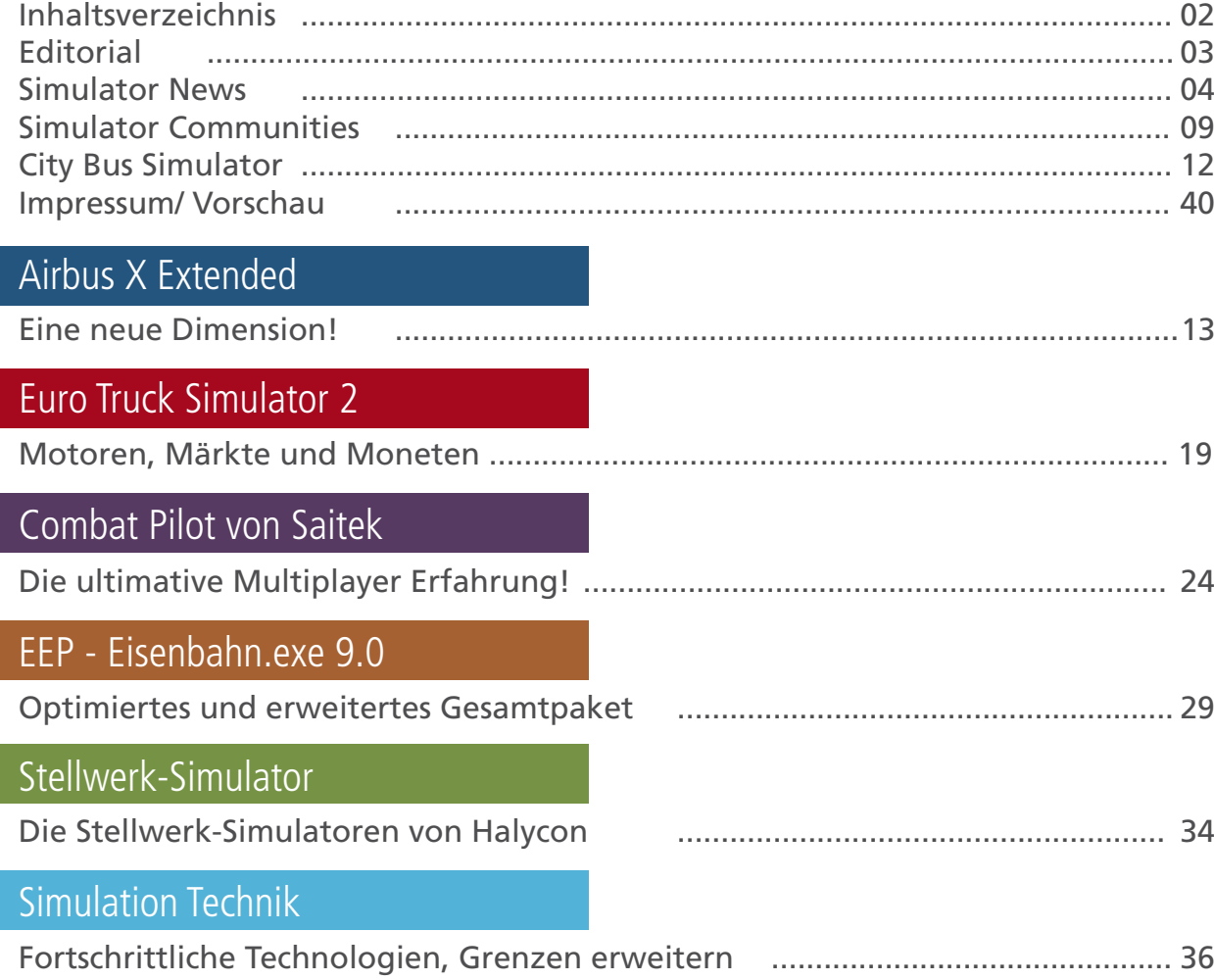

# Simulator WORLD 2nd Edition...

#### **Liebe Leserinnen, Liebe Leser!**

Die neue Ausgabe Simulator WORLD hat wieder jede Menge Neuheiten und Testberichte aus der Welt der PC-Simulationen zu bieten!

Ein Highlight in der Flugsimulation ist der neue Airbus X Extended für MS-Flight Simulator X. Wer noch kein Fan der Flugsimulation ist, der kann mit diesem fantastischen und für den PC technisch aufwendig umgesetzten Flugzeug einen perfekten Einstieg in die Welt der Flugsimulation finden.

Saitek bietet mit Combat Pilot eine neue Multiplayer-Arena auf hohem Niveau für Freunde der militärischen Flugsimulation.

Für die Modeleisenbahn-Simulation steht die neue Version EEP - Eisenbahn.exe 9.0 in einem optimierten und erweiterten Paket zur Verfügung. Jetzt, mit 64-Bit Technolgie, ist auch der Betrieb großer virtueller Anlagen möglich.

Unser englischer Autor James Woodcock entführt Sie auf eine Reise durch die Welt der Simulations-Technik.

Ich wünschen Ihnen viel Vergnügen und reichlich Infos mit der neuen Ausgabe von Simulator WORLD!

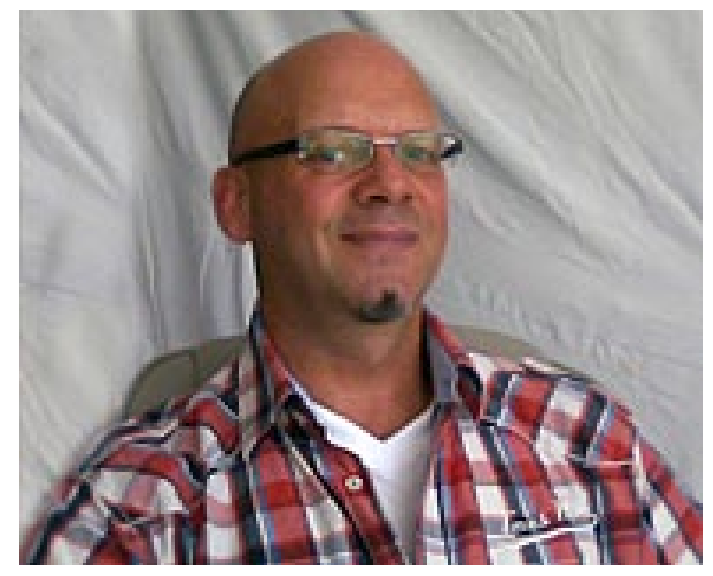

*Frank Möllenhof Chefredakteur Simulator WORLD moellenhof@simulatorworld.de*

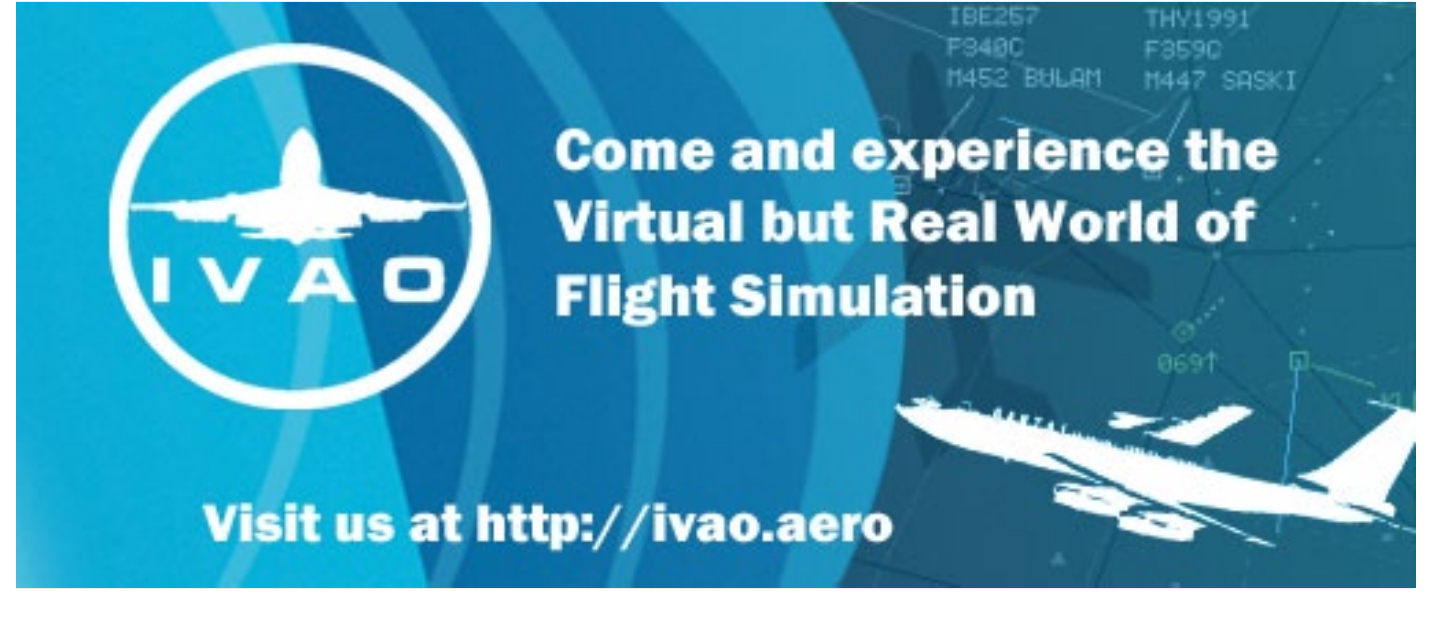

#### **REX Essential Plus und Plus mit Overdrive**

REX Essential Plus und Plus w/Overdrive für FSX und Prepar3D sind die neusten verbesserten Versionen mit vielen neuen Erweiterungen, Fixes und Features. Die Featureliste mit Zusätzen und Updates scheint endlos zu sein,aber mit einem neuen zweiten Wetter-Engine Modus kann die Party losgehen. Infos: www.realenvironmentxtreme.com

#### **Aerosoft's neuer Mega Airport Helsinki**

Mega Airport Helsinki Vantaa ist die exzellente Arbeit des A-Flight Team in atemberaubender Qualität für FSX und Prepar3D. Genießen Sie die hoch detailliert gerenderten Tag- und Nachttexturen sowie die Jahreszeit-Texturen. Durch das neue Rendering bietet die Szenerie eine hervorragende Qualität ohne die Performance zu beeinflussen. Infos unter: www.aerosoft.de

#### **Carenado C337 Skymaster HDSeries**

Ein spezielles Flugzeug für eine spezielle Plattform! Carenado's C337 ist ein hochwertiges GA Flugzeug mit vielen Eigenschaften wie 3D-Instrumenten, original HQ Digital Sounds, GNS430 Ausrüstung, original Autopilot und vieles mehr. Die C337 ist voll kompatibel mit X-Plane 9.6+, sowie X-Plane 10.11+. Infos unter: www.carenado.com

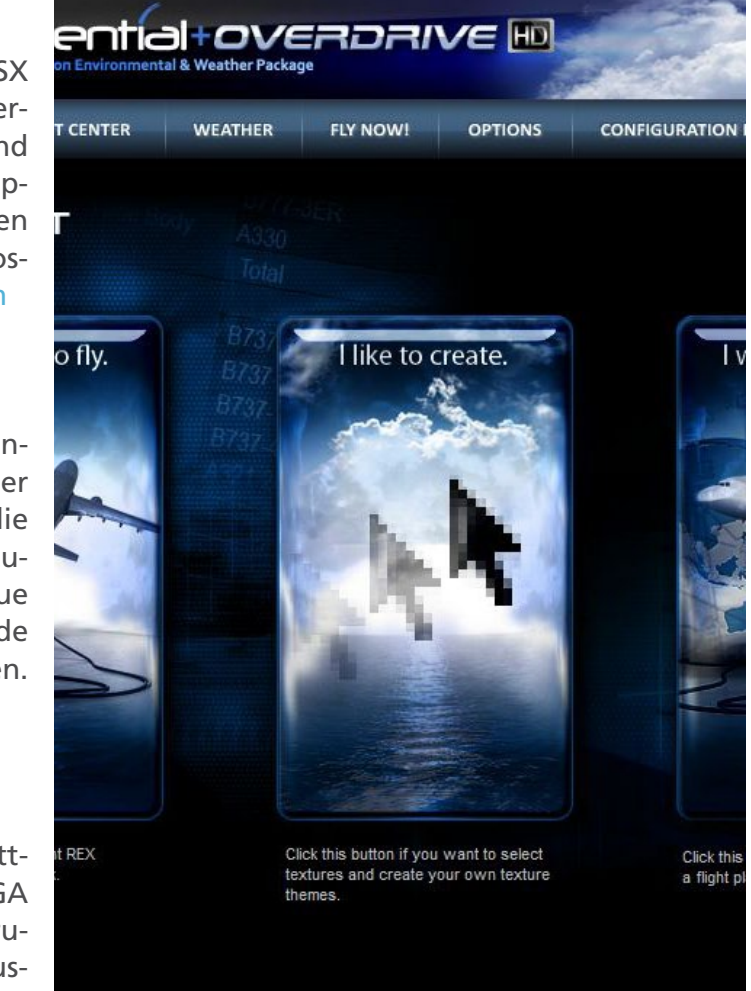

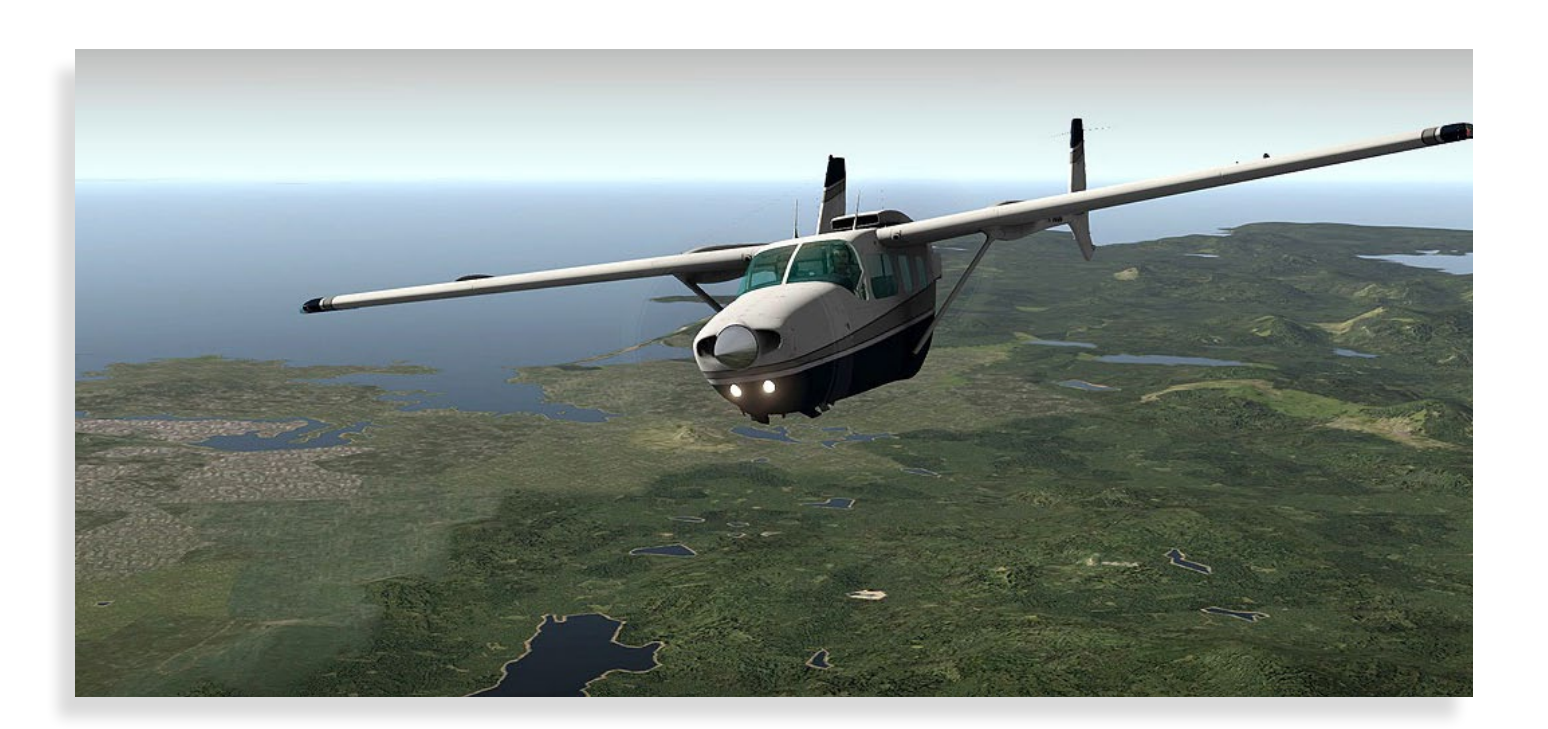

# F  $\Box$ **LOBAL** GL

#### X-Plane 10 Global

 $a$  e r o  $s$  o  $f$   $\tau$ 

Erleben Sie einen neuen Grad an Realismus und erkunden Sie die gesamte Welt von X-Plane 10 Global mit ihrem Lieblingsflugzeug. Stellen Sie sich den zahlreichen

Herausforderungen, die Ihnen dieser neue Flugsimulator bietet!

#### Entdecken Sie die Add-ons

Airport Amsterdam Airport Keflavik CRJ 200 St. Gallen Altenrhein Airport Lugano Airport Zürich Challenger 300 Dash 8 Q-400 Airport Toulouse ATR 72-500 Airport Hamburg Airport Anchorage und viele mehr!

# www.aerosoft.de Die Nr. 1 in der Flugsimulation

#### **ChrisTrains NS Models für TS2013**

Für "Nederlandse Spoorwegen" (NS) Fans bietet ChrisTrains viele hochwertige Personenzüge wie den DDZ/NID, ICMm, DD-AR und IRM Regiorunner an. Alle Züge funktionieren mit TS2012/2013. Weiterhin bietet ChrisTrains Niederländische Schotterwagen und eine Class 2200 Lokomotive an. Infos unter: www.christrains.com

#### **Stream's J94 "Memories of Maerdy" Pack**

Interessiert an etwas Speziellen, etwas altmodischen ? Dafür gibt es die J94 Lokomotive von RailSimulator. Das J94-Paket enthält 8 verschiedene Lokomotiven dieses Typs, "gealterte" Texturen und zwei verschiedene Kontrollmöglichkeiten. Das Paket enthält ebenfalls eine kleine Kokerei-Route zwischen Maerdy and Tylorstown. Infos unter: www.railsimulator.com

#### **Dutch Classics 5 NS 1100**

Wollten Sie schon immer mal eine Niederländische 1100 Lokomotive fahren? Dies ist jetzt mit dem Dutch Classics 5 1100 Paket möglich. Erstellt für Railworks – Train Simulator 2012 mit viel Aufmerksamkeit auf Details. Enthalten ist ein Expertenmodus, original Sound Effekte, Freie Fahrt Szenarien und vieles mehr. Infos unter: www.dutch-classics.nl

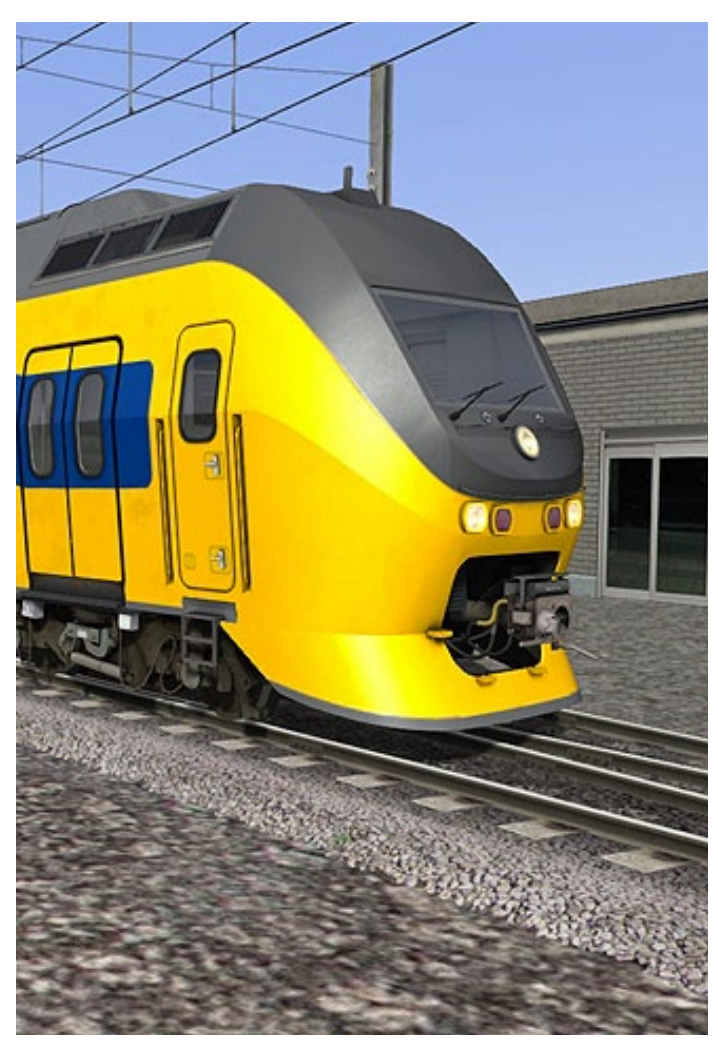

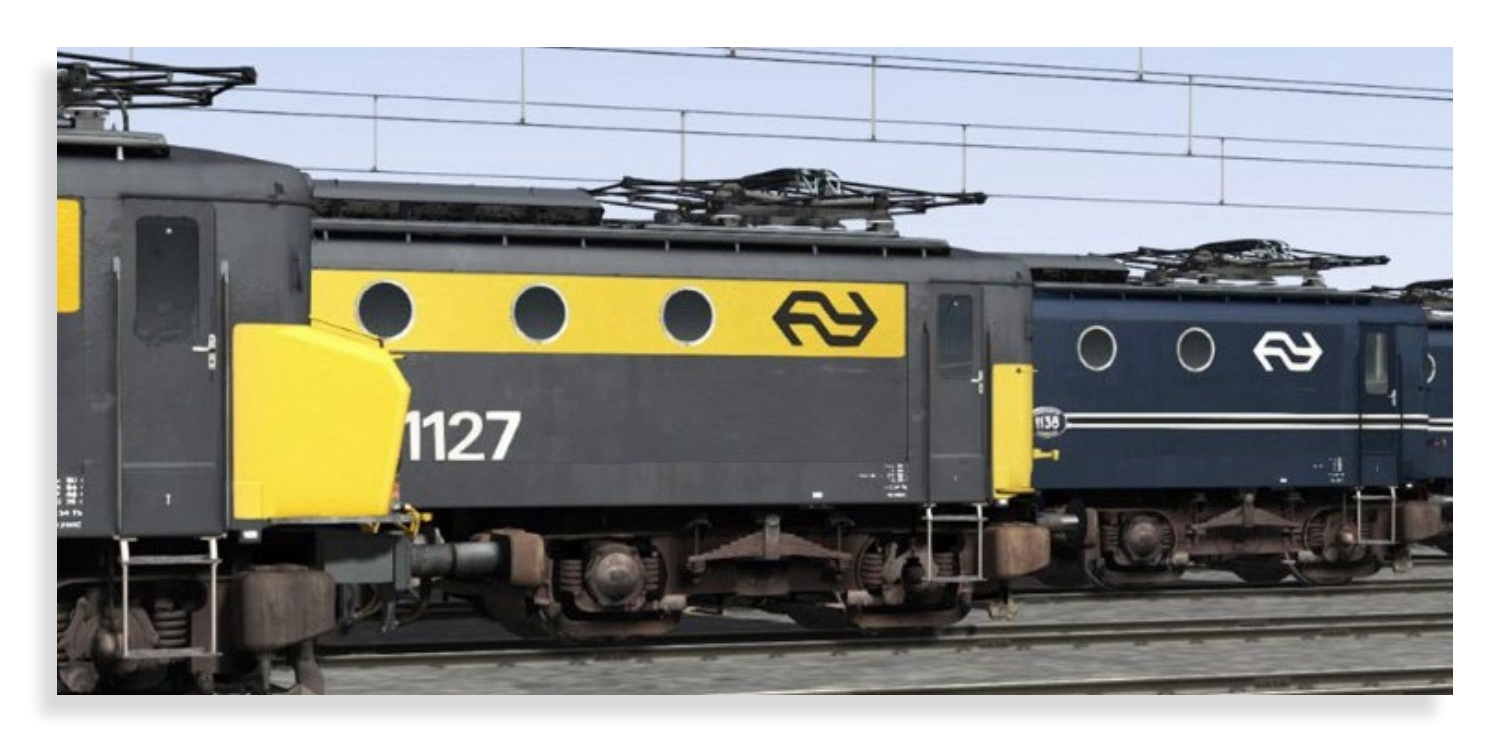

#### **Brigde Builder 2**

Mit Bridge Builder 2, dem Nachfolger der preisgekrönten Brückenbau-Simulation Bridge Builder, haben alle Hobby-Konstrukteure und Statiker endlich wieder eine neue Herausforderung. Das packende Spielprinzip wurde konsequent weiterentwickelt. Neue Materialien lassen komplett neue Lösungen zu. Infos unter: www.halycon.de

#### **Landwirtschafts Gigant**

Landwirtschafts Gigant hebt das beliebte Thema Agrar auf die nächste Ebene. In bester Tradition der Giganten erwartet den Spieler eine Wirtschaftssimulation der Extraklasse. Der Spieler erwirbt Grund, errichtet Bauernhöfe und bewirtschaftet seinen Besitz. Ob Anbau oder Viehzucht, dem Spieler stehen alle Facetten der Landwirtschaft zur Verfügung. Infos unter: www.uieg.de

#### **Feelthere's Tracon! 2012**

Basierend auf Tower! 2011 hat Feelthere Tracon! von Grund auf neu erstellt. Es bietet Flugstreifen und Luftradaranzeigen inklusive Wetterradar. Mit fortschrittlicher KI und Spracherkennungstechnologie ermöglicht Tracon! 2012 die Erfahrung eines echten Fluglotsen nachzuempfinden. Infos unter: www.feelthere.com

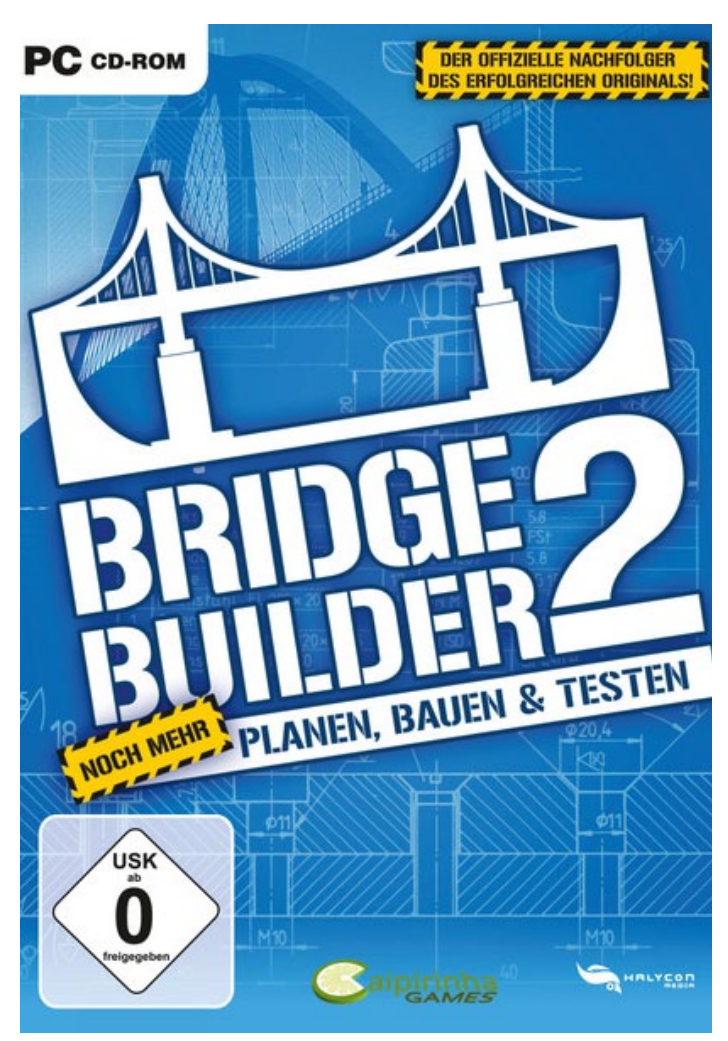

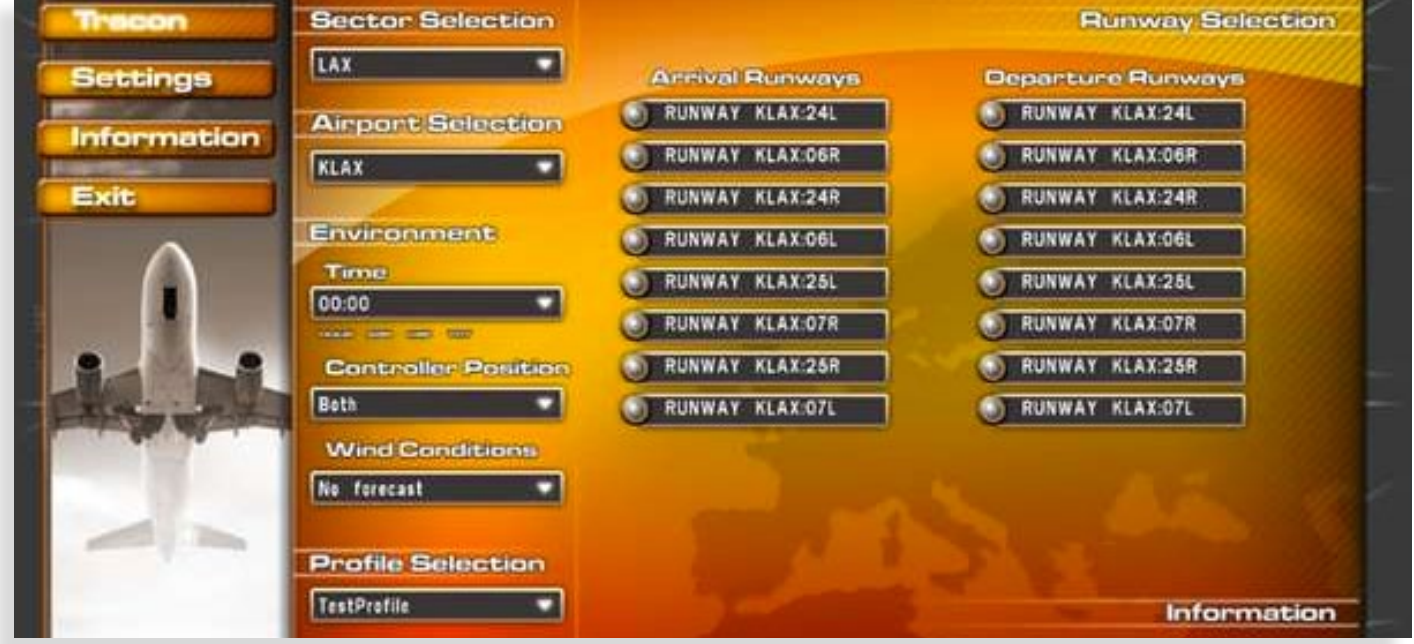

#### **Flying Tigers Group - Teil I**

#### **…. die weltgrößte aktive Ansammlung von virtuellen Airlines**

Für alle die nicht mit virtuellen Airlines vertraut sind, hier eine kurze Erklärung, was eine virtuelle Airline jemanden bieten kann. Eine virtuelle Airline (VA) allgemein und im speziellen die Flying Tigers Group (FTG), bietet ihren Mitgliedern die Möglichkeit Teil einer Airline ihrer Wahl zu sein.

Eine virtuelle Airline ermöglicht es die Flugstunden aufzuzeichnen und Teil der Online Flugwelt zu sein. Außerdem kann man zusammen mit anderen, seien es Passagier-, Fracht oder historische Flugzeuge, online fliegen.

Alles ist innerhalb einer virtuelle Airline möglich und wenn die Notwendigkeit besteht seine Flugfähigkeiten zu verbessern, dann bieten VAs viele Tools an, um dies zu erreichen.

Die Flying Tigers Group ist eine der ältesten Gruppen von VA´s, die immer noch organisiert ihre Gateways zu virtuellen Airlines rund um die Welt fliegen. Der Vorteil des FTG-Konzepts ist, dass semi-unabhängig verbundene virtuelle Airlines eine gemeinsame Datenbank, Operating Procedures und Ressourcen teilen. Ein anderer Vorteil der FTG verbundenen virtuellen Airlines ist, dass man alle ihre Ziele anfliegen kann und nicht nur an eine Route einer Airline gebunden ist.

Einige Airlines; die momentan mit der Flying Tigers Group verbunden sind … Air France, Delta, Emirates, Malaysia, Qantas, Singapore Airlines, Swiss, United, Lufthansa. Man kann nicht sagen, dass die Liste endlos ist, aber eine Menge exotischer Airlines sind jedenfalls dabei. Vorläufig blei-

## **FTG LIVE ACARS**

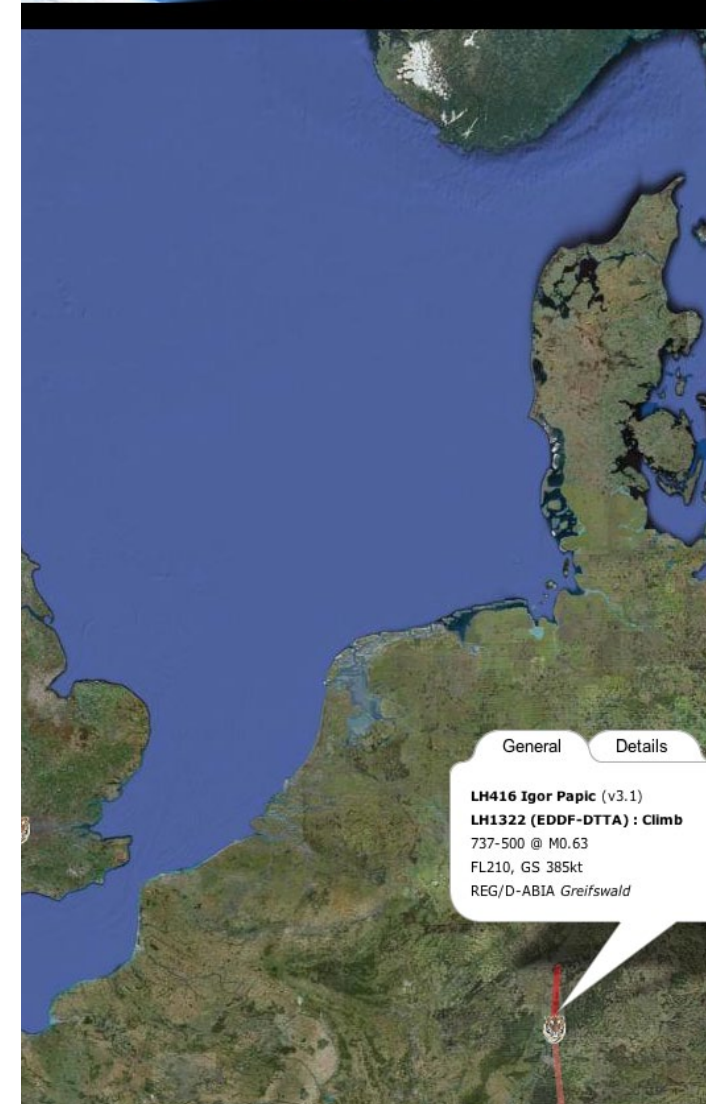

ben wir erst mal zu Hause und präsentieren das FTG Mitglied Lufthansa.

#### **FTG Mitglied Lufthansa VA**

Lufthansa VA oder Lufty VA ist eine VA die Basis-

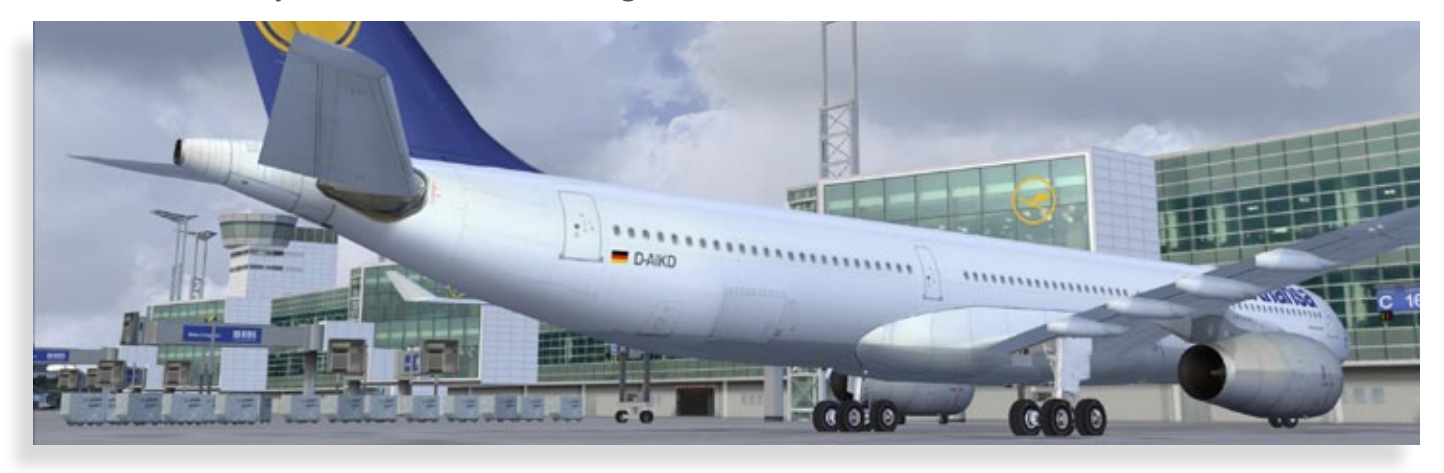

#### SIMULATOR-COMMUNITIES

regeln für ihre Piloten benutzt, um die Lernkurve niedrig zu halten und zusammen mit ihrem selbst erstellten ACARS Programm kann man das Online Fliegen so genießen wie es sein sollte.

Nach der Anmeldung bietet die Lufty Website drei Sektionen;

- Flight Training
- Flight Desk
- Crew Center

Die Flight Training Sektion hält einen mit Flotten-Informationen up-to-date, Flugroutinen, Allgemeine Einführungen, Tutorials und vieles mehr. Und um einem das Gefühl von "zu Hause" zu geben, bietet Lufty Links zu vielen Freeware und Payware Entwicklern und Vertrieben an, um dort die favorisierten Flugzeug zu bekommen.

Flight Desk bietet Mitgliedern verschiedene Flüge, Routen oder Flugzeuge an, oder die innerhalb der Flying Tigers Group verfügbar sind. Sie beinhalten sogar Fracht- und historische Flüge. Wer aber "As Real As It Gets" haben möchte, dem bietet Lufty VA echte Flugdaten von nationalen und internationalen Lufthansa Flügen.

Crew Center ist das Portal für alles was mit dem Piloten Profil, Piloten Dienstplan und Bewerbung zu tun hat.

Lufty VA unterstützt viele Plattformen zum Fliegen: Microsoft FS2004 und FS-X sowie auch X-Plane. Online geflogen wird bei IVAO und VATSIM und für das Flight Logging die selbst entwickelte Software FTG ACARS benutzt.

Bedenken die FTG ACARS Software zu benutzen? Keine Sorge! Lufty VA bietet seinen Piloten interessante Videos und ein umfassendes Handbuch.

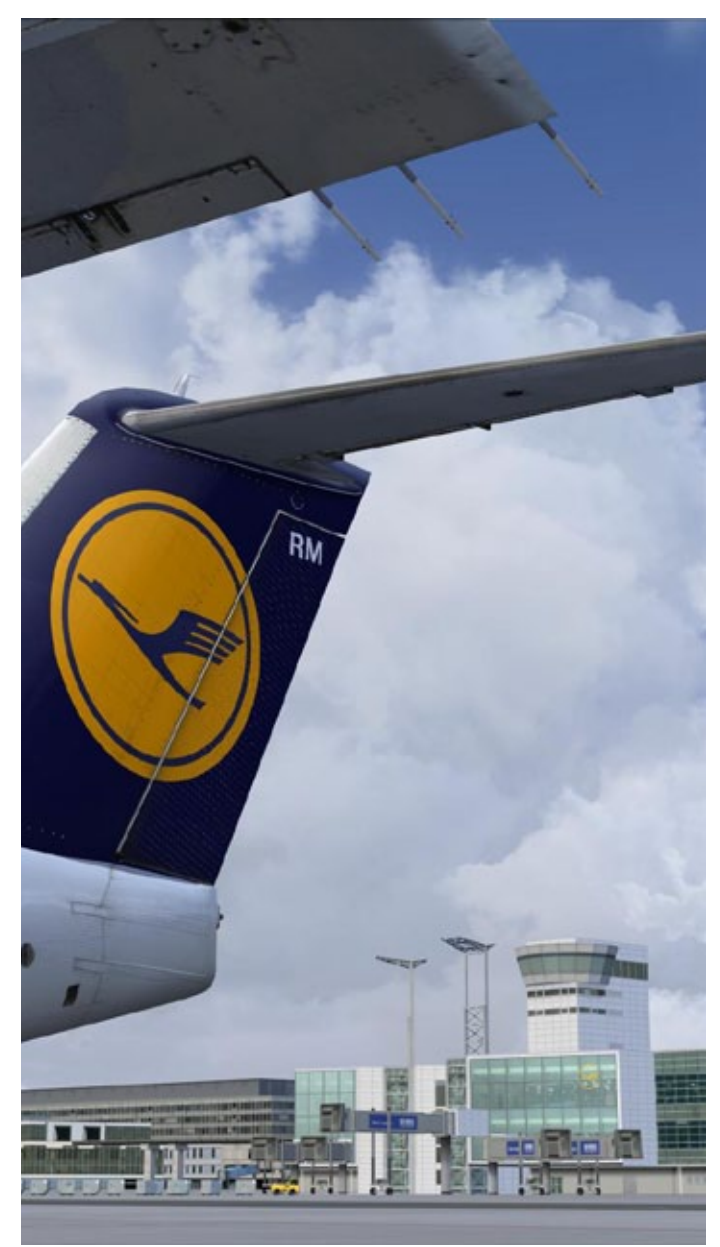

#### **Neugierig?**

Sie finden Lufty VA unter: www.flyingtigersgroup.org/Lufthansa oder besuchen Sie die Flying Tigers Group unter: www.flyingtigersgroup.org

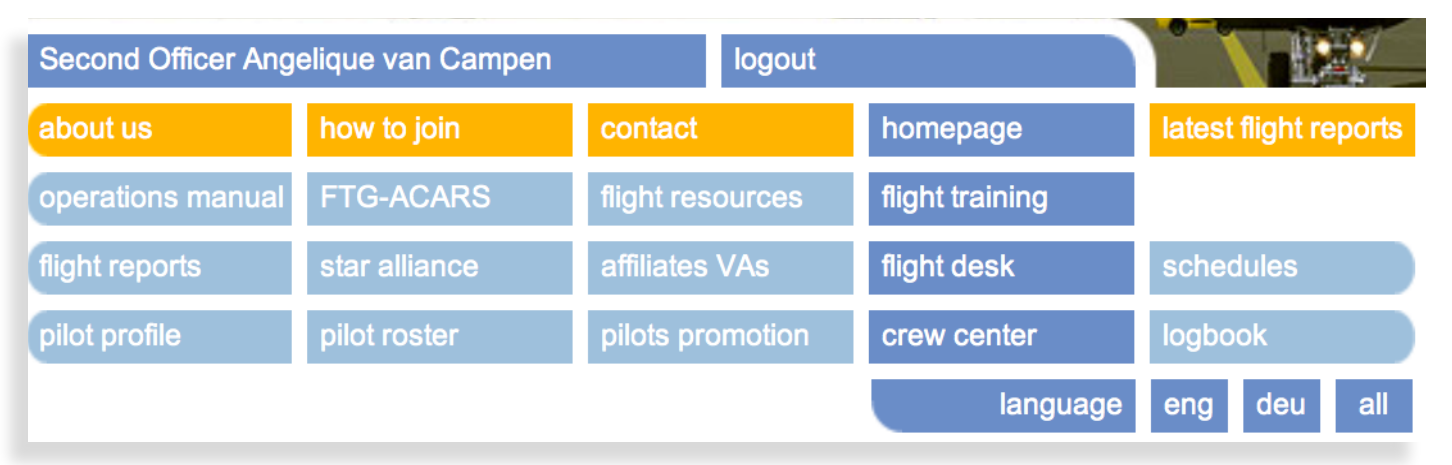

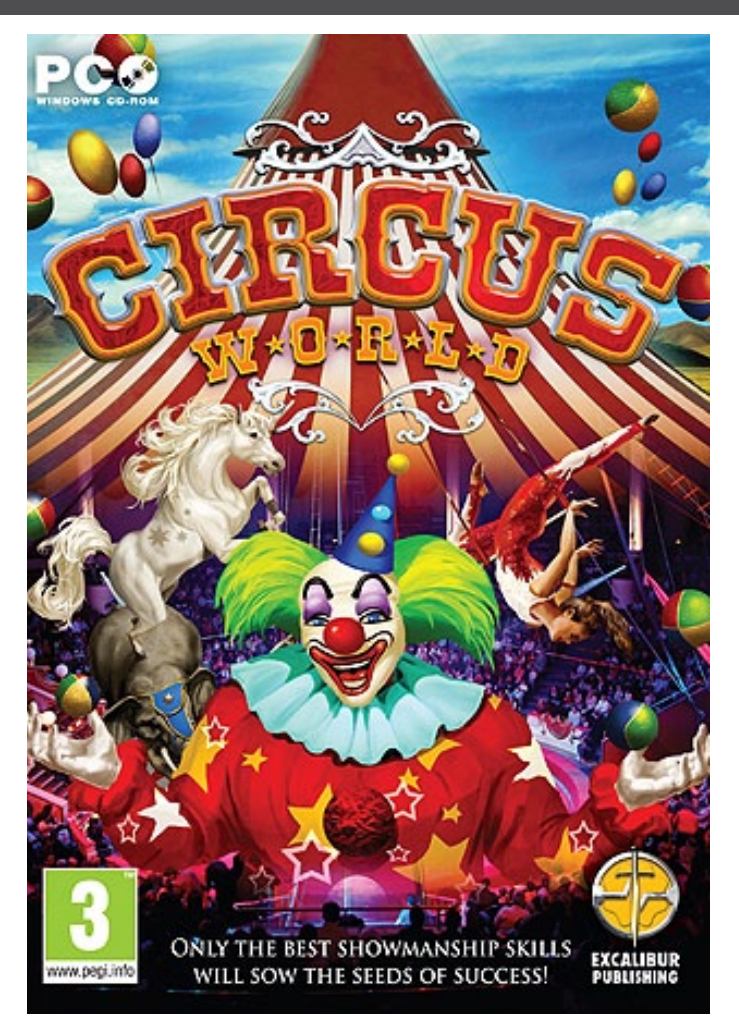

LE NACHFOLGER

DER UFFIZIELLE MAN ORIGINALS!

#### **Circus World**

Meine Damen und Herren, Kinder jeden Alters! Sie sind aufgefordert, mit ihren Managementfähigkeiten einem Reisezirkus zur größten Show der Welt zu machen! Stellen Sie Artisten ein, kaufen Sie Nebenaufführungen und investieren Sie in ein größeres Zelt auf dem Weg durch Großbritannien, Frankreich und bis nach New York!

Excalibur Publishing hat es sich zur Aufgaben gemacht, der Spielewelt einen großartigen Zirkus in einer virtuellen Management Simulation mit dem Namen "Circus World" zu erschaffen.

Bei dem ersten von Excalibur entwickelten Computerspiel wurden keine Kosten gescheut, um die Karriere eines Zirkusmanagers nachzubilden.

Dutzende Features wurde eingebaut inklusive die Möglichkeit, Artisten zu engagieren, Shows zu kaufen und die Erfahrung, einen teuren Bankkredit für Investitionen aufnehmen zu müssen!

Infos unter: www.excalibur-publishing.com

#### Eine der wohl ungewöhnlichsten Simulationen ist endlich zurück!

Bauen Sie stabile Brücken in unterschiedlichen Landschaften mit detaillierter Umgebung und vergleichen Ihre Konstuktion beim weltweiten Onlineranking. Entscheiden Sie selbst, mit welchen Ziel die 48 Level gelöst werden sollen. Erstellen Sie mit dem 3D-Editor eigene Level und tauschen diese mit anderen Spielern.

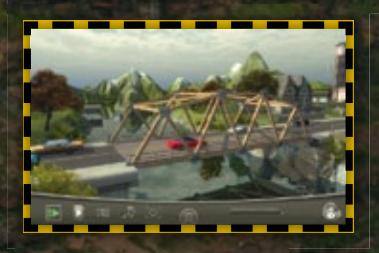

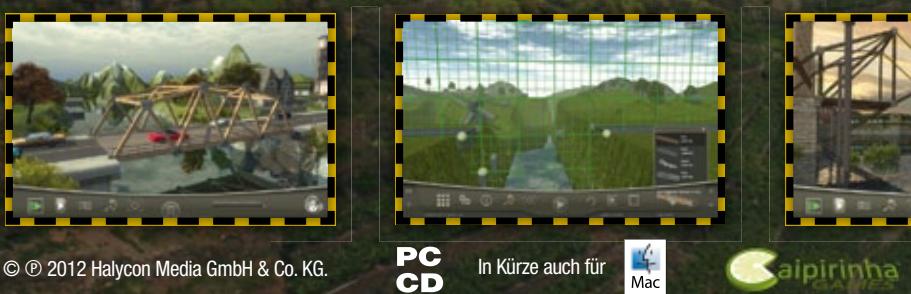

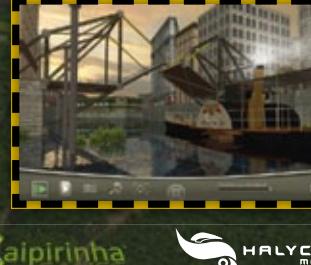

**HALYCON** 

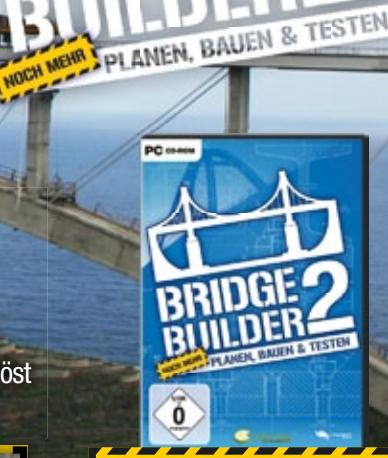

WWW.BRIDGEBUILDER-ONLINE.DE

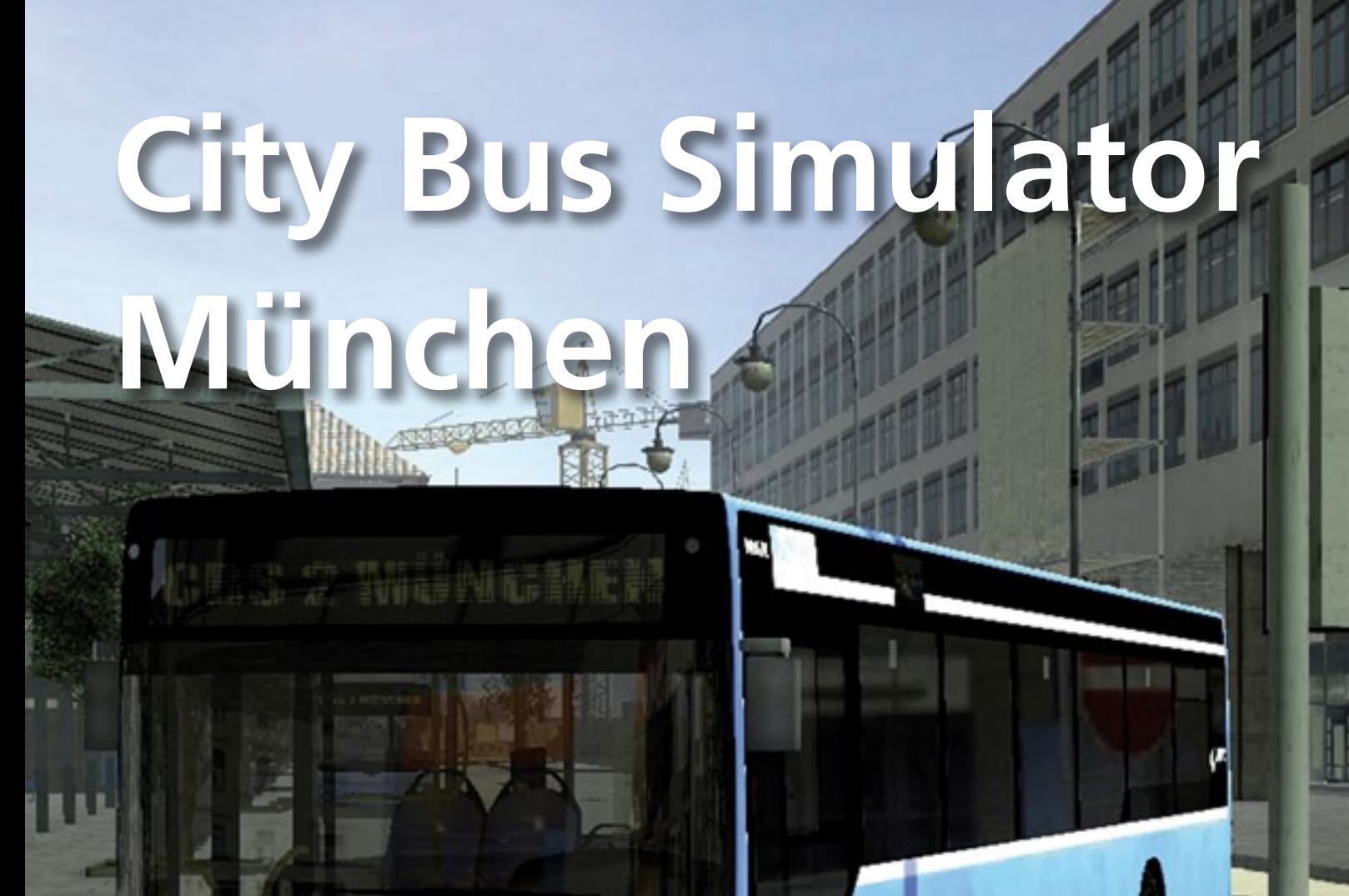

bärchen ist. Ich bevorzuge das klassische Gummibärchen, künstlich gefärbt und aromatisiert. Die eine der der aromatisiert. Die eine der aromatisiert und ar Mag sein, daß es eine Sentimentalität ist. Jedenfalls halte ich nichts von neuartigen Alternativ-Gummibärchen ohne Farbstoff (»Mütter, mit viel Vitamin C«), und auch unter den konventionellen tummeln sich schwarze Schafe: die schwarzen Lakritz-Bärchen. Wenn ich mit Xao im Kino bin, red ich ihm so lange ein, daß das die besten sind, bis er sie alle ihre sie alle ihre scheußlich und der sie scheußlich und der steht und fühlen sich scheußlich an. Dagegen das schöne,

wie weichgekochter Radiergummi.

Die Tastempfindung gehören der Entwicklung gehören der Entwicklung gehören der Entwicklung gehören der Entwicklung gehören an der Entwicklung gehören der Entwicklung gehören der Entwicklung gehören aus der Entwicklung gehö bedeutet nicht unbedingt, daß das Verhältnis zum Gummibärchen ein geschlechtliches wäre,  $\frac{d}{dx}$  principiell sind diese geschlechtsneutral. Nun sind Gummibärchen weder wabbelig noch der gestellt zäh: sie stehen genau an der Grenze. Auch das der Grenze. Auch das der Grenze. Auch das der Grenze. Auch das d macht sie spannend. Gummibärchen sind auf eine aufreizende Art weich. Und da sie weich sind,

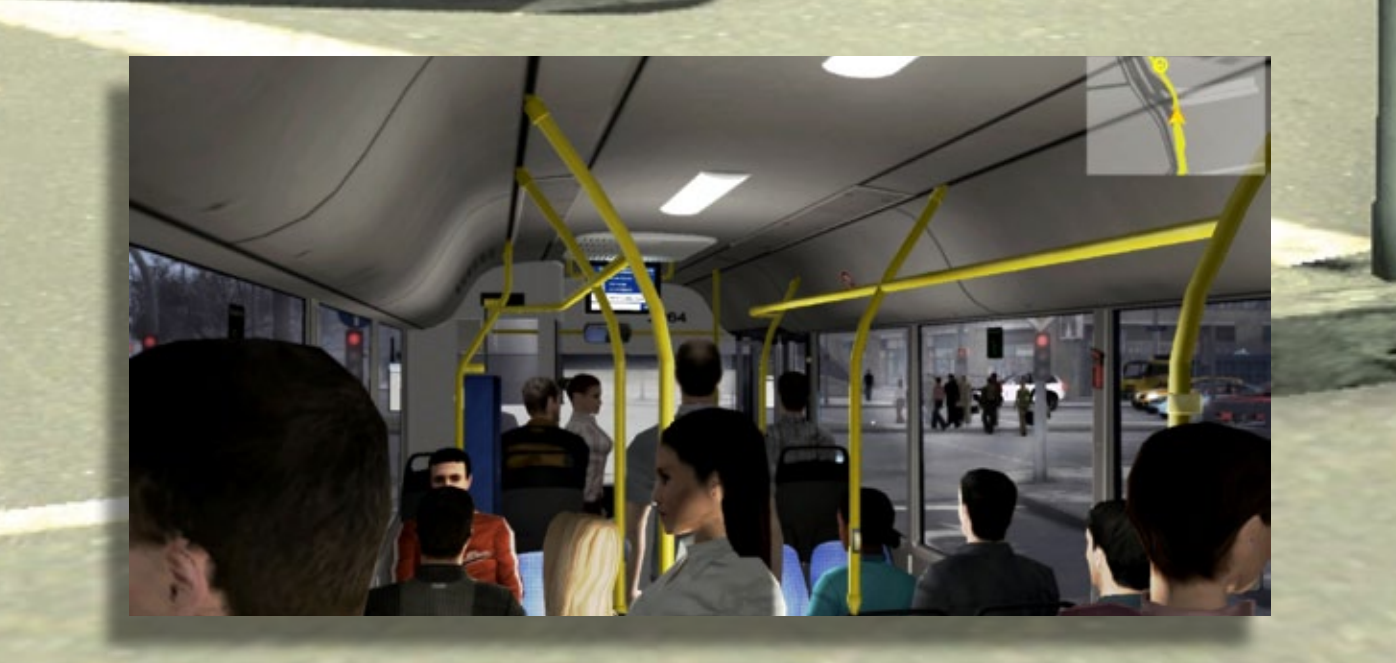

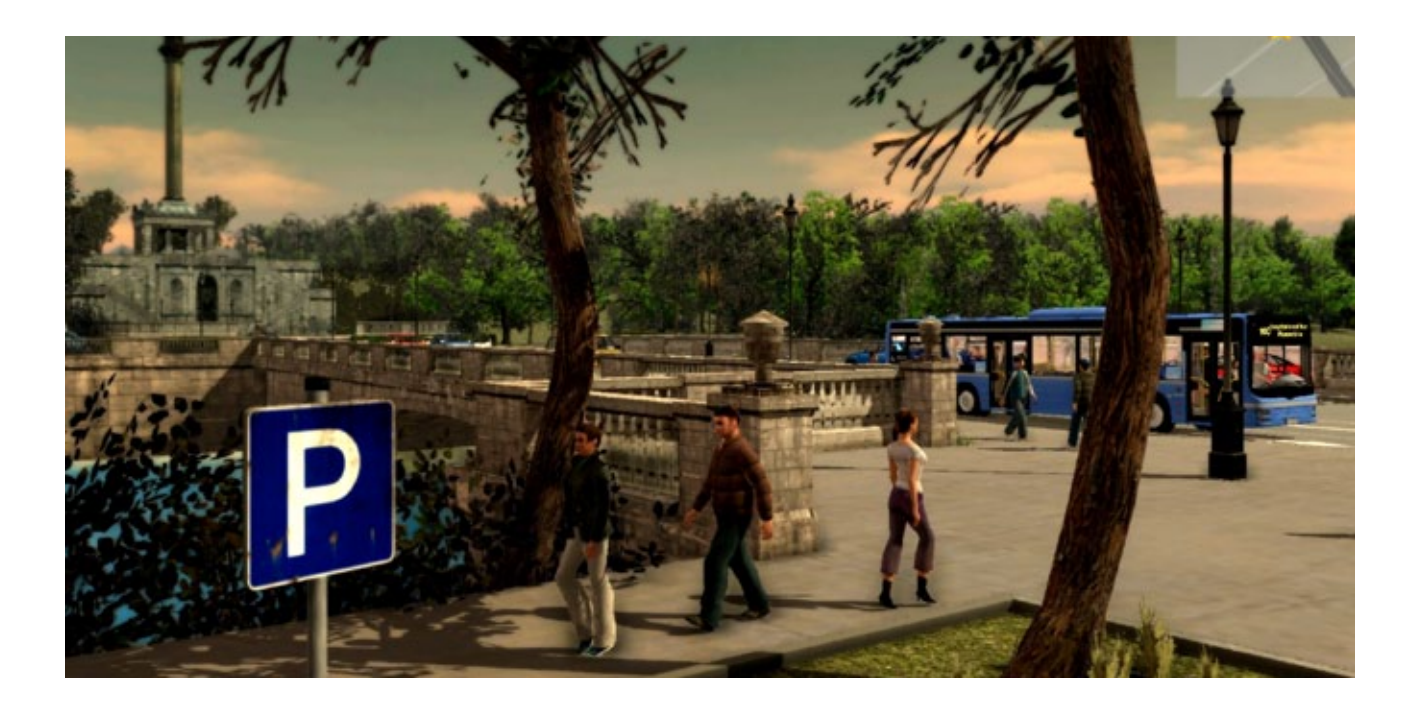

# City Bus Simulator München angekündigt

**Auf virtueller Fahrt durch die bayrische Landeshauptstadt**

Der Paderborner Simulationsexperte und Publisher Aerosoft hat den City Bus Simulator München angekündigt und bringt damit eine der wichtigsten deutschen Metropolen als Simulation auf die heimischen PC's.

Ab Dezember bietet das Entwicklerteam der "TML-Studios" allen Fans hochwertiger Bussimulationen die Möglichkeit, am Steuer eines hochdetaillierten "MAN Lion's City Bus" die berühmtesten Stellen in München mit seinen Museen und Sehenswürdigkeiten, virtuell zu erkunden.

Mit einer Vielzahl an bedienbaren Elementen präsentiert sich die Fahrerkabine authentischer als je zuvor und das eigens entwickelte Fahrzeugmanagement-System garantiert einen Realitätsgrad auf höchstem Niveau.

Dank einer wahlweise optionalen oder automatisierten Fehleraufschaltung kann jeder Spieler selbst entscheiden, ob und in welchem Ausmaß Defekte am Fahrzeug simuliert werden und Tuning-Freunde dürfen die Motorleistung anhand Infos unter: www.aerosoft.de

zahlreicher Einstellungen individuell ihrer Fahrweise anpassen.

Bus-Fans sind auf den Straßen Münchens bekanntlich nicht alleine unterwegs. Der interaktive Traffic Director sorgt für Verkehrsbedingungen, die sich dynamisch verändern und somit abwechslungsreiche Situationen für die Fahrer generiert.

Um den Spielern über 43 originale Sehenswürdigkeiten und markante städtische Gebäude, die mit viel Liebe zum Detail nachgebildet wurden, näherzubringen, wartet der City Bus Simulator München mit einer realistischen Umsetzung der berühmten Museumslinie 100 auf.

Abgerundet wird die beeindruckende Präsentation durch originale Ansagen, die von der Stadt München zur Verfügung gestellt wurden.

City Bus Simulator München ist ab dem 6.12.2012 zum Preis von 29,99 Euro im Handel erhältlich.

# **Airbus X Extended**

Für Flight Simulator X und Prepar3D

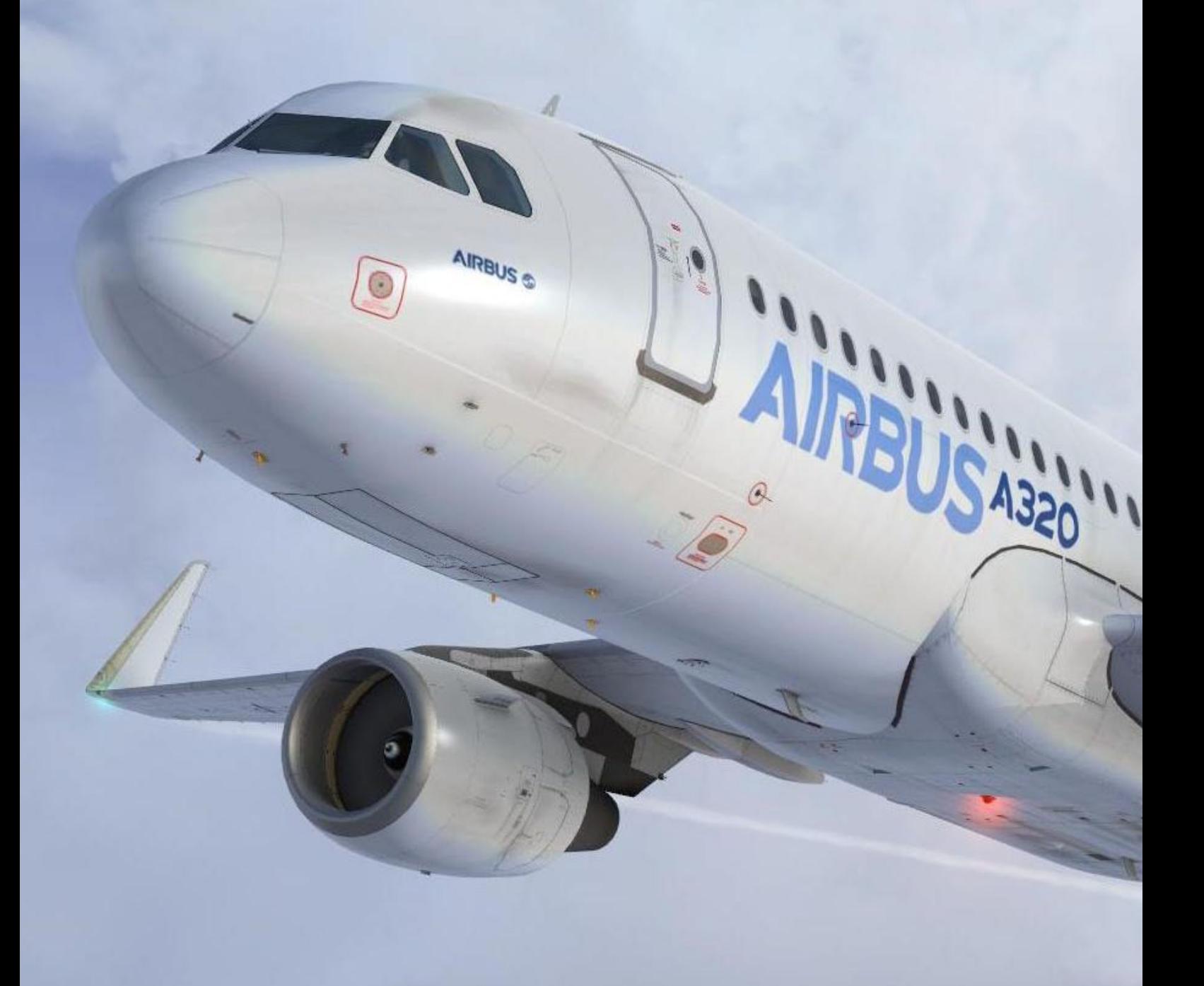

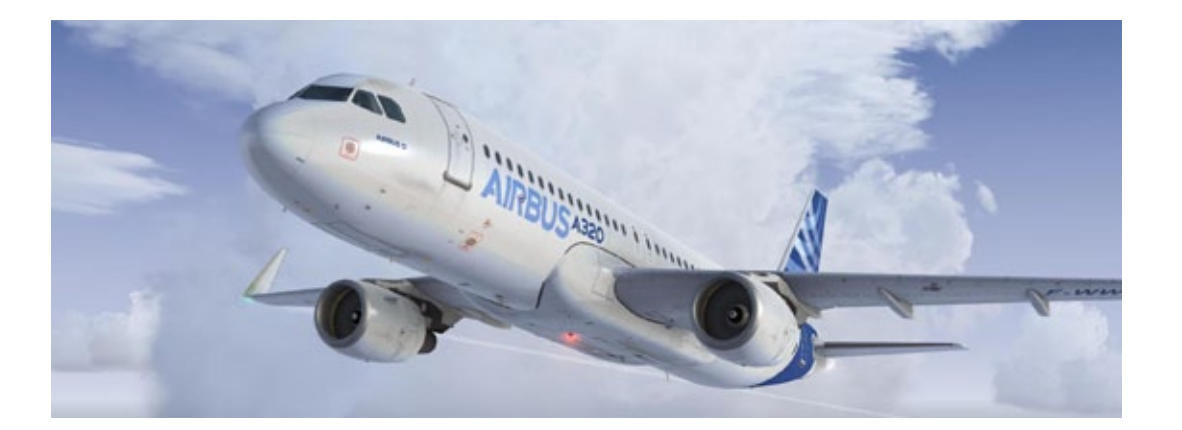

# Aerosoft's Airbus X Extended … Eine neue Dimension!

**Es ist schon einige Zeit her, dass Aerosoft den Airbus X veröffentlicht hat, ein gut entwickeltes hochqualitatives FS-X Add-On Flugzeug. Wer gedacht hat, dass dieses Add-On nicht mehr weiterentwickelt werden könnte, der hat sich geirrt! Aerosoft war nicht untätig und hat seinen Airbus X auf einen höheren Standard der Flugsimulation weiterentwickelt.** 

#### **Welches sind nun diese Erweiterungen? Was kann man erwarten?**

Das Airbus X Extendend Team hat die Airbus A320- 200 Reihe gemäß des realen Vorbilds überarbeitet und neu erschaffen: *" Die A320 Reihe ist das Gründungsmitglied der am besten verkauften Airbus Produktreihe."*

Der A320 wird die erste Baureihe in der Airbus Produktlinie sein, welche mit den neuen "Sharklets" an den Tragflächenenden ausgeliefert wird.

Diese sind dazu geschaffen, die Öko-Effizienz und die Zuladung und Reichweite der A320 Reihe zu verbessern."

Auch wenn es hierzu auf der Airbus Website *www. airbus.com* noch mehr zu entdecken gibt, wollen wir uns auf das Airbus X Extended Modell von Aerosoft konzentrieren.

Der neu entwickelte Aerosoft Airbus X bietet viele beeindruckende Verbesserungen wie:

- Neu entwickelte FADEC (Full Authority Digital Engine Control) Simulation
- Neu entwickeltes hochauflösendes ND (EFIS Navigation Display) welches Routen mit SIDs STARs und vieles mehr anzeigen kann
- Neuentwicklung des MCDU mit dem Ergebnis, dass das MCDU alle Routen und VNAV Mode verarbeiten kann
- Neu entwickeltes FMGS
- Neuentwicklung des AP Systems
- Erneuerung des virtuellen Cockpit mit weniger Polygonen aber mehr Details und besseren Wiederholungsraten
- Zusätzlich verschiedene Bemalungen und ein weiteres Flugzeugmodell
- Einige Verbesserungen am Außenmodell
- Und zuletzt.... niedriger Preis mit hohen FPS

#### **Das Außenmodell**

Die "Walk-Around" Inspektion der simulierten A320-214 , ausgestattet mit CFM Triebwerken, vermittelt einen Eindruck der hervorragenden Qualität sowie einen Blick für Details.

Dass das Außenmodell so gut ist, überraschte mich nicht. Der Airbus X Extended ist voller kleinster Details wie dem hochauflösenden Hauptfahrwerk (Main Landing Gears (MLG)) mit allen realen Tei-

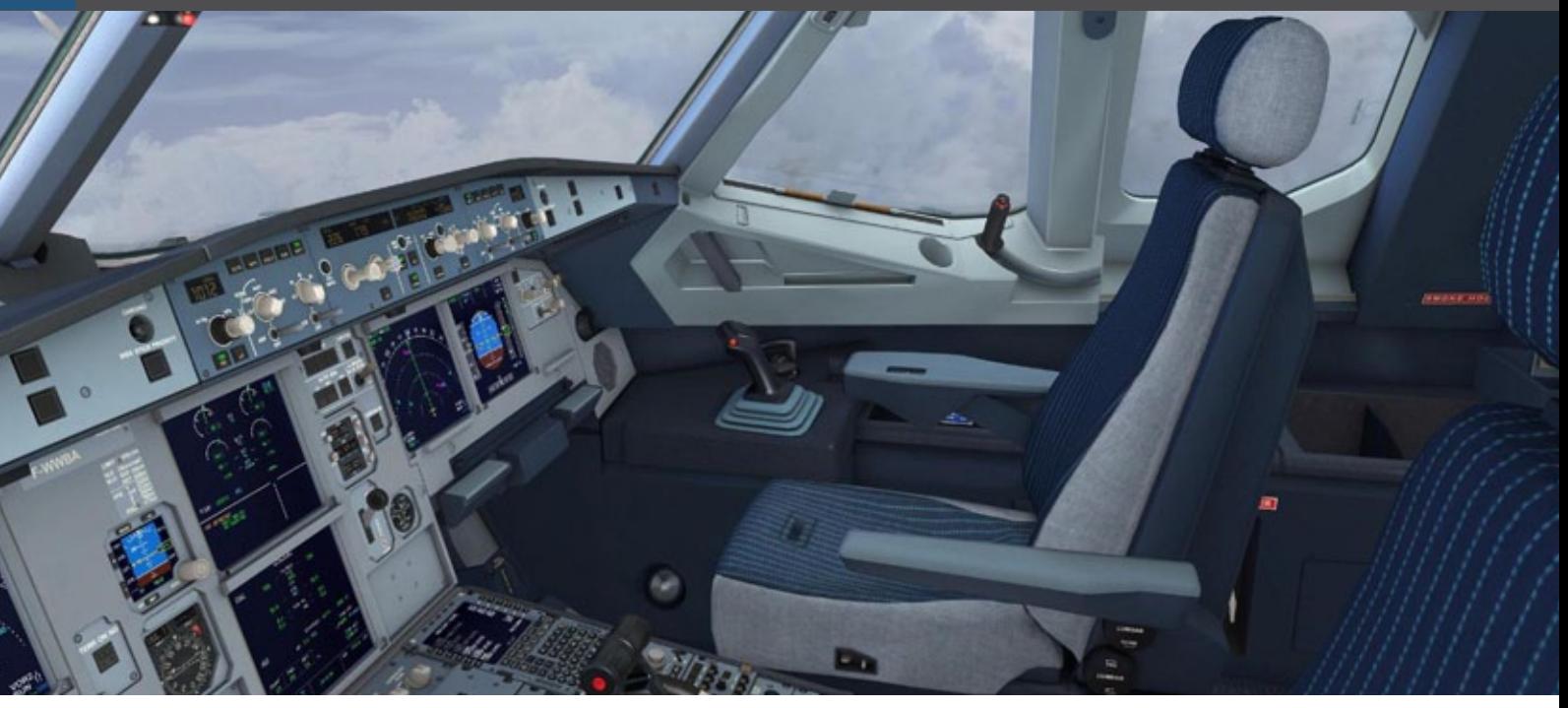

len simuliert.

Zusammen mit dem MLG wurden allen zugehörigen Teile mit höchster Präzision modelliert.

Aber es gibt noch mehr! Rumpf-, Heck- und Flügelmarkierungen sind vorhanden, genauso wie die gelben Befestigungshebel auf den Flügeln und Plakate auf den Außenseiten der Kabinentüren, die beschreiben, wie sich die Türen öffnen und schließen lassen. Nicht zu vergessen die Flugzeug Systemantennen, Triebwerksverkleidung, Umkehrschubklappen, Inspection-Panel und so weiter.

Da wir es mit einem A320E zu tun haben, wurden an allen Flugzeugen lang gebogene Flügelenden (Winglets oder Sharklets) angebracht. Und dies ist noch nicht die Spitze des Airbus X Extended Eisbergs. Letztendlich, wenn es um Details geht, hatte ich bei meiner Bodeninspektion mit ausgefahrenen Klappen und Vorflügel einen guten Einblick in die Flügelaufhängung. Dieser Bereich ist komplett mit vielen Komponenten und Hydraulikleitungen modelliert worden. Man sieht, es ist nicht nur ein A320-200 Serienmodell. Es ist viel mehr als das!

#### **Das virtuelle Cockpit**

Mit einem Wort: Beeindruckend! Nicht nur wegen des Aussehens, sondern mit allen Erweiterungen und mit Hilfe neuer Technologien auch einer besseren und höheren Framerate . Es scheint als ob man in einem echten 3-Dimensionalen Cockpit sitzt. Das einzige was fehlt ist der Geruch eines neuen Cockpits. Zoomen und umherschauen wird in dem VC plötzlich zum Vergnügen. Und wie beim Außenmodell wurde nichts vergessen.

Selbst an den Cockpitpositionen im VC, an denen man es nicht erwartet, findet man *den* Knopf oder *den* Schalter wie im echten Flugzeug. Obwohl der Papierdrucker am Boden kein Papier ausdruckt, sieht er echt aus und diese "Realität"hört am Boden noch nicht auf. Nein, diesen realen Eindruck bekommt man auch beim Main Instrument Panel, Overhead Panel, Side Panels und den Schiebefenstern. Hier ein Beispiel dazu: Das Öffnen eines Schiebefensters geht sehr glatt und wenn das Fenster in die hintere Position gelangt und einrastet, hört man das typische Ansauggeräusch. Dasselbe trifft zu, wenn ein Triebwerk ausgeschaltet wird. Alle typischen Geräusche sind implementiert worden. Insgesamt gibt es eine Menge in diesem hochwertigen VC zu entdecken.

#### **Wie fliegt man den Airbus X Extended?**

Um den Airbus X Extended zu fliegen, müssen einige Steuergeräte angeschlossen sein. Natürlich wäre ein Joystick am besten, es kann aber auch mit einem Lenkrad geflogen werden. Weiterhin ist es wichtig einen Schubregler angeschlossen zu haben. Wiederum ist es egal welcher Art, solange FSX diesen als Schubreglereinheit erkennt.

Nun zum richtigen Vergnügen, welches beim Ta-

Der A320 wird die ers- $\mathbf{D}$ te Baureihe in der Airbus Produktlinie sein, welche mit den neuen "Sharklets" an den Tragflächen enden ausgeliefert wird.

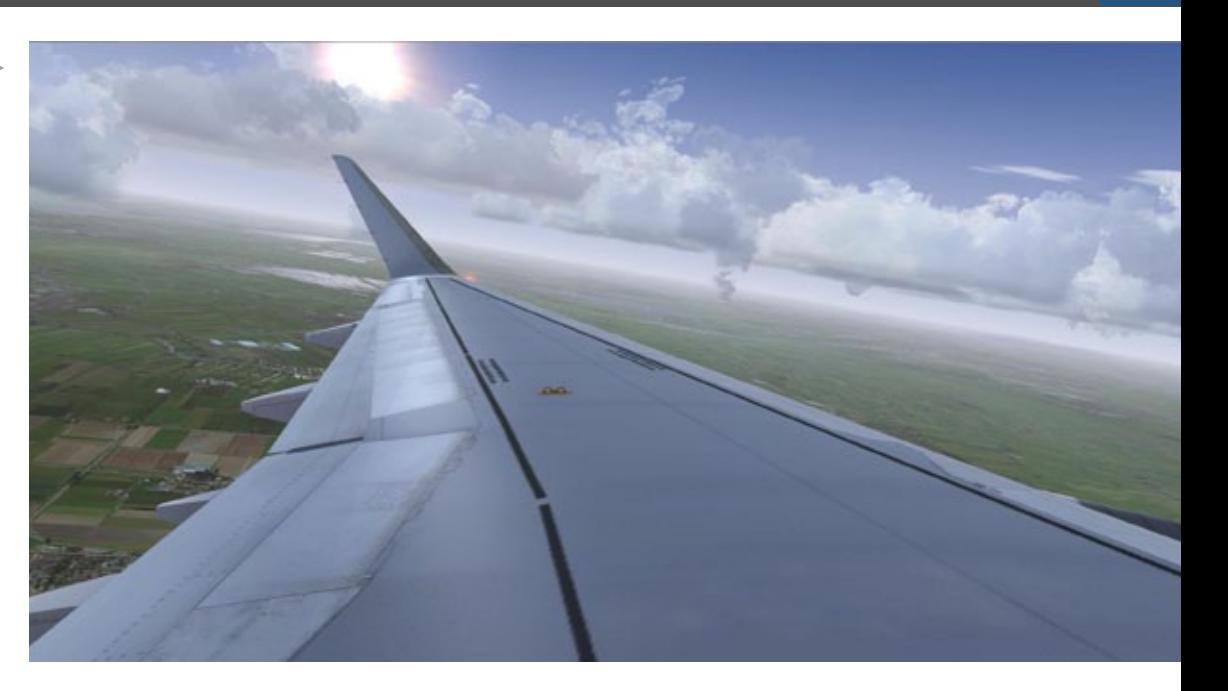

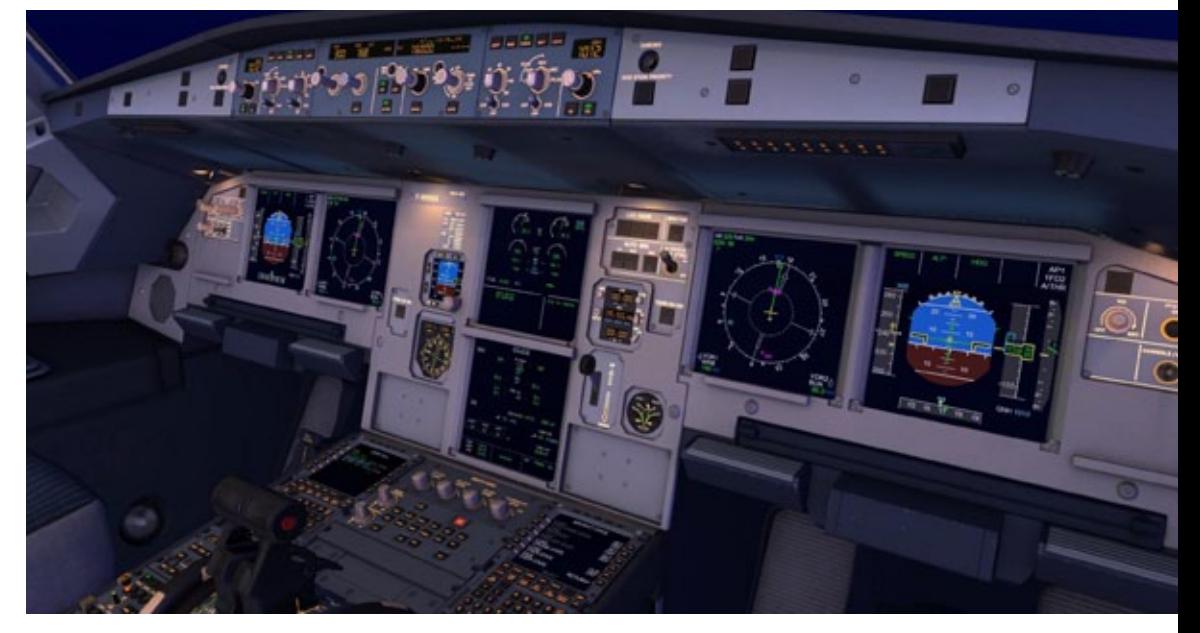

Eine wahre Pracht und für die Flugsimulation ein Meisterstück: das Cockpit des Airbus X Extended.

Selbst kleinste Detail am Hauptfahrwerk sind beim Airbus X Extended modelliert und animiert.

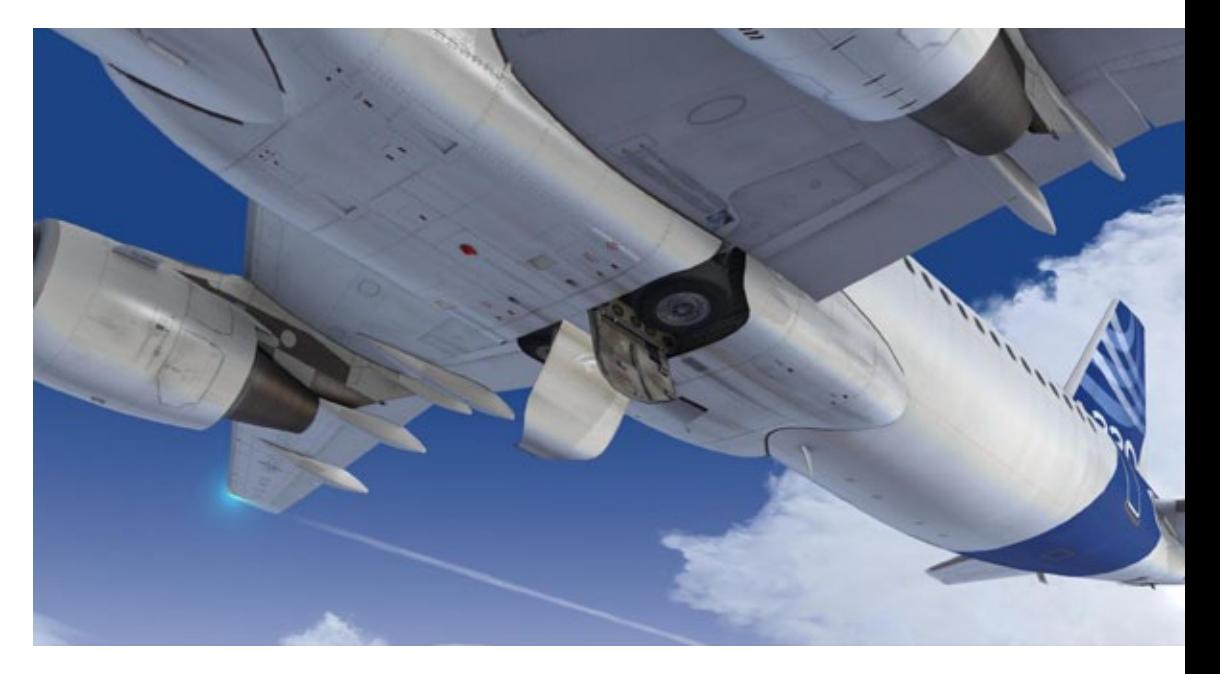

#### SIMULATOR WORLD 12/2012

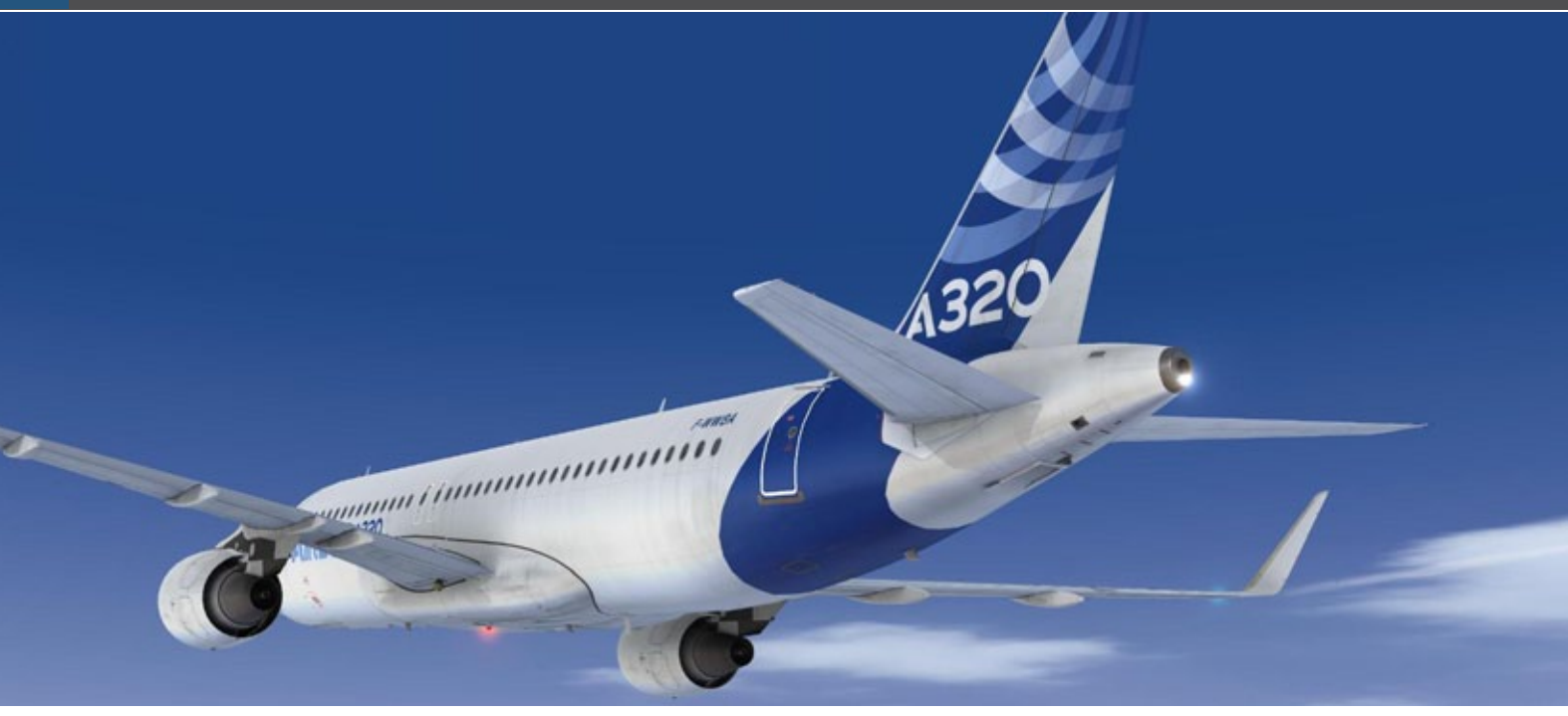

xing zur angewiesenen Startbahn beginnt. Der Take-Off ist noch beeindruckender, so wie die Steigrate und der weitere Aufstieg bis zur Reiseflughöhe. Natürlich kann dies alles per Hand ausgeführt werden und der AP und A/THR auf OFF stehen.

Oder man entscheidet sich nur A/THR zu benutzen. Dies ist ein Punkt um den man sich weniger Gedanken machen muss. Aber zurück zum Take-Off. Gieren und Rudersteuerung sind absolut realistisch

Beim Einsatz von Pedalen oder Drehbewegung des Joysticks wird eine leichtes Gieren ausgeführt. Ohne jedes Problem kann man den Airbus auf Kurs halten, sogar bei hoher Geschwindigkeit.

Dieses einfühlsame Airbus X Extended Verhalten setzt sich fort, wenn man das Flugzeug dreht und auf die vorgesehene Höhe steigt. Es fliegt sich so einfach und im selben Moment auch so realistisch.

Und, als ob dies noch nicht genug wäre, verläuft der Schwenk auf einen neuen Kurs sehr glatt und gibt einem das richtige Gefühl dazu.

Sobald man sich dazu entschlossen hat, dass das Fliegen mit A/THR nicht genug ist, schaltet man den AP ein und sobald er aktiv ist, bringt einen der Flugplan zum ausgewählten Ziel.

Insgesamt ist dies eine sehr realistisch Simulation, die alle Basissysteme, welche im täglichen Einsatz benutzt werden, implementiert hat.

In Bezug auf Aerosofts Aussage " In der vorherigen Version des Airbus X haben wir nicht viel Aufmerksamkeit auf Non-Standard Procedures wie Serious Emergencies gelegt", bringt Airbus X Extended es jetzt auf ein hohes Niveau!

*Angelique van Campen*

# Infobox

S y s t e m a n f o r d e r u n g e n :

- Windows XP/Vista/7
- Flight Simulator X (SP2)
- CPU: 2,6 GHz (Duo / Quad core empfohlen)
- 2048 MB RAM
- GPU: Geforce® ATI Radeon® mit 512 MB

Preis 39.99 € (Box-Version) erhältlich bei www.aerosoft.de

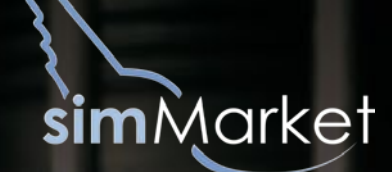

# THE SKY IS CALLING

**www.simmarket.com**

 $\sim$  Simulator World 10/2012

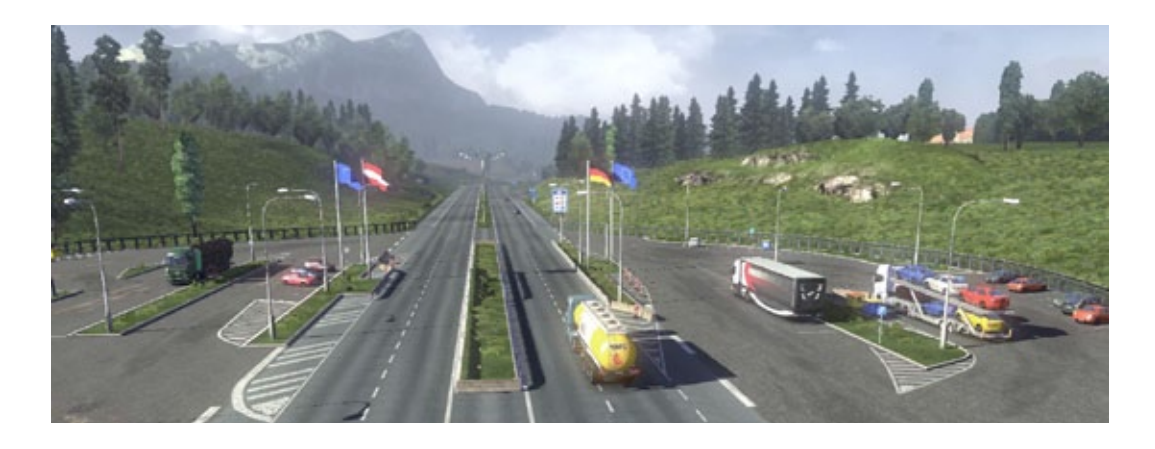

# Motoren, Märkte und Moneten Der Euro Truck Simulator 2 geht auf Achse

**Franz Mersdonk, . . . Günter Willers . . . und ihre Maschinen . . . 320 PS. Mit dem Euro Truck Simula**tor 2 können Sie wieder "auf Achse" gehen. Ver**trieben von rondomedia, setzt er neue Maßstäbe für diese Art Genre. Er ist nicht nur ein LKW-Fahrsimulator, der den Vierzigtonner über europäische Autobahnen, romantische Landstraßen und innerstädtische Nebenstraßen bringt, sondern schließt Firmenmanagement und Organisationstalent mit ein, auf einer gradlinigen Ebene, die Abwechslung zum Broterwerb als Wagenlenker bringt.** 

Die virtuelle Welt, die hier geboten wird, umschließt ein Europa, das zentral um Deutschland herum aufgebaut ist. Außer Skandinavien sind alle Nachbarländer vertreten, einschließlich der britischen Insel.

Das Hauptmenü zeigt sich übersichtlich und ist gestaltet wie ein Windowsdesktop inklusive der für das Beenden mittels dem Ausschaltsymbol für Desktoprechner. Als Hintergrund ist immer ein LKW, wenn vorhanden das Flaggschiff der Firma, also der eigene LKW, zu sehen. Rechts von oben nach unten sind die Reiter für das persönliche Profil, des eigenen LKWs und der Firma, die man gegründet hat. Unten am Bildschirm, mit auffälligen, passenden Symbolen, sind die Menüpunkte für das Spiel platziert. Euro Truck Sim speichert immer den aktuellen Spielstand ab und kehrt dahin zurück. Spielstände sind nur zur Sicherheit nötig, wenn etwas ausprobiert werden soll.

Um das erste Geld zu verdienen, muss der Spieler Frachtaufträge annehmen. Die LKWs werden von einer fiktiven Spedition gestellt, die den Spieler für einen Auftrag engagiert. Gelangt man heil zum Zielort, wird abgerechnet, die Euros abzüglich Strafgelder, die aus Übertretung der Höchstgeschwindigkeit, Fahren in die falsche Richtung, das Produzieren von Unfällen oder Verspätung resultieren können.

Ist nach vielen Auftragsfahrten das sauer verdiente Geld im Sparstrumpf angewachsen, kann endlich der langersehnte eigene LKW erworben werden. Die Händler sind mit Filialen über Deutschland und Europa verteilt, und im Laufe des Spiels registriert das Navigerät und die Europakarte von Euro Truck Sim alle Besichtigungen des Spielers. Über hundert Stunden sind nötig, wollte man alle Strecken einmal abfahren.

Sobald ein Lieblings-LKW auserkoren ist, kann man sich virtuell in Verkaufsräumen umschauen. Ab 98.000 Euro gibt es das günstigste Modell. Nach dem Kauf steht der LKW auf dem Firmenhof und die erste Fahrt kann unternommen werden. Mit diesem LKW sollte tunlichst vorsichtig gefahren werden, weil jeder Schaden Zeit und viel, viel Geld kostet. Meiner Meinung nach fehlt die Umsetzung sichtbarer Schäden am eigenen LKW, hingegen sind die Umgebung und die Auflieger passend

Mit realistischen gealterten Aufliegern werden hier Fertighausteile über Nacht nach Hamburg transportiert.

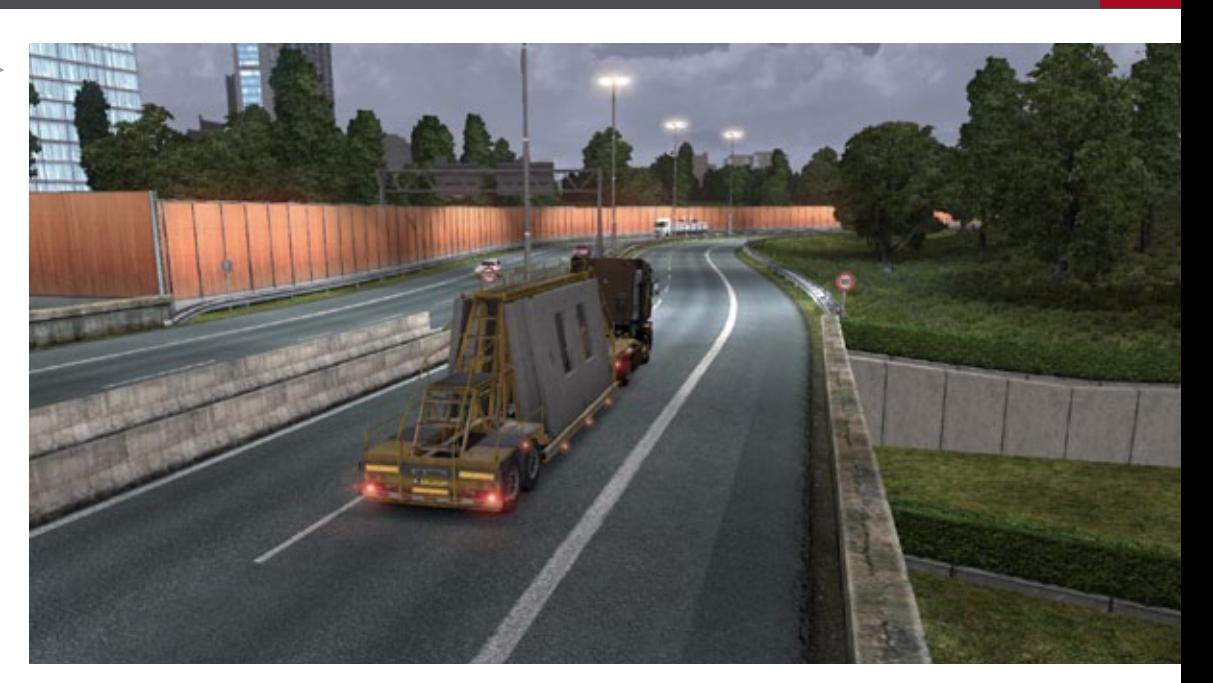

Elektronikartikel von Frankfurt/Main bis ins niederländische Amsterdam. Länderspezifische Beschilderung ist kennzeichnend für den ETS 2 .

 $\blacksquare$ 

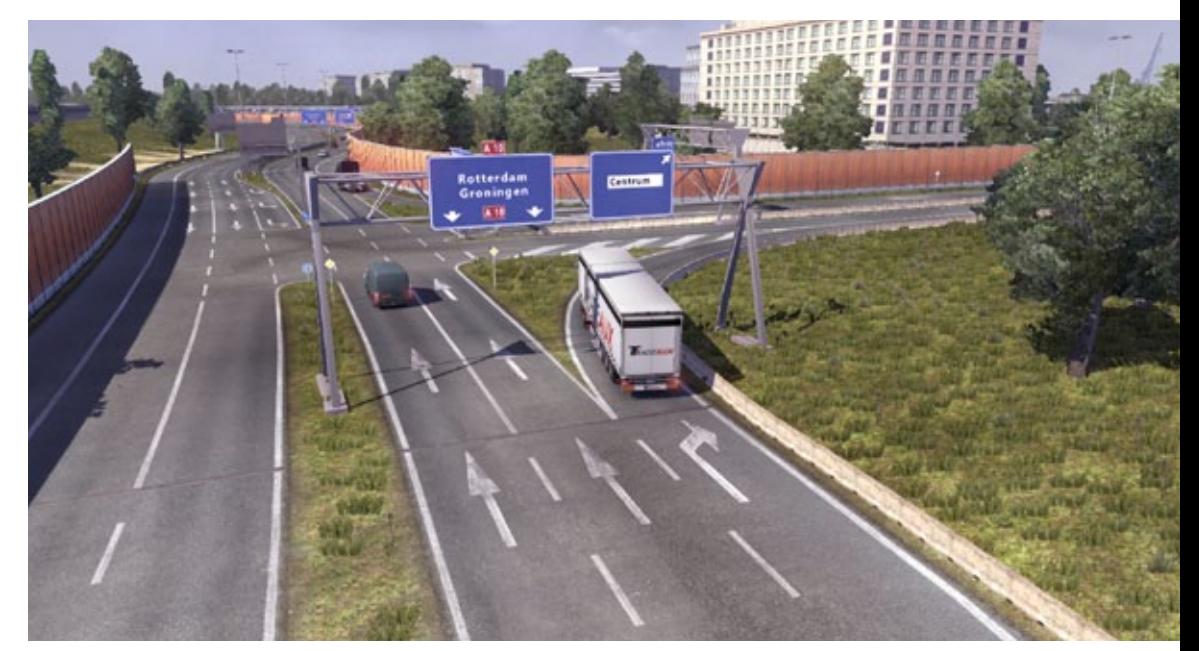

Schmale Autobahnauffahrten fordern das fahrerische Geschick heraus.

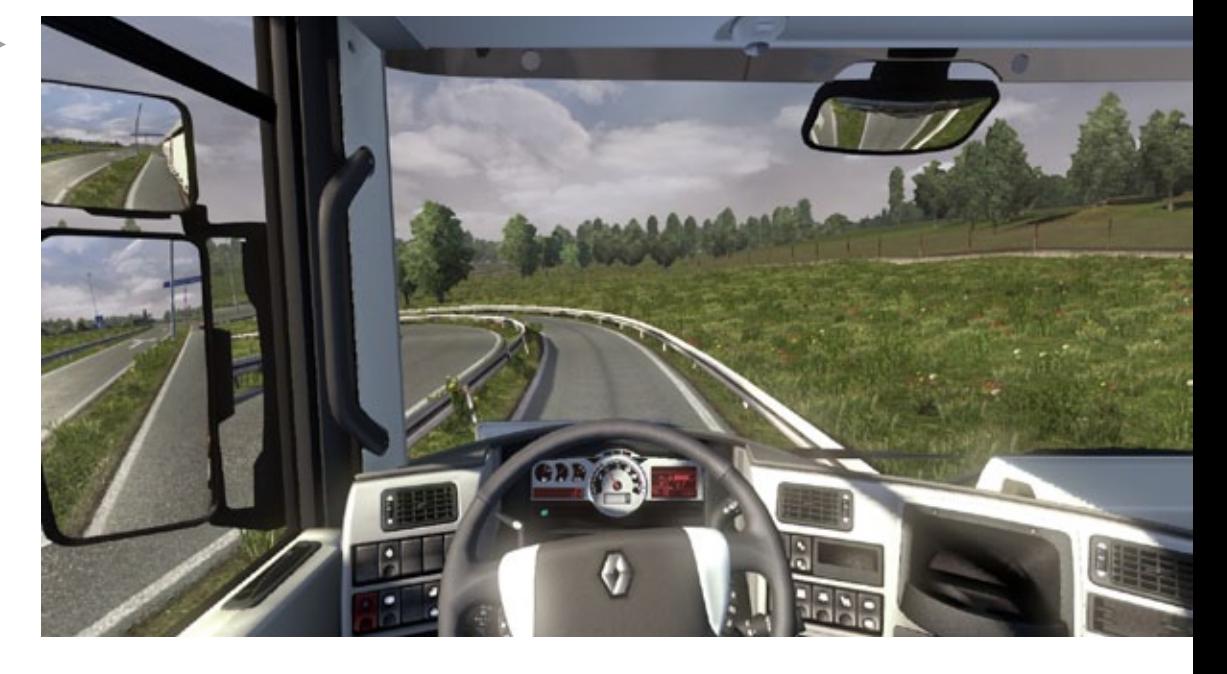

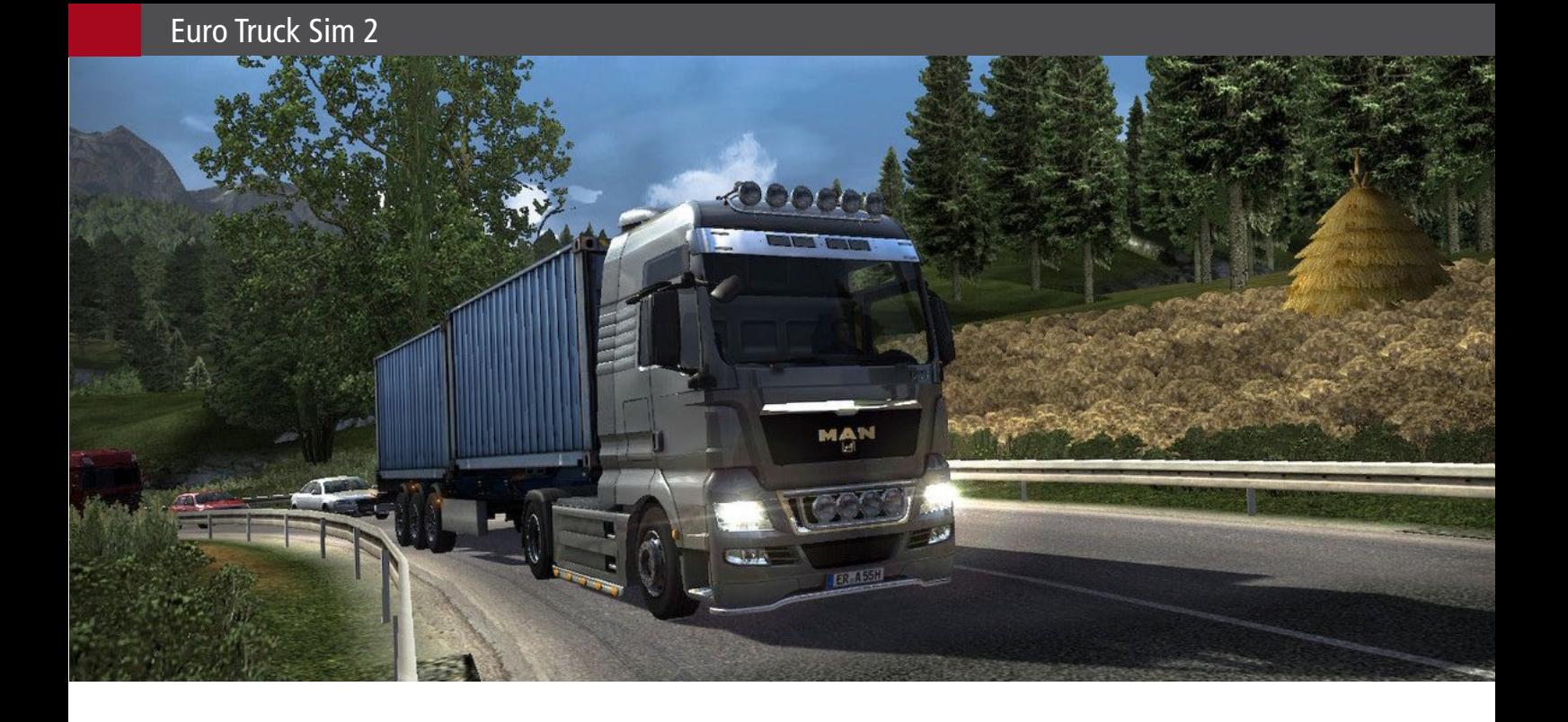

"gealtert". Würde diese auch bei den Zugmaschinen umgesetzt, wäre ein weiterer Schritt in Richtung "vollständigem Realismus" genommen. Das Fahrverhalten hingegen ändert sich bei einem defekten LKW gravierend. Bei hohen Schäden geht häufig der Motor aus und der Wagen verhält sich bockig.

Inzwischen ist die Lenkung mithilfe der Tastatur und Maus in den Optionen sehr ausgewogen einzustellen und demnach befriedigend. Wer aber Stunden über Stunden in seinem LKW verbringt, dem sei anzuraten, sich ein echtes Lenkrad anzuschaffen.

Jede Fahrt bringt dem Spielerprofil, außer Geld, auch Erfahrungspunkte, ein. Mit dem Rückwärtseinparken des Aufliegers am Zielort können einige Erfahrungspunkte hinzugewonnen werden. Wer schon Erfahrung hat oder Berufskraftfahrer ist, dürfte mit Rückspiegel, zusätzliche sind mit "F2" einblendbar, und Fingerspitzengefühl Erfolg haben. Dies ist sicher die hohe Kunst in diesem Gewerbe. Wer dafür keine Nerven hat, drückt einfach die "Eingabe"-Taste und spart sich den Arbeitsvorgang.

Mit den Punkten klettert man die Erfahrungsleiter nach oben und kann zusätzlich Sonderpunkte für besondere Fähigkeiten verteilen. Von Letzteren hängt es oft ab, ob ein Zubehör für den LKW gekauft werden kann. Oder je höher die Erfahrung

des Fahrers, desto mehr Geld wird für einen Auftrag gezahlt. Einige Aufträge, die einen hohen Kilometerpreis haben, können nur mit bestimmten Tuningteilen sicher und schnell transportiert werden. Andere benötigen die besonderen Fähigkeiten des Fahrers, sonst wird er nicht vergeben.

Zubehör dient nicht nur der Verbesserung der Leistung, sondern zum Ausstatten braucht jeder vollwertige Trucker vorbildgerechte Dinge die einen Truck zu dem machen, was er ist. Nämlich ein fahrbarer Untersatz von "Franz" oder "Günter", indem ein individuelles Namenschild in den Fond montiert wird, sogar für den Beifahrer. Sehr schön umgesetzt. Fehlt nur noch der Fuchsschwanz.

Voraussetzung für den Kauf eines zweiten LKWs und die Anstellung eines Mitarbeiters ist der Platz in der Garage der Heimatstadt. Reicht der nicht aus, wird mit Investitionen vergrößert, und so wächst die Firma sukzessive an. Ganz Europa mit 60 Städten stehen einem offen, und weitere Filialen mit Garagen können dort eröffnet werden.

Eine sehr schöne Idee ist, den Fahrer des Spielerprofils ermüden zu lassen. Nach stundenlanger Fahrt, Zeit und Kilometer, sind übrigens ca. um den Faktor 10 gerafft, fallen dem Fahrer die Augen zu, sein Blick wird zu einer Röhre, indem der Bildschirm rundherum Schwarz wird. Folgt er dem Hinweis nicht, wird er in kurzen Zeitabständen weiterhin aufgefordert einen Parkplatz aufzusuchen, wo eine gewisse Ruhezeit von neun Stunden

eingehalten werden muss. Ist der Auftrag dringend, muss der Fahrer abwägen, ob er übermüdet fährt, einen Unfall riskiert oder verspätet ans Ziel gelangt. Ruhestätten, außer dem Friedhof, sind Brummiparkplätze oder Hotels in den Innenstädten. Einen Blick auf den Tankanzeiger ist ebenfalls häufig nötig, um nicht unerwartet liegen zu bleiben. Sollte dies einmal geschehen, vielleicht auch infolge eines Totalschadens, kann über das Navi, mit der Taste F7, ein Abschleppdienst gerufen werden, der natürlich ebenfalls bezahlt werden muss.

Das im Cockpit des LKWs angebrachte Radio spielt Mp3-Dateien, die im Benutzer-Unterverzeichnis des Euro Truck Sim abgelegt sind. Es fördert das Gefühl real im Firmentruck seine Arbeit zu verrichten, und eben mal das Radio oder CD-Payer einzuschalten, zur Entspannung, der anstrengenden Fahrt von Salzburg nach Kassel, während man über die regennasse Autobahn dem Ziel entgegen rollt, "against the wind".

Besucht man eine Stadt zum ersten Mal, so wird das auf dem Bildschirm angekündigt. Sie ist wie ihre Schwestern individuell wiedergegeben. Für Hannover, Nürnberg, Düsseldorf und einige andere Städte kann ich sagen, dass das Programm einem ein deja-vu mithilfe der Stadtsilhouette suggeriert, und es dafür einen klaren Pluspunkt erhält. Innerhalb einer Stadt findet man für gewöhnlich eine Werkstatt, mehrere Übernachtungsmöglichkeiten und mindestens zwei Speditionen, die für weitere Aufträge sorgen.

Negativ fällt auf, dass die vielen Auffahrten, die *André Rogalla* ein Trucker nehmen muss, wenn er von der Landstraße auf die Autobahn und umgekehrt rollt, sich gleichen. Hier hätten zwei oder drei Varianten innerhalb eines Landes dem Spiel gut getan. Ebenso: würden die Innenstädte etwas mehr an Vielfalt bieten, wäre der Neugier des Erkundenden genüge getan. Es muss ja nicht gleich ein Brummistrich sein, bei dem Mann sein gesamtes Geld loswird. Aber, wer weiß, vielleicht werden Updates oder Add-Ons die Europakarte und innerstädtischen "Schwarzen Löcher" auffüllen.

Die LKWs der Marke DAV sind nach dem ersten Update 1.1.3 Geschichte, weil rondomedia die Firma DAF sowie MAN, Scania und Renault als Partner gewonnen hat. Es werden fast ausschließlich reale Modelle in diesem Spiel gefahren.

Das 3D-Terrain und die Landschaftsumgebungen sind sonst sehr gut gestaltet: Um Nürnberg viel

Wald mit hügeligem Terrain und vor Salzburg ist ein Blick auf die Kalkalpen erlaubt. Bei Überquerungen der Ländergrenzen haben sich die ehemaligen Zollstationen, jetzt drapiert mit EU-Symbol und Fahnen der Nationalstaaten, zu Versorgungsorten mit Parkplatz und, eventuell, Tankstelle gewandelt.

Ampeln und Verkehrsschilder sind abgestimmt auf jedes Land und der Linksverkehr auf der britischen Insel ist Vorbildgerecht. Um, im Übrigen, zur Insel zu kommen, müssen in Calais oder Dover/Folkstone die Fähre oder das Eisenbahntrajekt unter dem Ärmelkanal genommen werden. Eine interessante Irrfahrt, wenn der Spieler erstmals das Gelände des Terminals Calais oder Folkstone erfährt.

Die Vorgabe des Herstellers, von wegen Referenzklasse, wird in vielen Bereichen erfüllt. Die meisten Hauptakteure, die 3D-Modelle der Zugmaschinen samt Auflieger erfüllen den Standard bei Weitem und sind klar im Mittelpunkt gestellt. Auch die Innenstädte sind nicht leer und werden von Menschen besucht, die unglaublich real wirken. Doch wie gesagt, es bleiben noch kleinere Lücken zu füllen. Das Programm läuft solide. Bis jetzt, bei über 7000 Kilometer Fahrt meines Profils, kein einziger Absturz. Für jeden, der auf dem Bock sein Geld verdienen will, ist die Simulation wärmstens ans Herz gelegt. Doch Vorsicht: Euro Truck verführt und macht süchtig. Es zieht einem immer wieder zu seinem Brummi. Moog, Moog.

#### Infobox S y s t e m a n f o r d e r u n g e n : • Athlon / Pentium - oder vergleichbarer Prozessor mit 2,4 GHz • 2 GB RAM • Windows XP7Vista/7/8 • 256 MB Grafikkarte (Direct X 9.0c kompatibel) • Direct X 9.0c kompatible Soundkarte • 1,5 GB freier Festplattenspeicher • 16 fach DVD Laufwerk • Tastatur und Maus Preis ab 27.99 € (Download-Version)

erhältlich bei www.rondomedia.de

# Der Bestseller<br>in der brandneven Version!

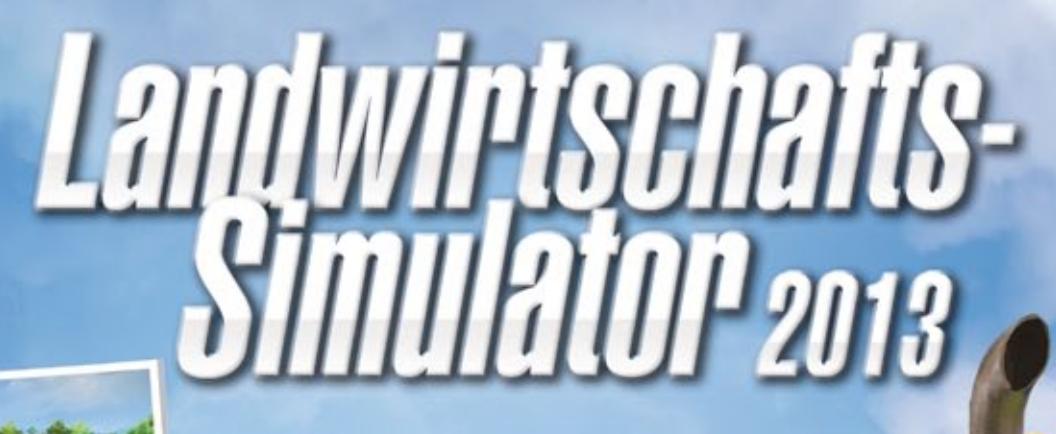

**AM** 

**CASE LI** 

**PIOR** 

GIANTS

- Über 100 Fahrzeuge und Geräte
- 6 verschiedene Fruchtsorten. jetzt auch Zuckerrüben und **Kartoffeln**
- Mehr als 20 lizenzierte Marken
- 3 Tierarten: Kühe, Schafe und Hühner
- Multiplayer-Modus

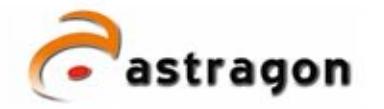

THE WAY

**MIDIA EANT TO BE PLAY** 

> astragon Software GmbH Limitenstraße 64-78<br>41236 Mönchengladbach

fon 02166-14645-0 fax 02166-14645-20 e-mail info@astragon.de<br>internet www.astragon.de

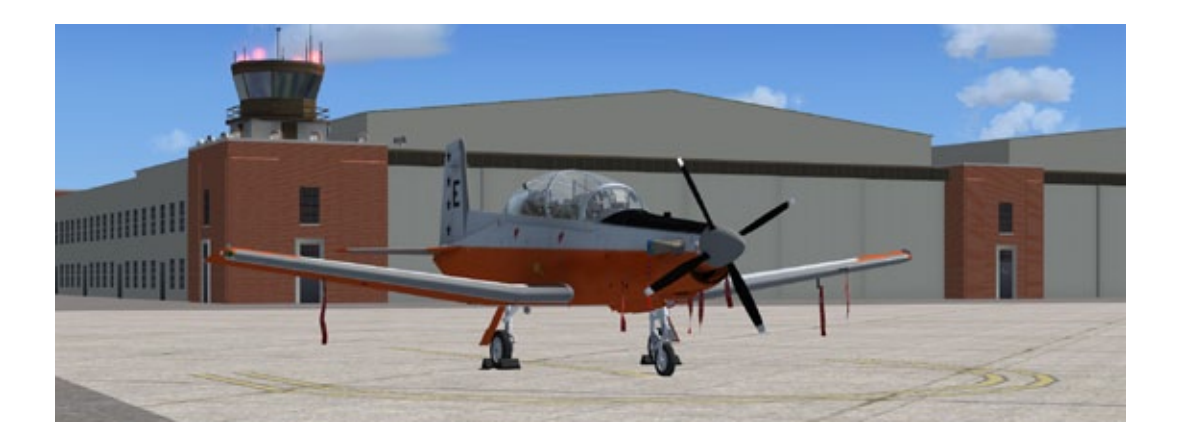

# Combat Pilot von Saitek Die ultimative Multiplayer Erfahrung!

#### **Was ist Combat Pilot?**

Saitek Combat Pilot ist die ultimative Multiplayer Kampfflieger Erfahrung. KI-gesteuertes ATC, eigene UHF Kommunikation, elektronische Kneeboards, militärische Karriereauswahl und Verlauf, voll integrierte bewaffnete Flugzeugträger Einsätze und eine realistische, interaktive Kampfflieger Erfahrung. Zusammengefasst:

- Die erste echte Multiplayer-Gefecht FSX Erfahrung
- Sofortiger Online Zugang in eine kontrollierte Umgebung
- Live Chat über UHF und in der Pilot's Lounge
- Fliegen in einem virtuelle Geschwader mit qualifizierten Piloten
- Fortgeschrittene Flugtrainings, Flugzeugträgereinsätze und Testflüge
- Richtige Bewaffnung und Waffenübung
- Welche Schritte müssen befolgt werden, um ein erfahrener Kampfpilot zu werden? Das Programm besteht im wesentlichen aus:
- Flugausbildung Operationen
- Kampfeinführung

#### **Flugausbildung Operationen**

Alles beginnt mit Flight Training Operations, auch bekannt als FTO. FTO ist der erste Teilbereich der Combat Pilot Reihe und repräsentiert die anfängliche Flugausbildung für alle Kampfpiloten vor den

Kampfeinsätzen innerhalb der Combat Pilot Community. Das grundlegende Ziel von FTO ist Anweisung, Einschätzung und Bewertung von Combat Pilot Kadetten, die sich auf die Anforderungen des Kampfflugs vorbereiten. FTO beinhaltet Anfänger- und Fortgeschrittene Flugausbildung für alle Kampf- und Flugzeugträger Piloten. FTO bietet:

- Eine echte kontrollierte Multiplayer Umgebung mit Live Chat
- Über 25 Nationen für die Karriereauswahl
- Training mit CP-T-6B, CP-T-38C und CP-T-45C um sich Auszeichnungen zu verdienen
- Abschluss zur Fighter Lead-in School in Vorbereitung auf Kampfeinsätze

Zunächst beginnt man als Kadett. Sobald Fortschritte erreicht werden, erhält man die Möglichkeit angeworben, eingesetzt und ausgezeichnet zu werden.

#### **Fighter Lead-In**

Nach Beendigung der Flight Training Operations meldet man sich als neu beauftragter Kampfpilot zum Fighter Lead-in Training nach NAS Fallon für die CP-AT-6B. Man erlernt:

- Grundlagen Air-to-Ground und Air-To-Air **Tactics**
- Grundlagen Raketen, Maschinengewehre und Sidewinder Raketen Training

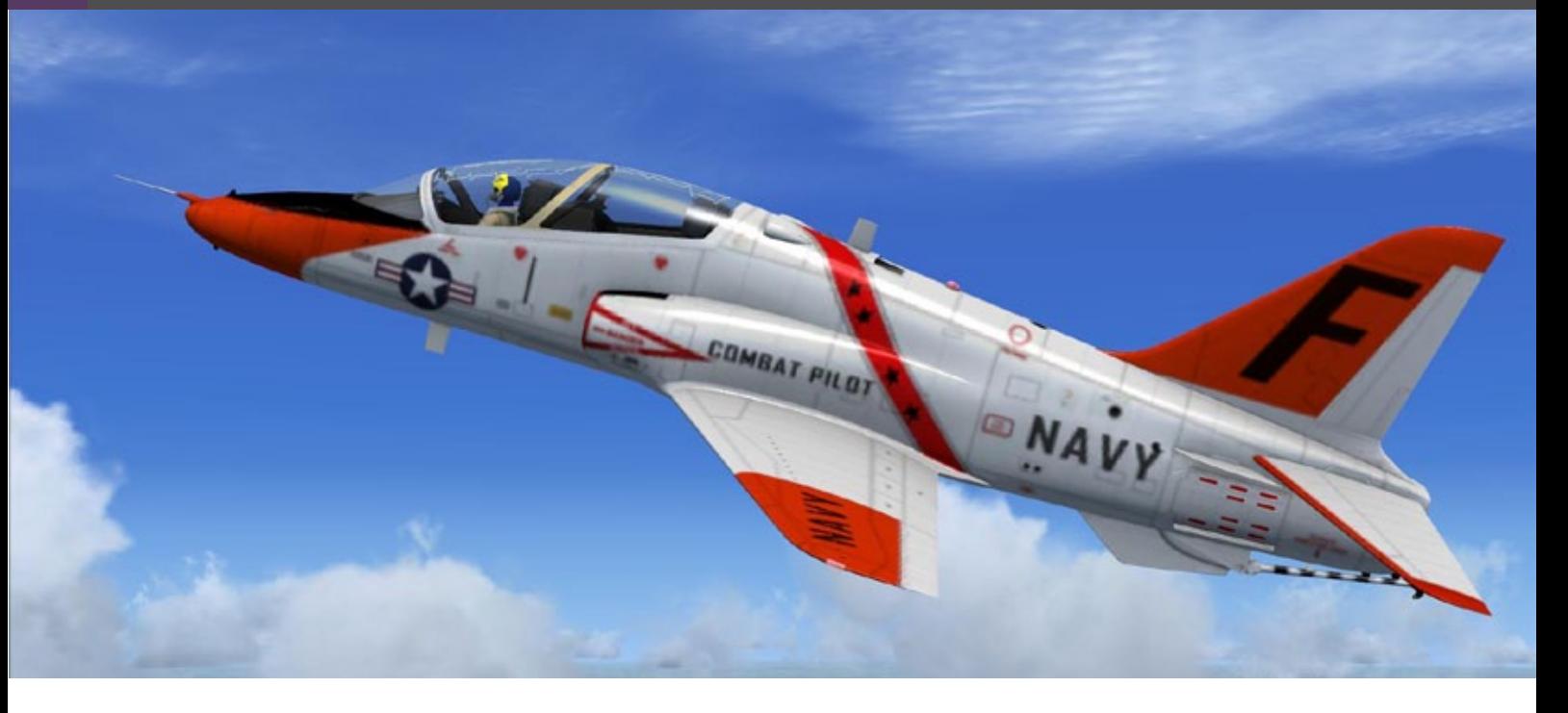

- Online fliegen mit seinem Geschwader
- Intensives Trainingsprogramm und herauszufordernde Testflüge

#### **Kampfflieger**

Während des FTO und Fighter Lead-In Programm fliegt man verschiedene Flugzeuge wie die CP-T-6B. Dies ist ein einmotoriger Turboprop der vorwiegend für die Flugausbildung beim FTO und beim Waffentraining im Fighter Lead-in eingesetzt wird.Eine andere Option ist die CP-T-45C, ein einmotoriger flugzeugträgertauglicher Unterschalljet zum fortgeschrittenen Training und zur Flugzeugträger Qualifizierung. Und letztendlich gibt es die CP-T-38C. Dieses Überschallflugzeug wird zum fortgeschrittenen FTO Training auf der Sheppard Air Force Base, Wichita Falls, Texas, USA eingesetzt.

#### **Auswahl der richtigen Ausstattung**

Um ein erfolgreicher Kampfpilot zu sein, will man mit erstklassiger Ausrüstung fliegen. Daher ist Combat Pilot mit der meisten Flugsimulations-Hardware kompatibel. Es ist nicht dazu geschaffen, um mit der Maus und der Tastatur gespielt zu werden. Als Hersteller der Saitek Pro Flight Ausrüstung empfiehlt das Combat Pilot Entwicklerteam folgende Ausrüstung: Saitek Flight Sticks X52, X52 PRO oder X-65F.

Weiterhin wird ein Schubregler (Throttle) separat vom Stick mit einer Mindestanzahl von 15 programmierbaren Knöpfen empfohlen. Beim Einsatz von Saiteks Multi Panel hat man leichten Zugriff auf alle Autopilotfunktionen inklusive Auto Throttle und über Saiteks Flight Instrument Panel (FIP) die Unterstützung für 6 neue Anzeigen.Nicht zu vergessen … für die Kommunikation kann man das MadCatz Stereo Headset mit Mikrofon benutzen.

#### **Jäger, Training, Anweisungen, aber gibt es noch mehr ?**

Viele Eigenschaften werden kontinuierlich in Combat Pilot eingebaut. Ein Beispiel sind die CP-AT-6B Waffen, die beim Fighter Lead-In benutzt werden. Kampf- und Flugzeugträgerpiloten müssen das Fighter Lead-In abschließen, bevor sie sich zum Kampftraining mit ihrem zugewiesenen / ausgewählten Kampfflugzeugen melden. Trainingsflüge beinhalten Air-To-Air mit Maschinengewehre und Sidewinder Raketen und Air-To-Ground Maschinengewehre und Raketen. Flüge enthalten eine Einweisung in den Tiefflug und Angriff mit Nachtsichtgerät. Eine interessante Eigenschaft ist die interaktive Bodenmannschaft. Die interaktive Bodenmannschaft hilft den Piloten beim Starten des Flugzeugs und Rückkehr sowohl bei Basis- als auch Flugzeugträgereinsätzen. Es gibt nur ein Ziel … es so realistisch wie möglich zu machen! Wer mit der Auswahl der Kampfjäger nicht glücklich ist, für

Das Combat Pilot Menü bietet die Auswahl von Karriere, Missionen und vieles mehr.

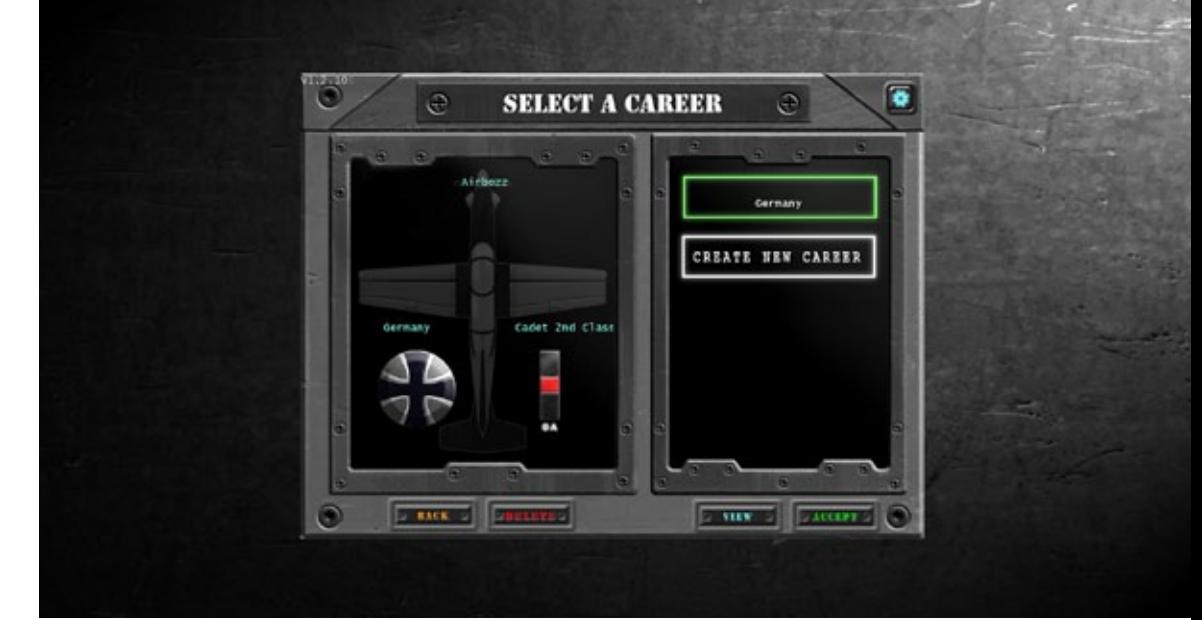

Die CP-T-38C Northrop Talon zum fortgeschrittenen Flugtraining.

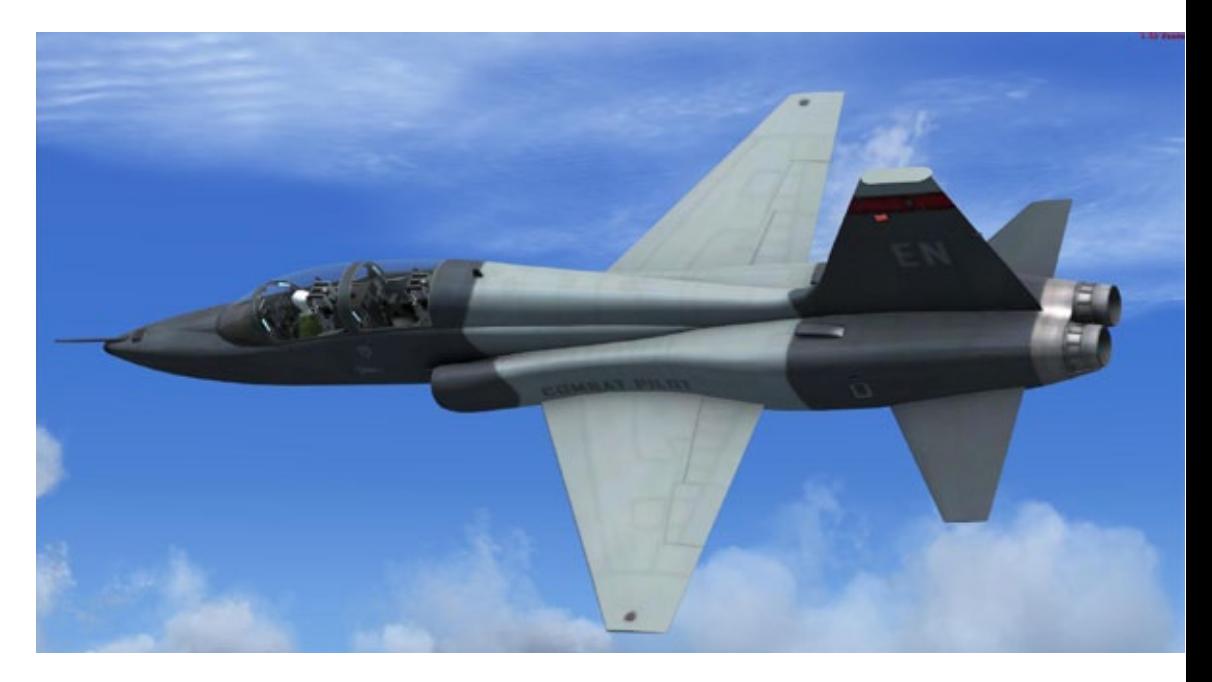

Sobald Sie bereit sind, ist dies Ihr T-38C Talon Cockpit!

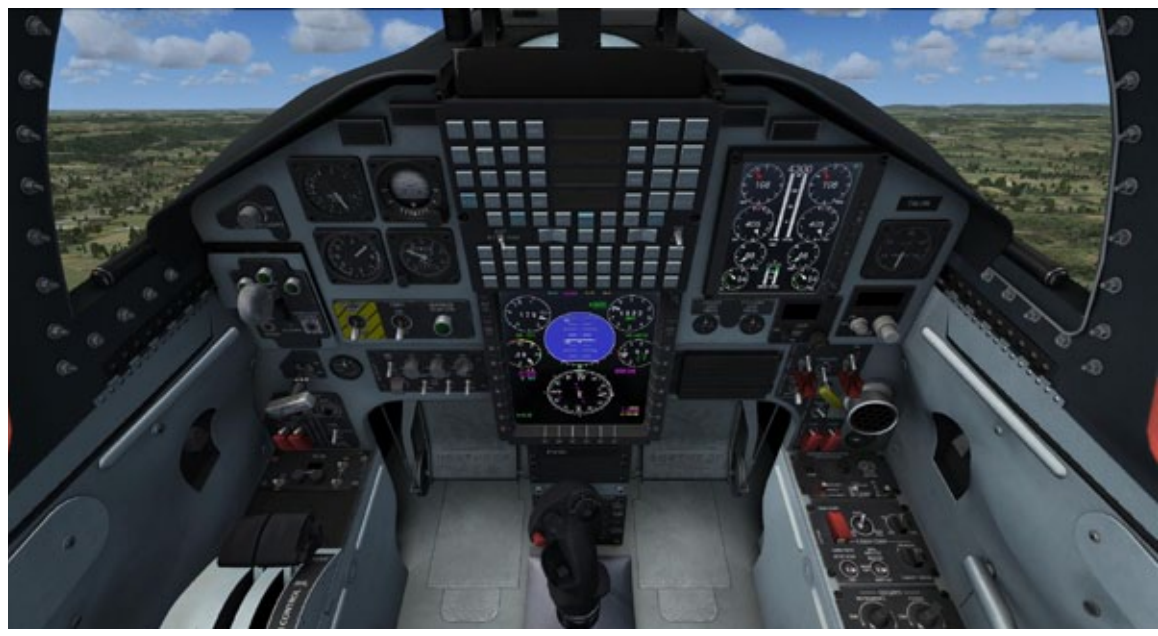

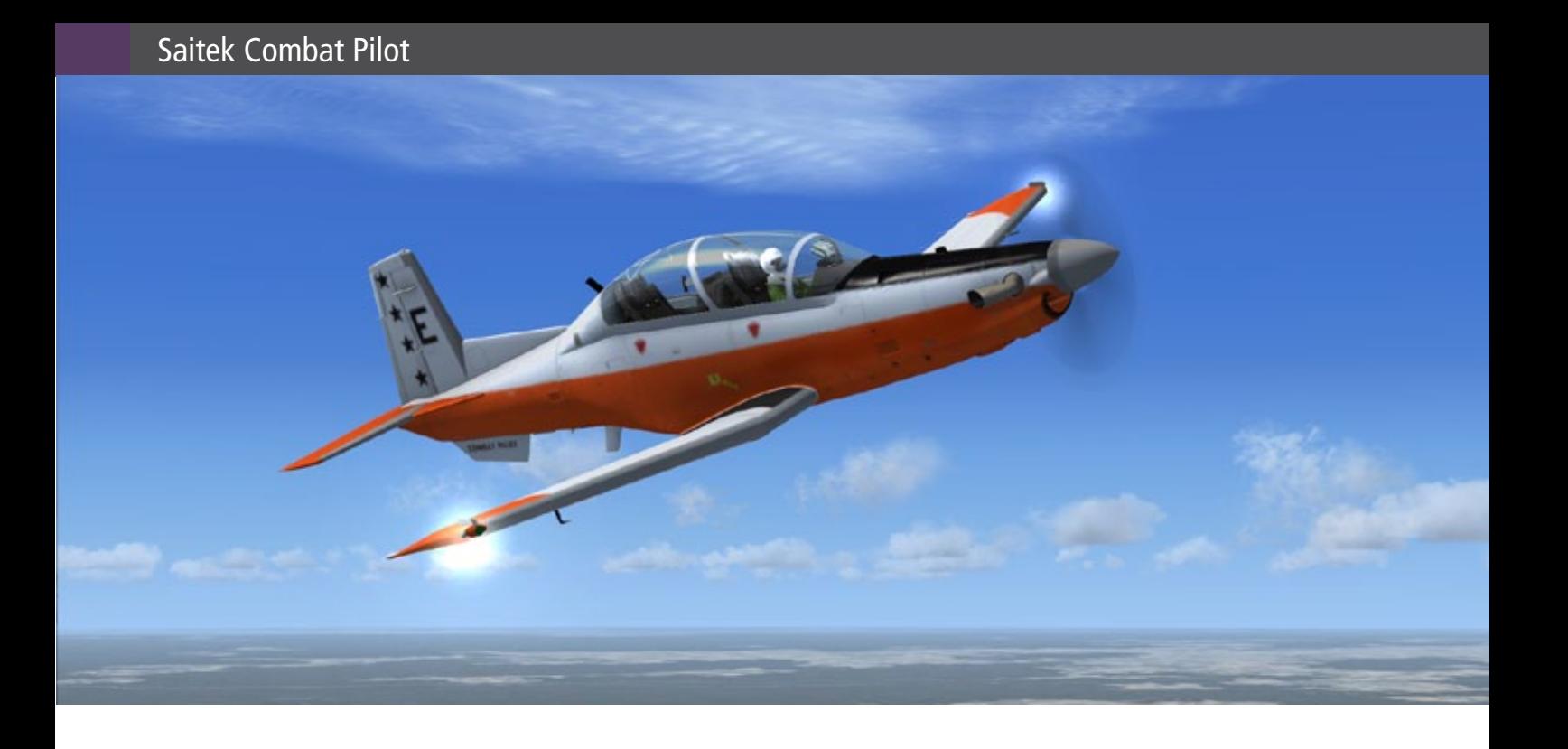

den gibt es ein Licht am Horizont: ein **CP-FA-18D** Kampfflugzeug befindet sich schon in Arbeit und wird in den kommenden Versionen von Combat Pilot für Combat Training Operations, CTO enthalten sein. Die CP-FA-18D wird der Standardjäger für alle Kampf- und Flugzeugträger-Laufbahnen sein.

#### **Verbindung mit der Combat World**

Mit dem Combat Pilot Rufnamen kann man sich mit der Multiplayerwelt von Combat World verbinden. Über dieses Menü-gesteuerte System wählt man seine Laufbahn, Arena-Server, Basis Operationen, Piloten Lounge, Ausbildungszentrum, Missionen, Missions-Briefing, Einsatzzentrale, usw. aus. Hier ein kurzer Überblick zu Arenas, Base Operations, Pilot's Lounge und Missions.

#### **Arenen**

Die Arena ermöglicht direkten Zugriff auf die Umgebung. Arena Auswahl basiert auf einer Anzahl von Kriterien, die einige Variablen enthalten. Mitglieder können auch nach Individuen, nach Rufname suchen oder direkt in eine spezifizierte Arena gehen. Der VIEW Schalter kann nach Auswahl einer Arena für die Einblendung weiterer Informationen ausgewählt werden.

#### **Base Operations**

Der Multiplayer Modus startet mit den Base Ops! Nach Auswahl der Arena werden die Combat Piloten innerhalb ihrer zugewiesenen Base Operations platziert mit der Auswahlmöglichkeit für Pilot's Lounge, Learning Center, Mission Selection und Administration Office.

#### **Pilot's Lounge**

Dies ist der Platz, um sich mit Freunden zu treffen und zu kommunizieren!

Die Pilot's Lounge und Ready Rooms sind für die Kommunikation und die Briefings zwischen bereits eingeteilten Piloten und denen, welche gerade im Transfer sind, verfügbar. Piloten benutzen Combat Pilots Voice COM, um untereinander zu kommunizieren. Alle Piloten werden nach ihrem Rufnamen (Callsign) aufgelistet.

#### **Missionsauswahl und Briefing**

Basic Training und Testflüge werden im Stand-Alone Simulator absolviert. Trainingsflüge werden in der Combat Pilot Welt geflogen und repräsentieren alle Elemente, die zum Flug gehören, inklusive Kampfeinsatz.

#### **Bereit?**

Es gibt keine Zeit zu verlieren. Die Multiplayer Combat Pilot Community wartet bereits. Anmelden, Fliegen und kämpfen!

*Angelique van Campen*

*Infos und Anmeldung Saitek Combat Pilot:* www.combatpilotseries.com

- 
- Hast du das Zeug zum Kampfpiloten?<br>· <sup>Die erste echte Multiplayer Combat FSX Erfahrung mi<br>· Hochdetailierte interaktive Basen und Flugzeuge<sup>Hul</sup></sup>
- Hochdetailierte interaktive Basen und FSX Erfahru<br>• Live Funk über UHF und in der Pilotter Flugzeuge
- Die erste echte Multiplayer Combat FSX Erfahrung mit direkten Online Zugang in einer kontrollierten Umgebung<br>Hochdetailierte interaktive Basen und Flugzeuge<br>Live Funk über UHF und in der Pilot's Lounge<br>Live Funk über UHF • Erweiterterter Mehrspieler-Fli und Waffentraining, Flugzeugträger Operationen und Testflüger Computer Pilots Lounge • Live Funk über UHF und in der Pilot's Lounge **Beginne DEINE KARRIERE Jetzt!**

may be subject to change without notice.

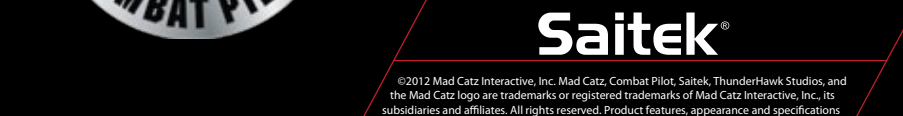

Combatpilotseries.com

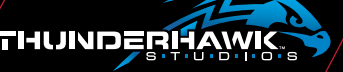

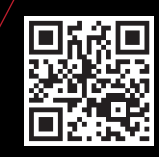

 $1.02$ 

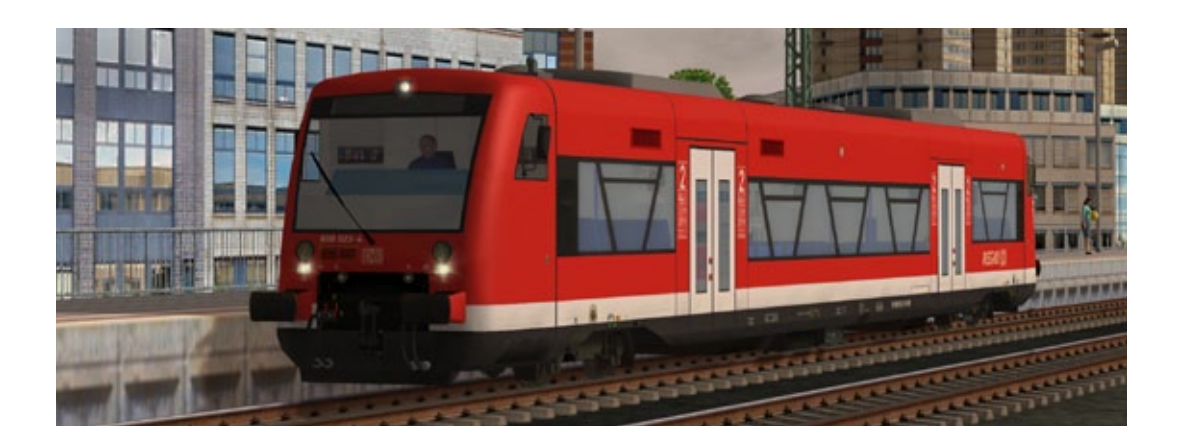

# EEP - Eisenbahn.exe 9.0 EXPERT Optimiertes und erweitertes Gesamtpaket

**Das älteste und eines der beständigsten Programme für die Bahnsimulation ist EEP, früher noch als EEEC – Eisenbahn.EXE European Class bekannt, und seit 1999 auf dem Markt. Es war mein erster Bahnsimulator in der Version 2.43. In dieser frühen Ausgabe lief die Simulation in aller Stille ab, bis Monate später als Bonus eine sogenannte Soundlok erschien, welche die ersten Dampflokgeräusche von sich gab.** 

Während es an Sound- und Grafikmöglichkeiten in den aktuellen Versionen von EEP 9.0 Pro und Expert an nichts fehlt, haben sie sich inzwischen zu einem Modellbahnsimulator entwickelt, der für den Bau einer virtuellen Anlage im kleinen Arbeitszimmer, oder wo auch immer der Computer des Anwenders steht, die folgenden Möglichkeiten bietet: Der Anwender beobachtet und überwacht seine Modellbahn mit den inzwischen 2x 80 Kameras, er baut an Landschaft und Gleisplan im 2D und 3D-Editor und präsentiert sie, wenn sie fertig ist, und im Gegensatz zur realen Modellbahn können so viele 44er Schlepptenderloks fahren, wie die Rechnerleistung hergibt.

#### **Bob ist gefragt - EEP ist eine Bahnsimulation für den Baumeister**

Fertige Anlagen, u. a. In Vino Veritas und Euro Vmax und mehrere Tutorials bekommt der Käufer mit an die Hand. Hier kann er sich Arbeitsweisen

abschauen, um diese selbst für das eigene Debüt zu verwenden. Ist man Freund von selbstlaufenden Modellbahnen, findet man Lösungen für Schaltkreise und Kontaktpunkte, die Ereignisse auslösen, wenn die Kamera gewechselt werden soll.

Ein Grund dafür kann sein, weil auf Gleis 13 gerade eine Lok umgesetzt wird. Mithilfe der Modellbahngleispläne ist es ein Leichtes mit den Editoren solch eine Anlage selbst zu schaffen.

Es besteht für die ersten Gehversuche auch die Möglichkeit sich die vier vollendeten Anlagen zur Brust zu nehmen, und nach Herzenslust oder planvoll zu verändern.

Das Handbuch in Form einer PDF-Datei informiert über die grundlegende "Philosophie", dass in der 2D-Ansicht immer noch der bedeutendere Teil der Planung und Bau der Anlage stattfindet, während im 3D-Editor Fahrbetrieb und Beobachtung wichtiger sind.

#### **Kleine Anlage für die ersten Schritte**

Ich habe mir ein kleines Betriebsdiorama errichtet, nach vorherigem, intensivem Studium des Handbuchs, um die vielfältigen Möglichkeiten, die in EEP 9.0 stecken, zu nutzen. Das Verlegen der einzelnen Gleisstücke, mit vorgegebener Länge, erscheint auf den ersten Blick behäbig und

Die Kameraansicht aus der Fahrerkabine heraus. Ein anderer Blick auf die selbst erschaffene Anlage.

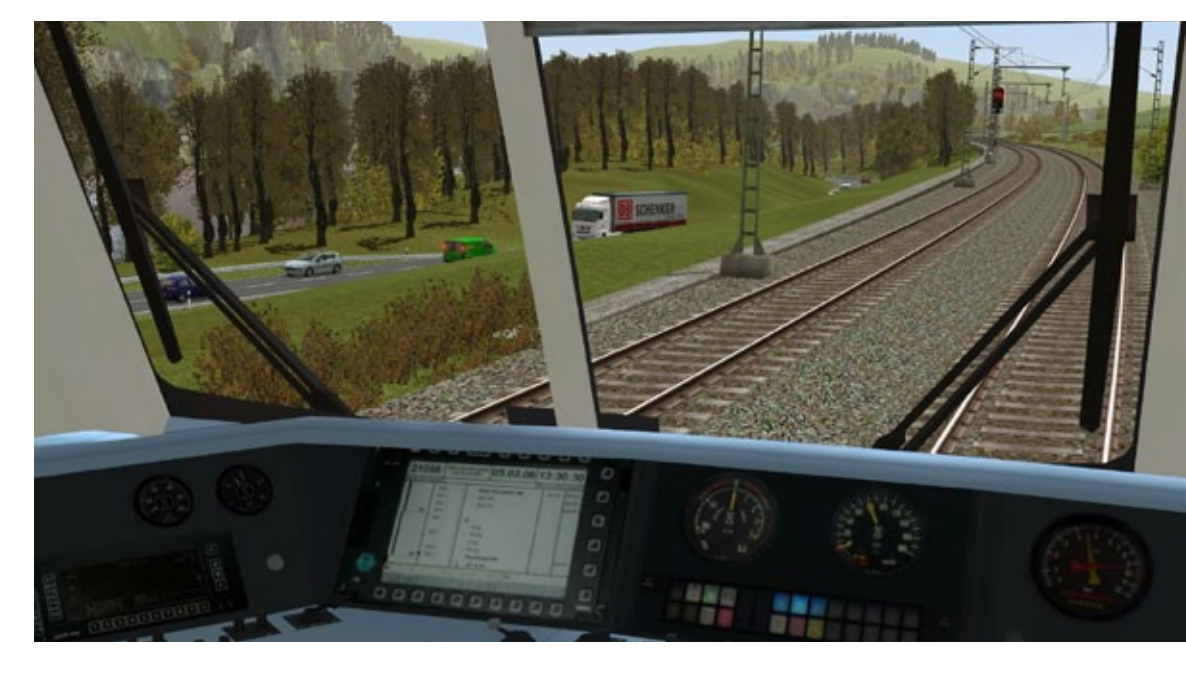

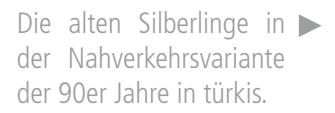

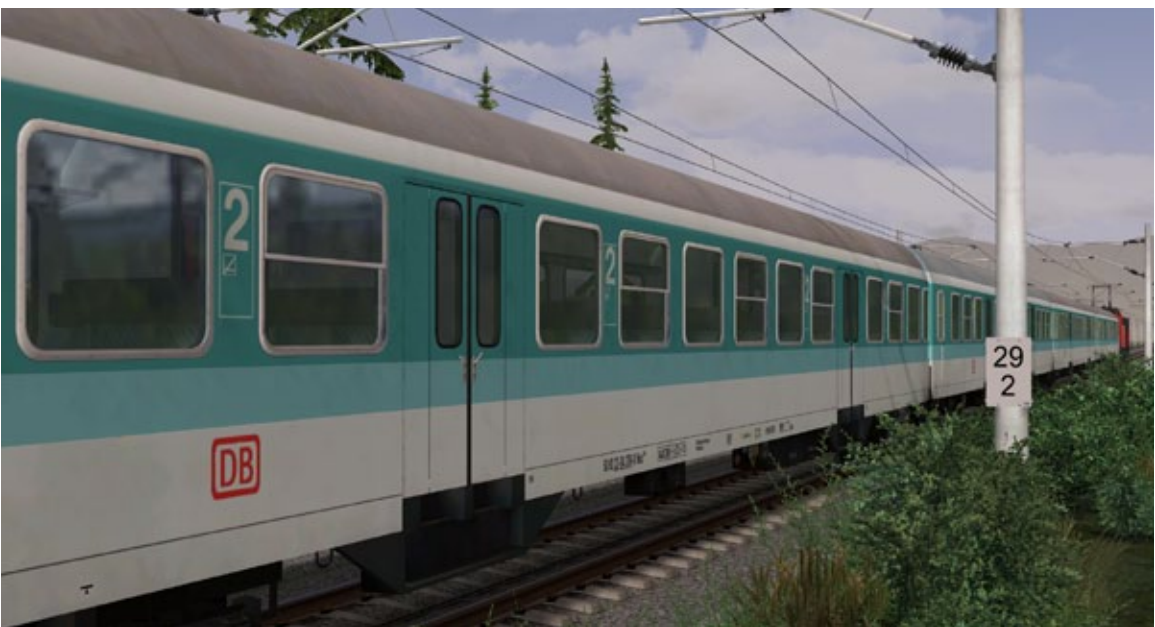

Dieseltriebwagenzug VT08.5 der DB für den Fernschnellverkehr Epoche III, als Zusatzmaterial aus dem Trendshop.

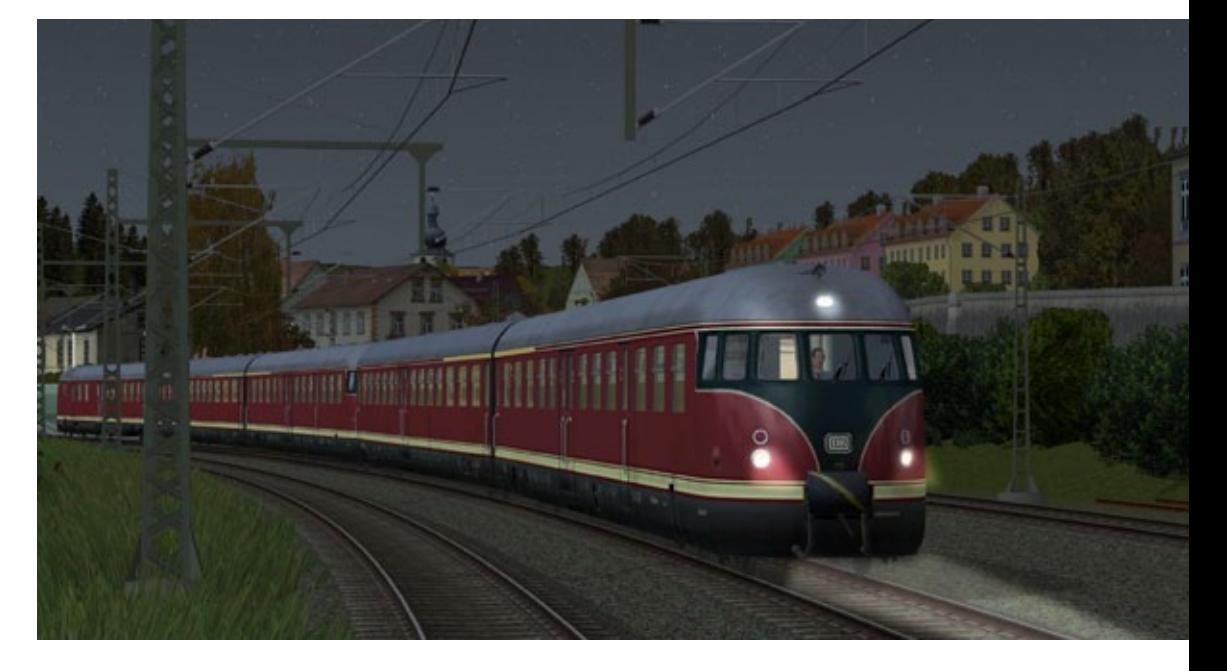

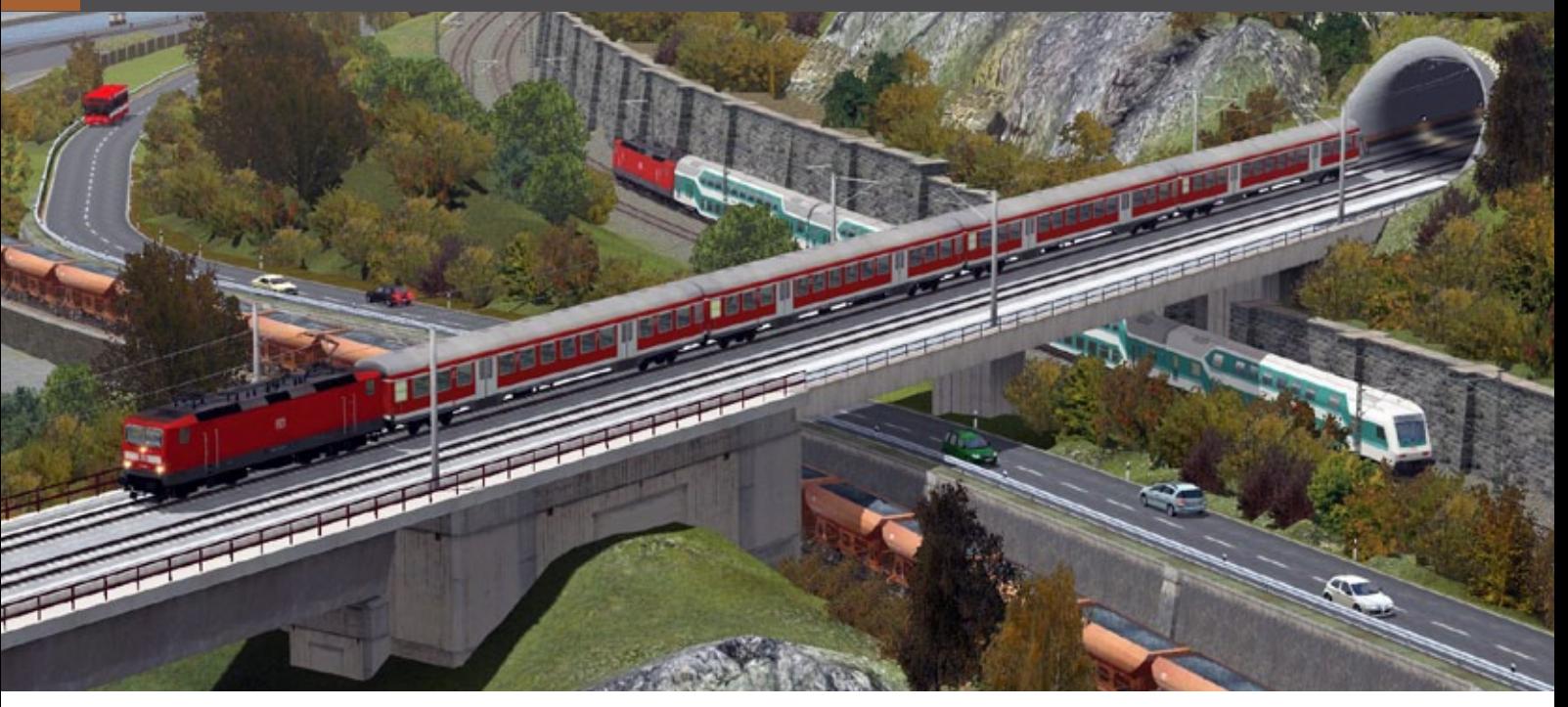

umständlich. Doch bei weiterem Eintauchen in die Materie erkennt man die vielen verborgenen Möglichkeiten. Das Spiegeln und Kopieren schon verlegter Gleise, vorgefertigte Gleisobjekte, wie Weichen und DKWs mit vorgegebenen Winkeln und Abzweigradien sind fertig zum Verbauen und lassen ein mittleres Gleisvorfeld eines Bahnhofs geschwind entstehen. Zu Anfang ist sicher ein kleines Betriebsdiorama das richtige. Der geflügelte Ausspruch "eine Anlage wird niemals fertig" sollte der Vergangenheit angehören. Eine Kleinanlage mit den im Grundspiel vorhandenen Materialien, ist schon nach kurzer Einarbeitungszeit eingeweiht. Denn niemand wünscht es sich sehnlicher, wenn die ersten Lokomotiven auf der eigenen Anlage, geschäftig und sinnvoll fahren.

#### **Einige Neuheiten in 9.0**

Die Blockfunktion der Landschaftsgestaltung zum Speichern und Kopieren ist nicht nur innerhalb einer Anlage eine hilfreiche Funktion, sondern sie ermöglicht auch zwischen zwei Anlagen das Kopieren von Landschaftsabschnitten, z. B. Berge und Täler mit allen Daten des Höhenreliefs und den verwendeten Texturen. Fertige Standards können abgespeichert werden und für spätere Anlagen genutzt werden.

Für die Belebung mit liebenswerten Szenen nutzt EEP neuerdings kinematisch animierte Modelle, wie Rolltreppen oder Werbebänder, mit vordefinierten Bewegungsabläufen. Die Palette der Kameras wird außerdem erweitert. Neben den statischen und dynamischen, können mobile Kameras eingesetzt werden, die sogar die Schärfentiefe und die Brennweite einer Spiegelreflexkamera simulieren. Nomen est omen, für sie lässt sich ein Fahrweg definieren, zwecks Standortänderung.

Eine überarbeitete Menügestaltung mit interaktiver Ausblendung nicht verwendbarer Menüpunkte und eine Leistungserhöhung wegen optimierter Grafikengine, und in der Expertversion stehen jetzt mehr als 4 GB Speicher Verfügung, da sie 64 bit fähig ist.

#### **Betrieb machen bis das der Arzt kommt, oder einfach genießen**

Außerhalb des automatischen Betriebs, insbesondere bei größeren Anlagen, die nicht alleine zu betreiben sind, bleibt Platz für selbst gestellte Rangieraufgaben.

Der Anwender kann Fahrdienstleiter und Lokführer in einer Person sein. Als Fahrdienstleiter gibt er manuell die Strecke frei, die der außerplanmäßige Güterzug nutzt, der vom Lokführer über die Hauptstrecke gefahren wird. Übrigens ein Bollwerk gegen das Nichtstun auf der eigenen Anlage. Langeweile sollte hier gar nicht erst aufkommen; das verdienen die vielen Lokmodelle nicht, in denen jeweils 100 Stunden Entwicklungszeit stecken,

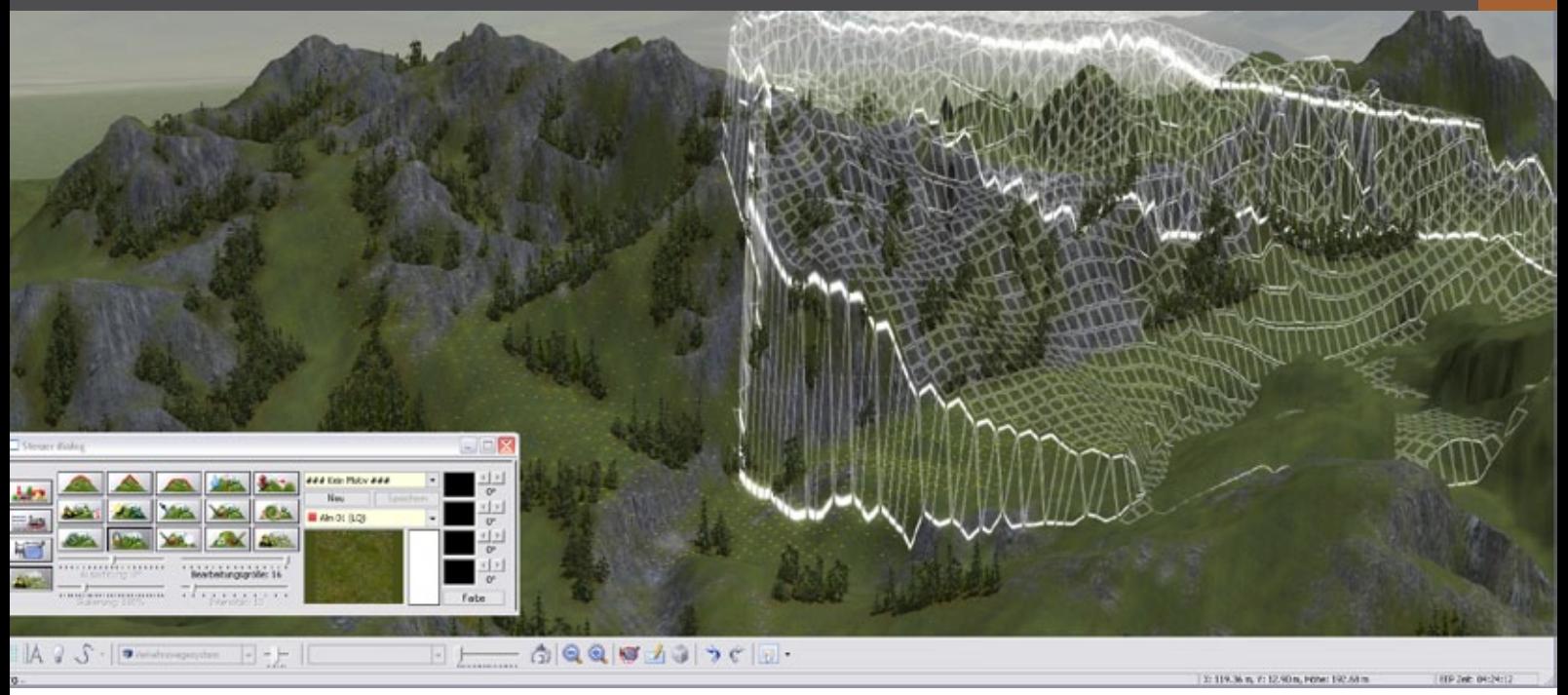

denn man möchte sie auch selbst fahren. Leider gibt es immer noch kein leicht bedienbares Steuerpult. Eher ist eine Anlage in EEP für den automatischen Schaubetrieb gedacht. Um ihn professionell kontrollieren, die Anlage genüsslich betrachten zu können, werden die integrierten Kameras von EEP benötigt.

Die Kameras dienen zur Überwachung der Modellbahn oder "Big Brother is watching your model train".

Statische Kameras werden verbaut, um in einen geschäftigen Bahnhof einsehen zu können oder einen 12-gleisigen Schattenbahnhof zu überwachen. Letzterer kann mit einer Automatik versehen werden, die an- und abschaltbar ist.

Nicht nur das Beobachten ist wichtig, sondern für die spätere Präsentation der Anlage, bei der jetzt besonders die 9.0 Expertversion herausragt, gibt es den Typ der dynamischen Kamera. Diese hat einen festen Standpunkt und verfolgt ein bewegliches Objekt. So lassen sich die bei den Amateurfilmern so beliebten Zugdurchfahrten in einem Bahnhof realisieren.

Neu aber ist die Filmaufzeichnung, die sich an die einschlägigen Vorbilder aus der Filmregie hält. Dort kommen die oben erwähnten mobilen Kameras zum Zuge. Diese können auf einen Fahrweg montiert werden, an dem sie später entlanggeführt werden.

Um die komplette Anlage präsentieren zu können, ist es möglich, den "automatisierten" Betriebsablauf festzuhalten und anderen Eisenbahninteressierten vorzutragen. Hier kommen die verbesserten Aufzeichnungsmethoden von 9.0 Expert ins Spiel. Neue Schnittmöglichkeiten, Blendeffekte und beschriftbare Kamerasequenzen sorgen für eine filmreife Präsentation.

Irgendwann kann die erstellte Anlage bei einem bekannten Internetschauplatz der Weltöffentlichkeit vorgestellt werden, wegen ihrer Schönheit oder weil andere dadurch lernen können. Auf einen Nenner gebracht: Dies ist Eisenbahn-Romantik in Heimarbeit.

#### **Mit EEP den Traum der Großanlage realisieren**

Die Firma Trend verfolgt den Trend in der realen Modellbahnszene und verwirklicht Funktionsmodelle und verfeinert die Filmaufzeichnung und Präsentation. EEP 9.0 beinhaltet viele Verbesserungen, neu entwickelte, die teilweise aus Kundenwünschen resultieren, sowie alle erschienen Plugins, die es für die Version 8.0 gab. Doch es fehlt ein wenig Ergonomie, die den Einstieg erleichtert und was die manuelle Steuerung anbelangt.

Sonst liefert uns die Version 9.0, nahezu frei von unerwarteten Abstürzen, eine stabile Welt der Modelleisenbahn ins Haus, die wegen der umfangreichen Möglichkeiten erforscht werden will.

#### EEP Eisenbahn.exe 9.0

Genau wie die reale Modellbahn, kann mit EEP der Alltag der Vorbilder, Modell und Landschaften möglichst realistisch nachgebildet werden. Hierfür ragen in puncto Erscheinung die neuen animierten Weichenzungen heraus. Ferner sind fünfzig neue 3D-Modelle dabei. Weitere Loks und Zubehör gibt es im Trend-Shop zu kaufen. Die reichen vom Grashalm bis zur BR 01.

EEP, nebst seinen Werkzeugen, mit denen sich unendlich viele Anlagen schaffen lassen, ist vergleichbar mit den Noten, die einem Komponisten in der Musik zur Verfügung stehen. Sie müssen einzig sinnvoll zusammengesetzt werden, um eine Saite anklingen zu lassen. Nach der Installation von EEP 9.0 muss der Eisenbahnvirtuose nur noch sein Handwerk erlernen, dann steht der nächsten unterhaltsamen Betriebsanlage nichts mehr im Wege.

So urteilt die Presse zur EEP-Reihe

 $Re 1 - 3 : D - 79426 B$ 

Getestet wurde EEP8 11- 2011 Getestet wurde EEP8 11- 2011

ehr gut" **ELEENBAHR** 

*André Rogalla*

# Infobox

Systemanforderungen:

- Windows Vista/ Windows 7 (32 Bit)
- Dual-Core-Prozessor mit 2,5 GHz
- Grafikkarte ab 1 GB und mit Pixelshader 3.0
- DirectX 10
- 2 GB RAM
- DVD-Laufwerk
- 5.1-Soundkarte
- **Internetzugang**

Preis ab 29.99 € (Box-Version) erhältlich bei www.eep4u.de

#### Mehr als 20 Jahre Eisenbahnkompetenz

Führende europäische Modellbahn-Simulation  $\odot$ 

 $\sigma$ 

#### Mehr als 1 Million **Entwicklungsstunden**

#### Über 1,1 Millionen  $\bigcirc$ verkaufte Exemplare

### eisenbahn.exe 9.0: Schöner als die Realität

#### EEP 9.0 professional & EXPERT

Gestalten Sie am PC Ihre eigenen Eisenbahnwelten, die sich von der Wirklichkeit kaum mehr unterscheiden. In 3D und schöner als je zuvor. Staunen Sie über eine Detailtreue und Lebensnähe, die beispiellos ist: Bei eisenbahn.exe wiegt sich sogar der kleinste Grashalm, wenn Ihr Zug daran vorbeibraust.

> ..unglaublich realistisch"

Train Sim Magazin zu EEP 7 07 - 2010

#### EEP 9.0 bietet viel Neues:

- Mehr Komfort dank ontimierter Menjis
- Noch realer z.B. animierte Weichen
- Kamerasystem mit Weitwinkel und Tele
- Einfacherer Aufbau von Schaltungen
- Schneller: Objekttausch mit 1 Klick
- 3.650 originalgetreue Modelle

#### Top-Extras der EXPERT-Version:

- Superschnelle 64-Bit-Performance
- Absolut flexible Fahrwege
- Kameraposition selbst definierbar • Kinofilmreife Überblendungen
- Neue Videoschnitt-Möglichkeiten
- Anti-Kollisions- und Tempokontrolle

#### Systemvoraussetzungen EEP eisenbahn.exe

9.0 professional und EXPERT<br>Mindest-Konfiguration: Dual-Core-Prozessor ab 2,5 GHz • Grafik<br><mark>karte ab</mark> 1 GB mit Pixelshader 3.0 • 2 GB RAM und 3 GB freier Fest<br>plattenspeicher • 4/8 GB RAM • 8 GB freier Festplattenspeicher Microsoft Windows™ Vista oder Windows™ 7 • **Empfohlene Kon-**<br><mark>figuration:</mark> Dual-Core- oder i7-Prozessor mit 3,2 GHz - Grafikkarte<br><mark>ab 2 GB mit Pixelshader 4.0 • 4 GB RAM und 8 GB freier Festplatten-<br><mark>speicher • Microsoft W</mark></mark> Performance mit Windows 7 64-Bit) • 5.1-Soundkarte • Internetz

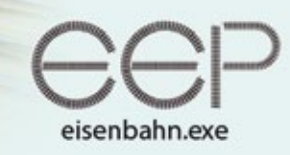

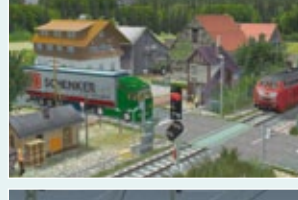

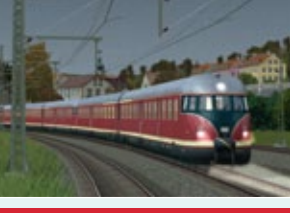

#### www.eepshopping.de

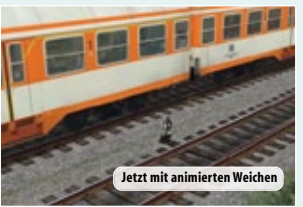

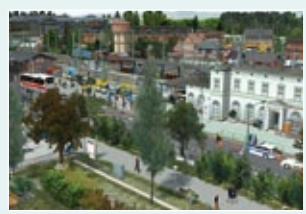

SIMULATION WAS ARRESTED FOR DESCRIPTION OF A REPORT OF A STATISTIC OF A STATISTIC OF A STATISTIC OF A STATISTIC Jetzt im Handel und als Direkt-Download bei eepshopping.de

"Tolle 3D-Grafik, sehr<br>emnfehlenswert"

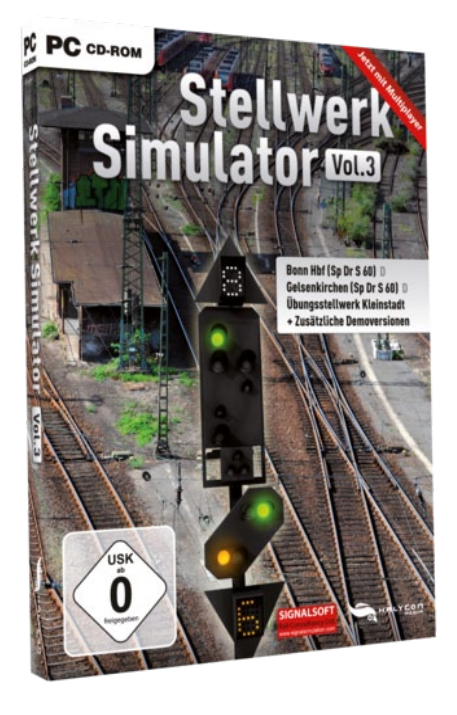

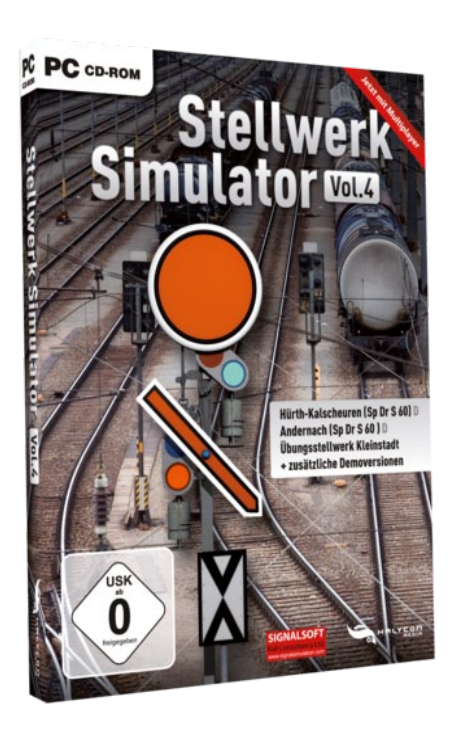

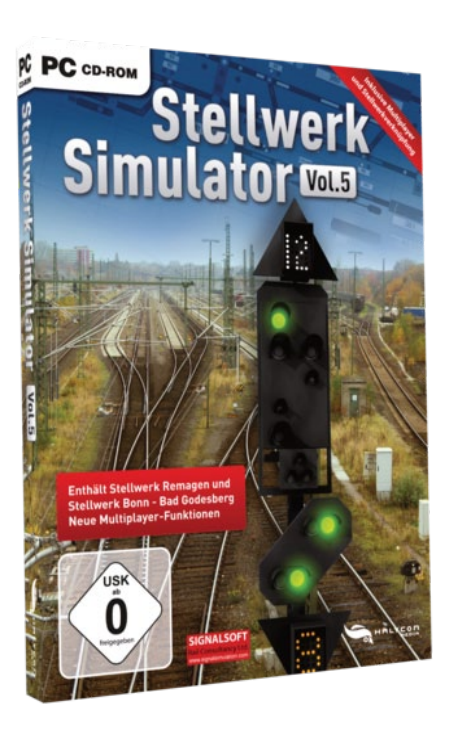

# Die Stellwerk-Simulatoren von Halycon

Innerhalb von drei Jahren sind fünf Teile Stellwerkssimulator erschienen, die in jeder Ausgabe mindestens 2 Stellwerke nach Vorbildern der DB oder der NS enthielten. In der neuen Pro-Reihe wird nur ein Vorbild simuliert, aber aufgrund der Größe des Amsterdamer Zentralstellwerks ist dies verständlich. Die Teile 1 bis 3 gibt es derzeit in einer Zusammenfassung.

Stellwerke scheinen einen trockenen Anstrich zu haben. Doch Laie und Eisenbahnliebhaber sollten bedenken, dass Stellwerke den Zugverkehr sichern und reibungslosen Fahrplanverkehr ermöglichen, wenn die Weichen und Signale richtig bedient werden! Dafür wurden komplexe Leit- und Sicherungssysteme gebaut, die auch sicheren Rangierverkehr beinhalten.

#### **Das Debüt des Fahrdienstleiters**

Im ersten Teil warten gleich drei verschiedene Stellwerke auf den Einsatz: Arnheim, Mathilde und Oberhausen. Enthalten sind ein äußerst detailliert nachgebauter historischer Stelltisch aus dem Jahr 1965 (Arnheim), über den Sie die Fahrstraßen einstellen und auflösen können. 100 Weichen, 95 Signale, 145 Gleise und 8 Bahnsteiggleise unterstützt von individuellen Soundeffekten zu den Bedienhandlungen, sorgen für eine realistische Umsetzung. Fahrplandaten aus dem Jahr 1965 lassen eine detailgetreue Simulation am Bildschirm entstehen. Um den Anfänger die Materie zu instruieren, leisten 9 Filme Hilfestellung zusätzlich zur Gebrauchsanleitung.

War der Spieler bis dato Einzelkämpfer, kann er ab Stellwerk Simulator 2 im Multiplayer und Onlinemodus mit mehreren Bediensteten in der virtuellen Betriebszentrale die Arbeit verrichten. Enthalten sind die Stellwerke Braunschweig, dass Übungsstellwerk Kleinstadt in der Bauform Spurplan Drucktasten S 60 sowie die niederländischen Stellwerke Hengelo und Lodelo in der Bauform GRS-NX.

Das Sp Dr S 60 Stellwerk von Braunschweig Hbf enthält mehr als 250 Weichen, 24 Kreuzungen, 300 Signale, 2.000 Fahrstraßen und mehr als 350 Gleisfreimeldeabschnitte. Neu in dieser Version

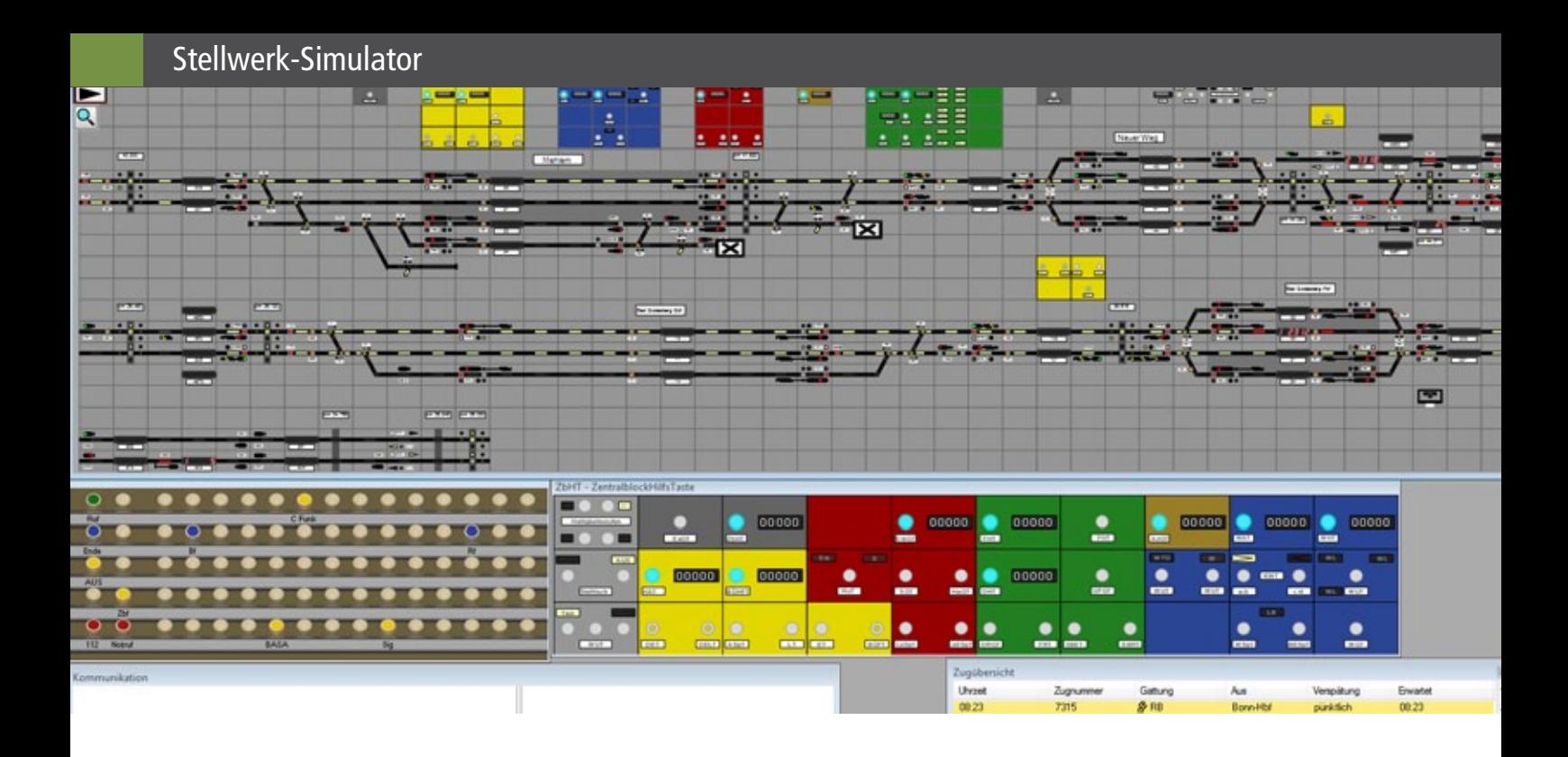

sind Zeit-Weg Diagramme und Gleisbesetzungsgrafik, die auch ausgedruckt werden können.

Stellwerk Simulator 3 beinhaltet Bonn Hbf mit den doppelten IC-Zügen kurz hintereinander, Zulaufstrecken mit 160 km/h sowie den 7 Bahnübergängen. In Gelsenkirchen Hbf geht es gemütlicher zu, doch Ausgewogenheit zwischen S-Bahn und RB´s und den typischen Güterzügen des Ruhrgebiets herstellen ist auch nicht ohne.

Beim Stellwerk Simulator 4 existiert ein Übungs-*André Rogalla*  stellwerk Kleinstadt für den Einstieg. Jedes Stellwerk bringt seine Probleme und Eigenarten mit sich, keines gleicht dem anderen. Während Hürth-Kahlscheuren wegen der engen Zugfolge schnelle richtige Entscheidung verlangt, konzentriert sich die Aufgabe in Andernach auf Industrieanlagen und Hafen.

Stellwerk Simulator 5 ist als besondere Neuheit diesmal die herausragende Funktion der Streckenverbindung beim Multiplayer mit dabei. Damit kann der Schienenverkehr übergreifend zwischen den einzelnen Stellwerken gesteuert werden und bietet so ein einzigartiges Mehrspielererlebnis für Remagen und Bonn Bad-Godesberg.

Eine Pro(-fessionelle) Reihe, die mit größeren Typen aufwartet, eröffnet den Reigen in Holland. Das Zentralstellwerk des Amsterdamer Hauptbahnhofs, das gerade noch von einem simulierenden Fahrdienstleiter beherrscht werden kann. Mit ca. 230 km Gesamtgleislänge, weit über 3000 mögliche Fahrstraßen und 1200 Zügen am Tage wird nicht so schnell Langeweile aufkommen. Multiplayer ist hier besonders sinnvoll, und wenn das alles nicht reicht, kann man den Schwierigkeitsgrad beeinflussen. Gleisarbeiten, Störungen, Verspätungen, Weichenschmierer und Oberleitungsschalter machen einem dann das virtuelle Arbeitsleben schwer.

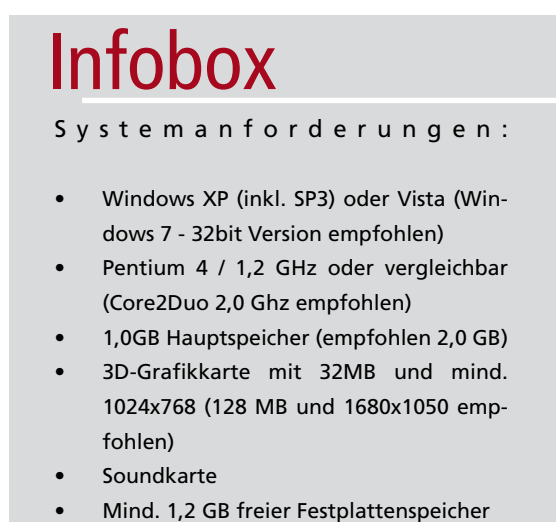

- CD-Laufwerk, Tastatur und Maus
- Widescreen und Multidisplays werden unterstützt

Preise ab 19.95 € (Download, Box) erhältlich bei www.halycon.de

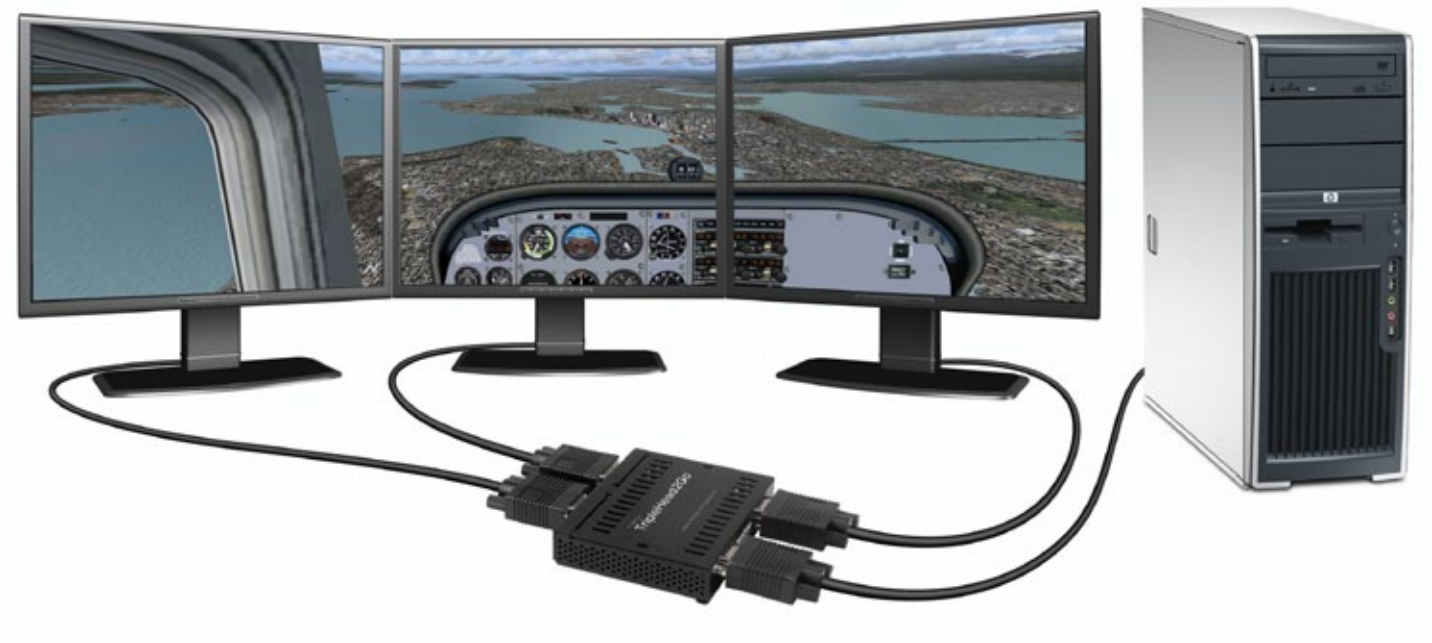

▲ Matrox triplehead2go Setup für Flight Simulator X

# Simulation - fortschrittliche Technologien erweitern Grenzen von James Woodcock @jameswoodcock

**Schon im Alter von fünf Jahren wollte ich unbedingt Auto fahren. Natürlich war dies nicht möglich, auch nicht erlaubt – also kauften mir meine Eltern eine Art Lenkrad, welches man am Seitenfenster befestigen konnte und mir ohne Risiko eine Vorstellung vom Fahren vermitteln konnte.**

Man stelle sich vor, wie mein Vater mit seinem Ford Cortina vorsichtig durch die schöne englische Landschaft fährt und ein sehr viel jüngerer James auf dem Rücksitz mit seinem quietschenden Plastiklenkrad sitzt und meint, er hätte die Kontrolle über diese beeindruckende Blechmaschine. Also gut, es hatte keinerlei Einfluss auf den Reiseverlauf – trotzdem genoss ich jede Minute davon und zum ersten mal ahmte ich den Betrieb von etwas nach, was außer Reichweite war. Dies wurde zu meiner ersten Erfahrung der "Simulation" und obwohl Technologie die wunderbare Eigenschaft hat, uns in alle Arten von herausfordernden Szenarien und fantastische Gegenden eintauchen zu lassen, ist es nicht viel anders, als wie mit dem Plastiklenkrad und nicht zu vergessen der quietschenden Hupe. Simulation ist eine hervorragende Möglichkeit, um Zugriff auf alle möglichen Arten der Fortbewegung zu erlangen, die anders nicht zugänglich oder unglaublich teuer wären. Simulatoren sind nicht nur auf Transport begrenzt, sondern decken natürlich eine breite Auswahl an anderen Themen ab. Trotzdem sind wir Train Simulator Enthusiasten. Hier möchte ich nun einen Blick darauf werfen, wie die Technik neue Möglichkeiten geschaffen hat, unserem Hobby in der Vergangenheit Ausdruck zu verleihen und wie es sich weiterentwickeln könnte.

Eine Richtung, welche frühe Simulatoren adaptierten, war Virtual Reality. Ich erinnere mich, dass ich das als Teenager in einem Wissenschaftsmuseum ausprobiert habe, ein sehr schwerer Helm mit integriertem Monitor und Kopfhörer. Es war alles unglaublich einfach dargestellt und die 3D-Welt war ziemlich flach und langweilig, trotzdem war das Head Tracking ein umfassendes Erlebnis.

Das Gerät konnte einfache Bewegungen erkennen und darauf sofort reagieren, wodurch man mit einer einfachen Kopfbewegung die gesamte Umgebung erforschen konnte.

Glücklicherweise setzte sich der Virtual Reality Headgear nicht durch und stattdessen wird der gleiche Effekt oftmals durch den Einsatz mehrerer

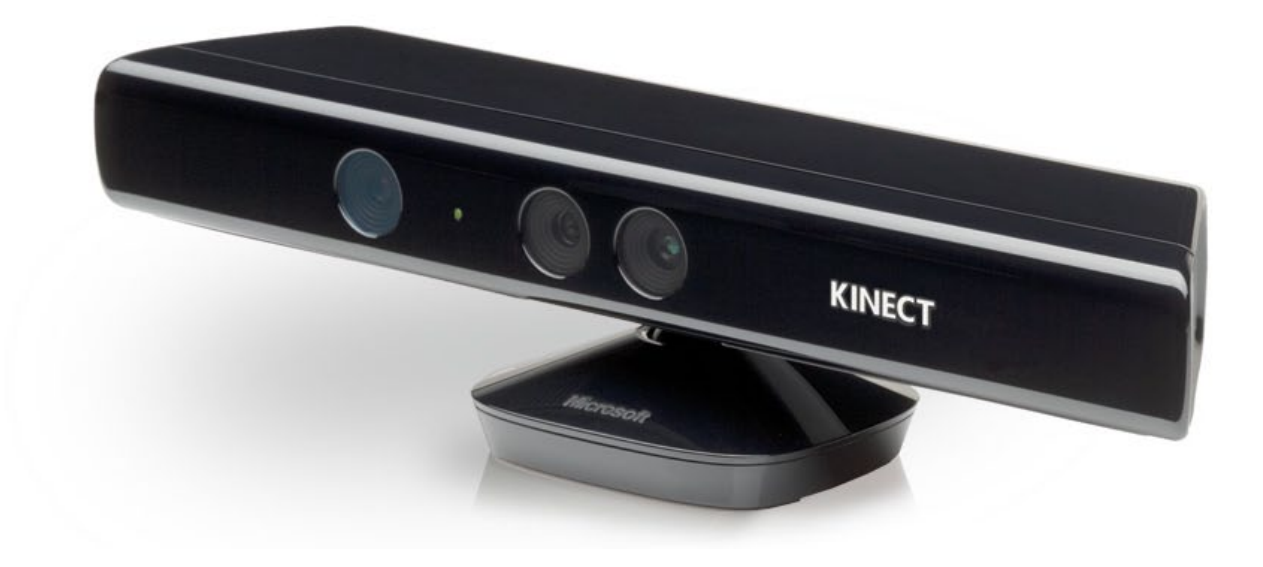

Microsoft Kinect Controller für Windows

Monitore erreicht. Idealerweise haben Simulatoren mit drei Monitoren das Potenzial einen Panoramablick der Umgebung zu erzeugen. Für den Train Simulator kann man sich leicht vorstellen den Führerstand auf dem Monitor in der Mitte zu haben und die beiden an der Seite liefern eine Zusatzperspektive. Mit modernen Grafikkarten von heute und ein paar identischen Monitoren ist dies eine durchaus realistische Möglichkeit für den Heimanwender.

Grafikkarten erweitern auch die virtuellen Welten, in denen diese Simulatoren existieren. Es begann mit ein paar einfachen Linien, die das schmucklose Minimum einer Lokomotive, Gleise und Szenerie rekonstruierten. Titel wie 'Southern Belle' auf dem C64, Amstrad und anderen Plattformen aus der Ära waren sicherlich die ersten Bausteine, die Train Simulation in den Fokus von Entwicklern stellten.

Linien wurden zu 3D Formen bekannt als Polygone. Die Anzahl der Polygone mit denen Lokomotiven erschaffen wurden sind von ein paar hundert auf zehntausende in relativ kurzer Zeit angewachsen. Dazu hochqualitative Texturen und man kann sofort das Eisenbahnmaterial identifizieren. Die Entwicklung in den vergangenen Jahren war ziemlich drastisch, da Echtzeit Beleuchtung und Schatten eine zentrale Rolle bei der Tageszeitdarstellung, bei den Wetterbedingungen eingenommen haben. Es ist erstaunlich, wie eine einfache Lichtquelle, die einen Schatten erzeugt derartig dramatische Resultate zeigt und mehr Tiefe in die Umgebung bringt.

Aber nicht nur die visuellen Indikatoren sind wichtig. Die Geräusche, an denen wir eine sich bewegende Lokomotive erkennen, Weicheinstellen, rumpelnde Wagen im Hintergrund und quietschendes Metall sind alle wichtig. Die leicht störenden Geräusche, die wenn sie nicht da sind, betonen, dass dies eine Simulation und nicht die Realität ist. Multi-Monitor Einrichtungen ermöglichen ein breiteres Sichtfeld, während Surround Sound Systeme & Headsets ein breiteres Klangspektrum bieten – einen besseren Eindruck der Position und Aktivitäten um einen herum vermitteln. Die Art wie Klänge von bestimmten Objekten reflektiert werden und Echos von verschieden großen Gebäuden kommen, erhöht die Detailtiefe. Der Klang einer Dampfpfeife ist zum Beispiel anders in einem überdachten Bahnhof, als in der offenen Landschaft.

Tablets und Smartphones sind seit kurzem zu einer Hauptplattform für Spiele geworden und selbst hier ist die Train Simulation nicht weit weg. Obwohl diese Geräte nicht stark genug sind, um mit einem PC System zu konkurrieren, so kann ich mir durchaus vorstellen, dass diese Gerätetypen dazu genutzt werden können, um mit den favorisierten Simulatoren für die Anzeige detaillierter Informationen über Szenarien und den Standort andere Spieler darzustellen. Die gleichen Geräte könnten

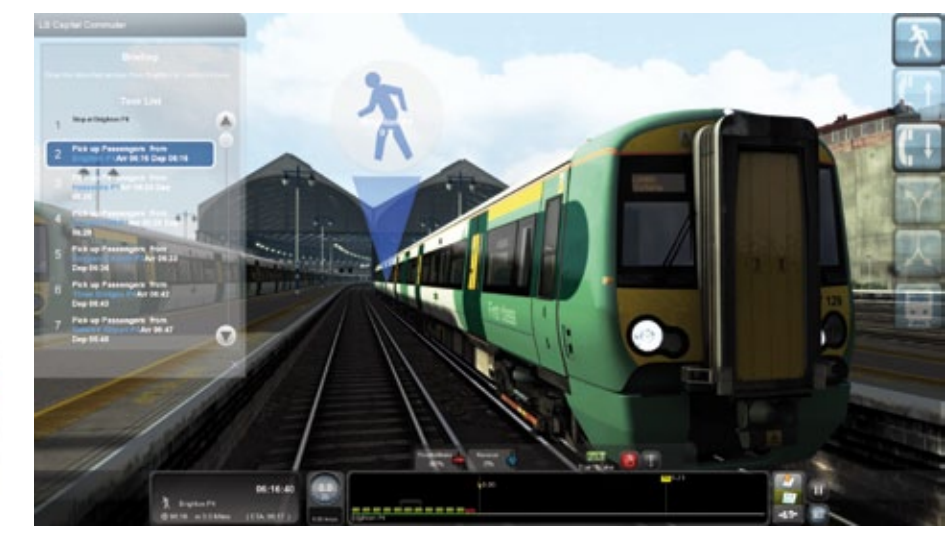

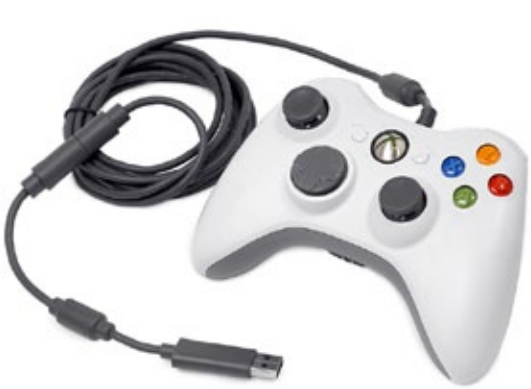

▲ XBox-Controller kompatibel mit Train Simulator 2013

ebenfalls eine neue Methode zum Betrieb eines Simulators bieten, z.B. durch Touschscreen Eingabemöglichkeit im Führerstand. Obwohl es Hardware-Controller speziell für Train Simulation mit Reglern und Schaltern gibt, bin ich sicher, dass die meisten bei der Tastatur geblieben sind. Die vertraute Maus spielt ebenfalls noch ihre Rolle und neuere Simulatoren haben Eingabegeräte, wie den Xbox 360 Controller integriert, der durch Vibration auf verschiedene Aktivitäten auf dem Bildschirm reagiert. Microsoft Kinect bietet Interaktion durch Körperbewegung und enthält ebenso Stimmerkennung. Ist dies eine mögliche Zukunft ?

Seit neuestem liegt der Fokus nicht mehr so sehr auf dem individuellen Spieler, sondern auf einer größeren Community. Multiplayer Spiele sind schon seit Jahren ein Feature von Computern und Konsolen, nur Eisenbahnsimulatoren haben es schwer in diesen Bereich einzusteigen. Kleine Schritte wurden unternommen, aber es ist noch ein langer Weg komplett interaktive und Spieler inspirierte Einsätze in die Szenarien zu integrieren. Simulatoren zielen oft drauf ab, all diese feinen kleinen Details, die für uns in der realen Welt selbstverständlich sind, aufzunehmen. Nuancen, die möglicherweise nicht auffallen, während man neben einer echten Lokomotive steht, treten sobald dies für die Computerumgebung umgesetzt wird plötzlich hervor. Es wird uneingeschränkt klar, wenn irgendwo etwas fehlt oder rapide von der Realität abweicht.

Das Risko beim Erschaffen dieser Landschaften, Aktivitäten und Maschinen, die Inhalt dieser simulierte Welt sind, ist, dass man zu einem unmöglichen Perfektionismus neigt. Es sind eigentlich die Mangelhaftigkeiten, die den Realismus bringen und daher werden Schritte unternommen, um den Schein des Neuen zu entfernen und stattdessen die beschädigten, abgetragenen oder einfach nur verschmutzten Bereiche hervorzuheben.

Man stelle sich eine Zeit vor, in der Routen keine einzelnen Instanzen mehr sind und anstatt nur London nach Brighton, auch London nach Edinburgh und alle anderen kreuzenden Routen vorhanden sind. Offene Welten, in denen Communities leben und die Atmosphäre einatmen und einen Einfluss auf die Spieler um sich haben. Anstatt nur die Lokomotiven zu fahren, ist es möglich, als Fahrdienstleiter die gesamt Strecke zu betreiben - oder Teile zu reparieren? Werden vielleicht zufällige Ereignisse stattfinden, die anstelle des einzelnen von einer Spielergruppe gelöst werden müssen? Wird dies alles in den nächsten Jahren möglich sein? Es wurde bereits viel auf der Suche nach Realismus in jedem Jahr erreicht und respektable Schritte unternommen, unsere Erfahrung in der Simulation weiter zu vertiefen. Da die Technologie immer leistungsfähiger wird, gibt es keine Zeichen für Rückschritte. Die Zukunft sieht unglaublich hell aus!

**TRAIN SIM MAGAZIN** - www.tsmagazin.de

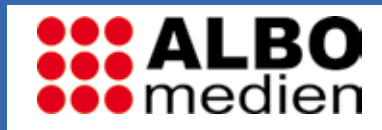

**III ALBO** Jahrlindi dar desafratin Sundation 2012

# UN-SUNULATI **inklusive DVD**

**JAHRBUCH DER** 

Das ultimative Train Simulator Fachbuch ALBO

Buch inklusive DVD mit:

Flying Scotsmann – Railworks-Simulator - eigenständig lauffähig

Für MS-Train Simulator: German Railroads - Volume 1 - Entlang der Bigge - Strecke und Rollmaterial Highspeedtrains - Der ICE1, ICE2, ICE3 und die Strecke Kassel-Fulda

Für Railworks - Train Simulator 2013: Baureihe 120 in der Version 150 Jahre Deutsche Eisenbahn, Torpedopfannenwagen in zwei Ausführungen, Schneepflug mit Sound und Optik-Effekten, neuer Wannentender für die Dampflok Baureihe 52

Stellwerk-Simulator: Sieben verschiedene Stellwerk-Simulator Demo Versionen

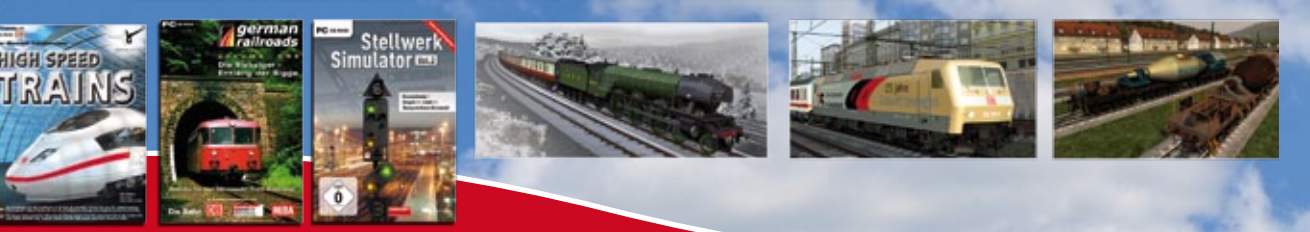

#### Das Jahrbuch der Eisenbahn-Simulation 2012

Dieses Buch bietet sowohl Einsteigern als auch Profis einen riesigen Fundus an Informationen über den gesamten Bereich der Eisenbahn-Simulation im Allgemeinen und im Speziellen. Zudem enthalten ist eine DVD mit einer modernen Eisenbahn-Simulation Vollversion sowie weiteren Gratis Add-Ons - VERSANDKOSTENFREI\* für 14,95 € erhältlich bei:

## www.albo-medien.de

# VORSCHAU HEFT 1-2013

**Ab Mitte Dezember**

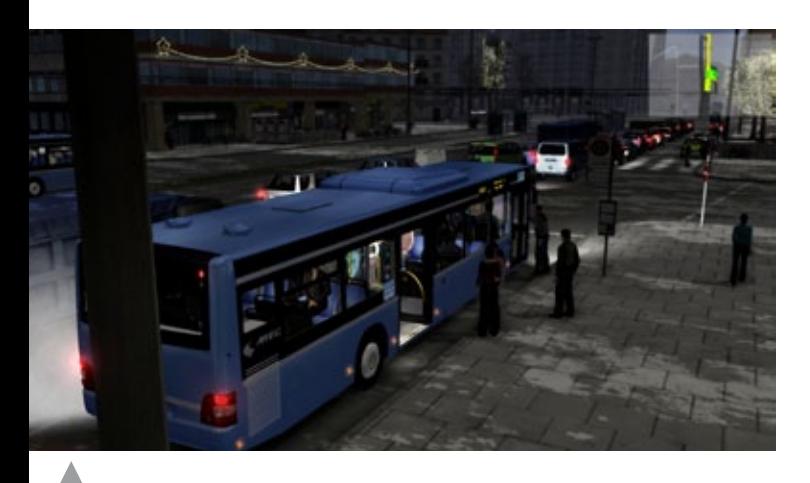

Die neue City Bus Simulator München

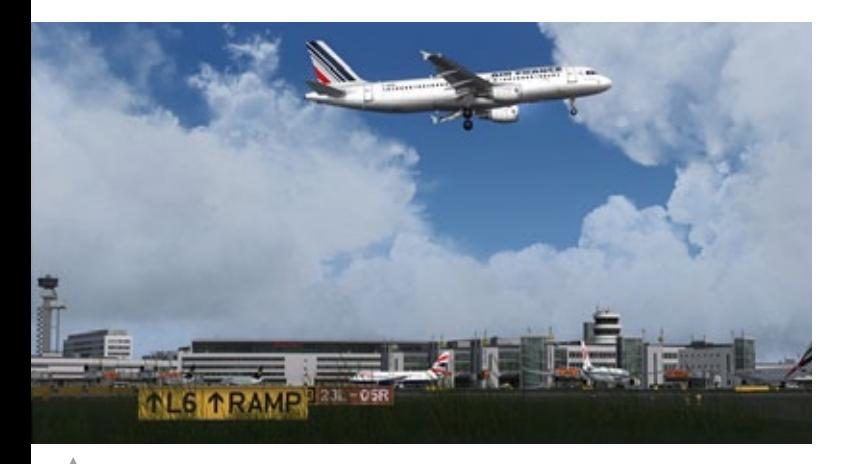

Mega Airport Düsseldorf

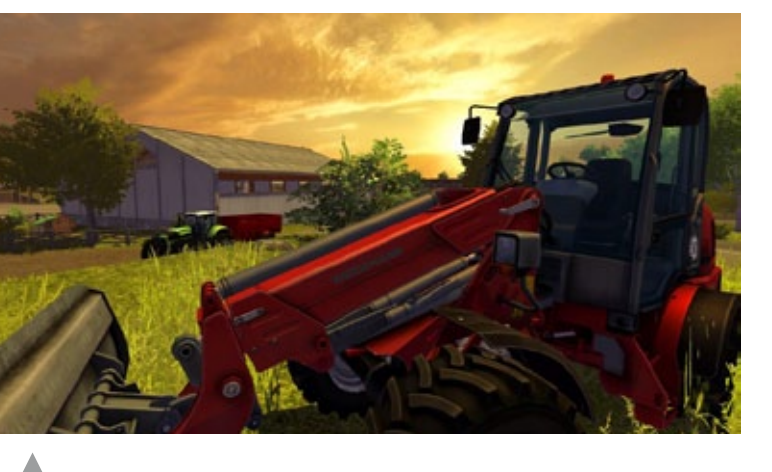

Der neue Landwirtschafts-Simulator 2013

## Impressum

#### SIMULATOR WORLD

#### **Fachzeitschrift für PC-Simulationen**

Homepage: www.simulatorworld.de

Herausgeber:

ALBO medien GmbH Lindberghring 12 33142 Büren

Deutschland

Tel. +49 (0) 29 55 – 76 03 37 Fax: +49 (0) 29 55 - 76 03 33

Handelsregister: B 9728

Steuernummer: 339 5801 0442 FA Paderborn

Geschäftsführung: Eva Löffler<br>email: kontakt@albokontakt@albo-medien.de

Anschrift der Redaktion:

ALBO medien GmbH Simulator World

Lindberghring 12 33142 Büren

Deutschland email: redaktion@albo-medien.de

Chefredakteur: Frank Möllenhof (V.i.S.d.P.) email: moellenhof@simulatorworld.de

Mitarbeiter dieser Ausgabe: André Rogalla, Angelique van Campen und James Woodcock

Es gilt die Anzeigenpreisliste von 2012

Copyright: © ALBO medien GmbH

Alle Rechte, insbesondere der Vervielfältigung, Übersetzung, Mikroverfilmung sowie der Einspeisung und Verarbeitung in elektronischen Systemen, zur Verwertung von Teilen der Fachzeitschrift oder im Ganzen sind vorbehalten. Alle im Heft verwandten Logos und Schutzmarken sind Eigentum der jeweiligen Rechteinhaber.